## Федеральное государственное автономное образовательное учреждение высшего образования «СИБИРСКИЙ ФЕДЕРАЛЬНЫЙ УНИВЕРСИТЕТ»

#### Политехнический

институт Тепловые электрические станции кафедра

## УТВЕРЖДАЮ

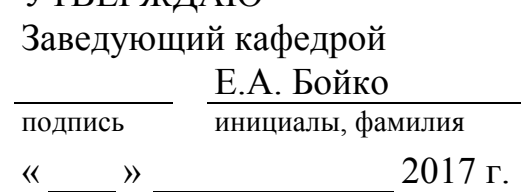

# **БАКАЛАВРСКАЯ РАБОТА**

13.03.01 «Теплоэнергетика и теплотехника»

код – наименование направления

Проект расширения Барнаульской ТЭЦ-3

тема

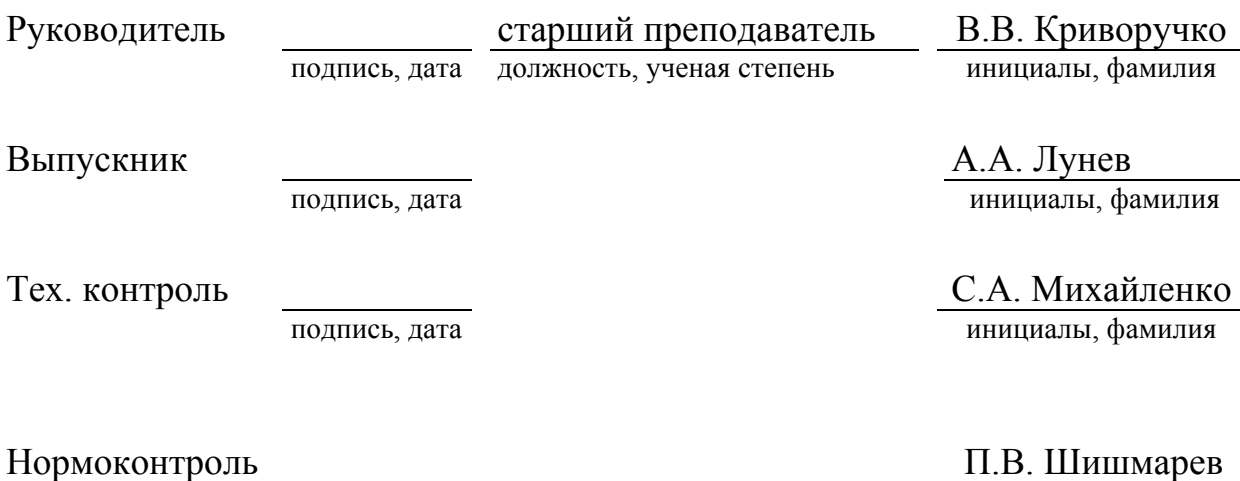

подпись, дата инициалы, фамилия

Красноярск 2017

## Федеральное государственное автономное образовательное учреждение высшего образования «СИБИРСКИЙ ФЕДЕРАЛЬНЫЙ УНИВЕРСИТЕТ»

Политехнический

институт Тепловые электрические станции кафедра

## УТВЕРЖДАЮ

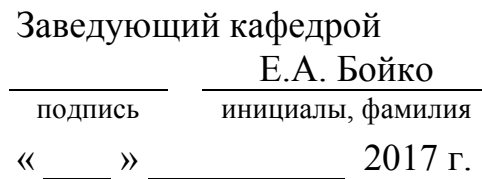

# **ЗАДАНИЕ НА ВЫПУСКНУЮ КВАЛИФИКАЦИОННУЮ РАБОТУ** в форме бакалаврской работы

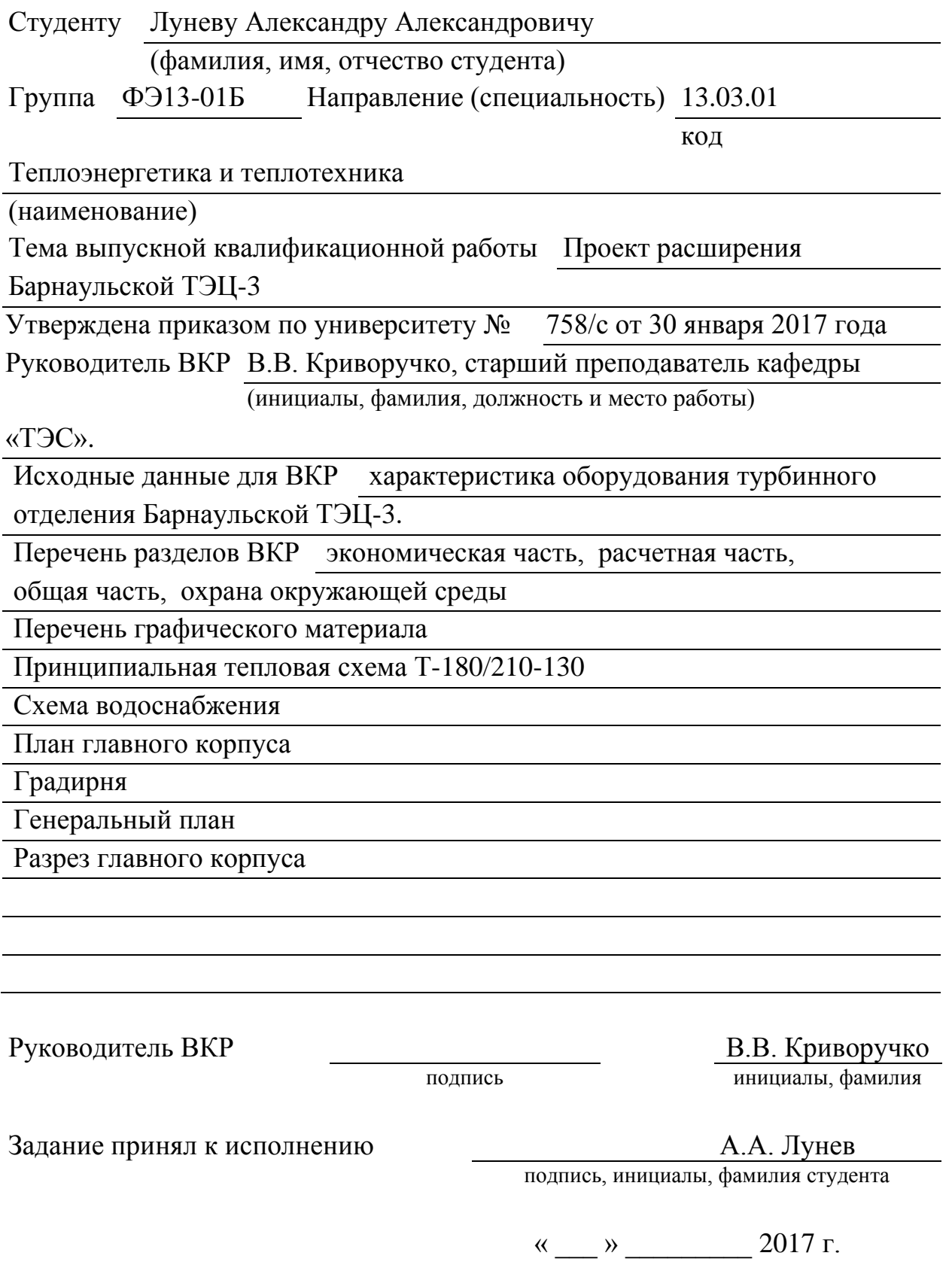

## **РЕФЕРАТ**

Бакалаврская работа по теме «Проект расширения Барнаульской ТЭЦ-3» содержит 64 страниц текстового документа, 24 использованных источников, 6 листов графического материала.

ПАРОВАЯ ТУРБИНА, ТЕПЛОВАЯ СХЕМА, ТЕХНИКО-ЭКОНОМИЧЕСКИЕ ПОКАЗАТЕЛИ, ВСПОМОГАТЕЛЬНОЕ ОБОРУДО-ВАНИЕ, СЕТЕВОЙ ПОДОГРЕВАТЕЛЬ, ЭЛЕКТРОФИЛЬТР.

Цели реконструкции:

– увеличение установленной электрической и тепловой мощности станции;

По результатам технико-экономических расчетов определен срок окупаемости проекта расширения Барнаульской ТЭЦ-3. Произведен расчет принципиальной тепловой схемы турбины Т-180/210-130. Выбрано вспомогательное оборудование в пределах схемы приключенной турбины. Произведен расчет сетевого подогревателя.

Полученные результаты расчетов показывают техническую и экономическую привлекательность проекта расширения Барнаульской ТЭЦ-3.

# **СОДЕРЖАНИЕ**

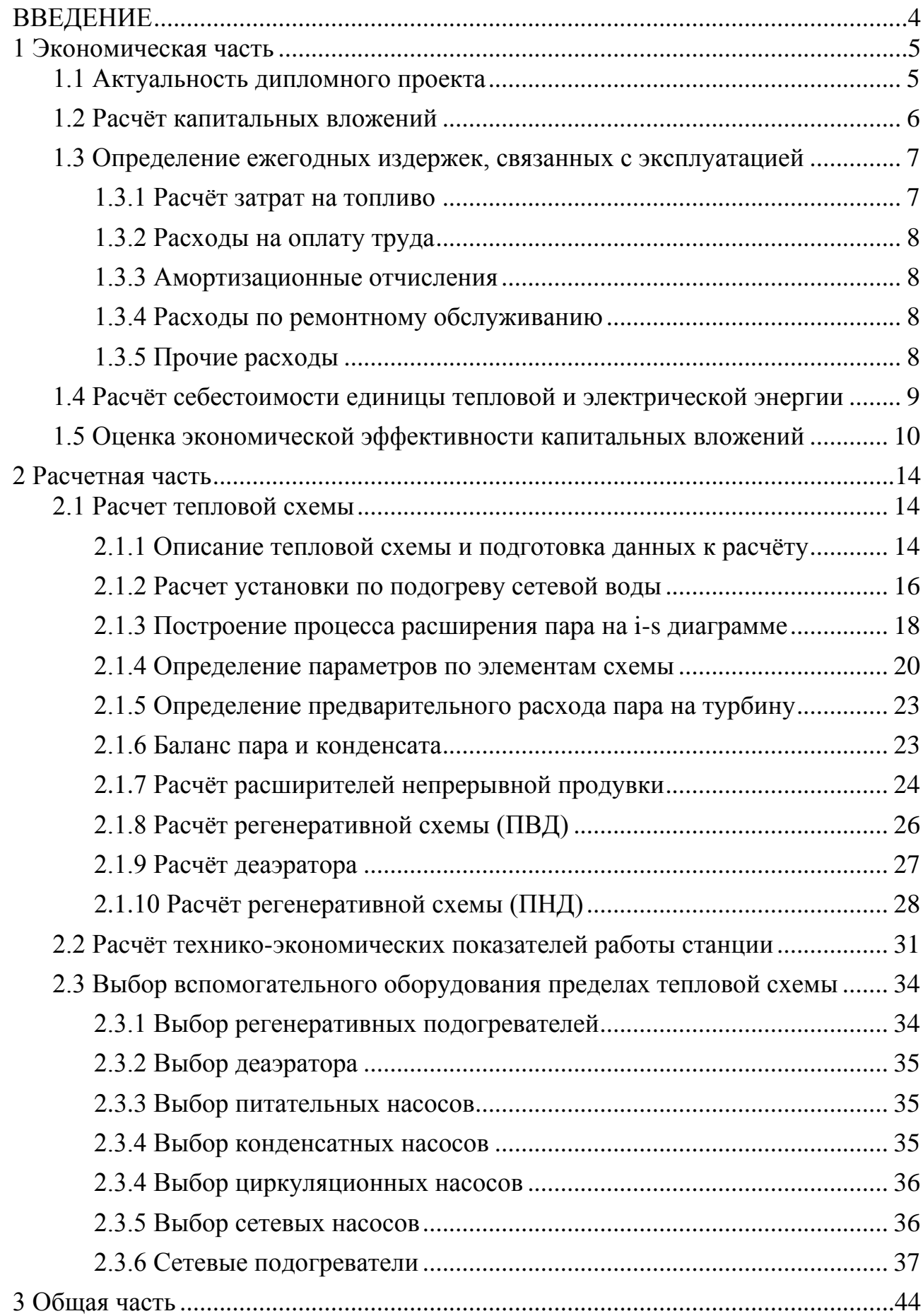

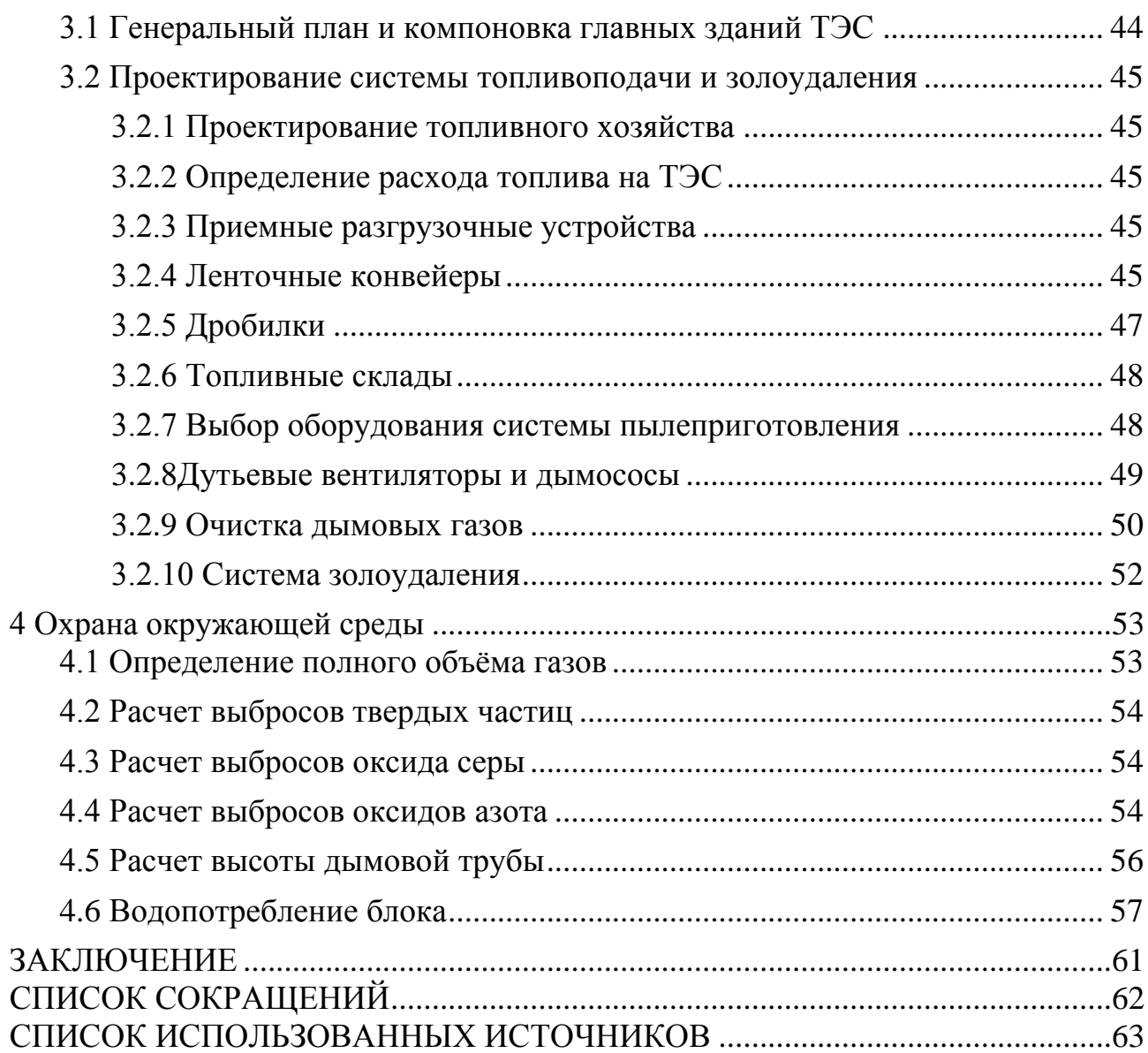

<span id="page-6-0"></span>Энергетика является важнейшей и необходимой отраслью экономики России. Энергетика — отрасль промышленности, совокупность больших естественных и искусственных подсистем, служащих для преобразования, распределения и использования энергетических ресурсов всех видов. Её целью является обеспечение производства энергии. путём преобразования первичной энергии топлива во вторичную: в электрическую или тепловую энергию.

В отрасли тепловой энергетики производство электроэнергии осуществляется на тепловых электростанциях (ТЭС), использующих для этого химическую энергию органического топлива. Станции классифицируются:

1)паротурбинные электростанции, на которых энергия преобразуется с помощью паротурбинной установки;

2)газотурбинные электростанции, на которых энергия преобразуется с помощью газотурбинной установки;

3)парогазовые электростанции, на которых энергия преобразуется с помощью парогазовой установки.

В России на 2009 год 47% электричества было выработано за счет сжигания газа, 18% - угля. Гидроэнергетика и атомные станции выработали по 17 и 16 % соответственно.

## <span id="page-7-0"></span>**1 Экономическая часть**

## **1.1 Актуальность дипломного проекта**

<span id="page-7-1"></span>На сегодняшний день Приказом Минэнерго РФ № 261 от 30.04.2017г. утверждена Схема теплоснабжения городского округа г. Барнаула Алтайского края на период до 2032 года. В Схеме теплоснабжения определено, что самая крупная зона Единой теплоснабжающей организации (далее ЕТО) закреплена за АО «Барнаульская генерация». Она охватывает около 85% потребителей тепла города.

АО «Барнаульская ТЭЦ-3» осуществляет отпуск тепловой энергии с коллекторов станции через тепловые сети транспортирующих организаций г. Барнаула по договору с АО «Барнаульская генерация».

Актуальность темы дипломного проекта обосновывается целями и приоритетами энергетической стратегии развития г. Барнаула на период до 2032 г. Развитие энергетики должно обеспечить необходимыми энергетическими ресурсами начавшийся экономический рост во всех отраслях народного хозяйства.

В генеральную схему размещения объектов электроэнергетики до 2020 года вошли две Алтайских ТЭЦ: Бийская ТЭЦ-1 и Барнаульская ТЭЦ-3.

Согласно генсхеме в регионе предполагается развитие тепловых электростанций, использующих уголь. Так, на Барнаульской ТЭЦ-3 предполагается дополнительно перейти на кузнецкий уголь. Сейчас на этой теплостанции действуют два типа блоков. До 2020 года предполагается ввести еще один, который и будет работать на кузнецком угле. Установленная мощность Барнаульской ТЭЦ-3 к этому времени составит 610 МВт против имеющихся сейчас 430 МВт.

Кроме того, согласно указу губернатора Алтайского края от 22 июня 2016 года об утверждении схемы и программы «Развитие электроэнергетики Алтайского края» на 2017-2021 годы[1], планируется осуществить ряд мероприятий по развитию тепловых сетей г. Барнаула:

а) мероприятия по строительству и реконструкции тепловых сетей для обеспечения перераспределения тепловой нагрузки из зон с дефицитом тепловой мощности в зоны с избытком тепловой мощности.

б) мероприятия по строительству тепловых сетей для обеспечения перспективных приростов тепловой нагрузки комплексной застройки в зоне действия ОАО "Барнаульская теплосетевая компания": строительство новых сетей для подключения перспективных потребителей в зоне действия ТЭЦ-3 в период 2013 - 2027 годов.

в) мероприятия по строительству тепловых сетей для обеспечения перспективных приростов тепловой нагрузки комплексной застройки в зоне действия котельных МУП "Энергетик", предусматривающие строительство новых сетей для подключения перспективных потребителей в зоне котельных: по ул. Интернациональной, д. 121; по ул. Павловский тракт, д. 49/1; по ул.

Первомайская, д. 50б; по ул. 6-я Нагорная, д.15; по ул. Лесной тракт, д. 75; по ул. Пушкина, д.30.

г) мероприятия по строительству тепловых сетей для переключения на ТЭЦ нагрузок пяти котельных, имеющих высокий удельный расход условного топлива и находящихся в зоне действия ТЭЦ или расположенных в непосредственной близости от нее: прокладка нового участка сети от распределительных квартальных сетей Барнаульской ТЭЦ-3 от тепловой камеры 1-02-ТК.ТП-6а до котельной по ул. Власихинская, д. 29, закрытие котельной, перевод абонентов на Барнаульскую ТЭЦ-3; прокладка нового участка от распределительных сетей от Барнаульской ТЭЦ-3 до котельной по ул. Павловский тракт, д. 54/1, закрытие котельной, перевод абонентов на Барнаульскую ТЭЦ-3; прокладка нового участка от распределительных сетей Барнаульской ТЭЦ-2 до котельной по ул. Чкалова, д. 1б, закрытие котельной, перевод абонентов на Барнаульскую ТЭЦ-2 (длина участка - 240 метров, диаметр - 50 мм); прокладка нового участка от распределительных сетей Барнаульской ТЭЦ-3 до котельной по ул. Новосибирская, д. 44а (пос. Пригородный, Индустриальный район), закрытие котельной, перевод абонентов на Барнаульскую ТЭЦ-3 (длина участка - 400 метров, диаметр - 175 мм); прокладка нового участка от распределительных сетей Барнаульской ТЭЦ-3 до котельной по ул. Чкалова, д. 194, закрытие котельной, перевод абонентов на Барнаульскую ТЭЦ-3 (длина участка - 350 метров, диаметр - 50 мм);

## **1.2 Расчёт капитальных вложений**

<span id="page-8-0"></span>В данном разделе будут рассчитаны капитальные вложения, затраты а также себестоимость отпускаемой со станции энергии, сформирована оценка экономической эффективности капитальных вложений и срок окупаемости проекта. Срок окупаемости – это период, начиная с которого первоначальные капитальные вложения покрываются доходами.

На станцию предлагается установить одну турбину Т-180/210-130 и котельный агрегат ТПЕ-214/Б.

Таблица 1.1 – счвя

| Наименование показателя                             | Значение показателя |
|-----------------------------------------------------|---------------------|
| Тепловые нагрузки потребителей, Гкал/час            | 280                 |
| Число часов использования максимума электрической   |                     |
| нагрузки, час/год                                   | 7100                |
| Число часов использования номинальной установленной |                     |
| мощности ТЭЦ, час/год                               | 7100                |

Разовые капитальные вложения определяются по опыту уже выполненных проектов подобных ТЭЦ в России [24].

$$
K = W \cdot k_{yA} = 180 \cdot 0.048 = 8.64 \tag{1.1}
$$

где  $k_{yA}$  – удельные капиталовложения, для ТЭЦ принимаем равным 0,048 млрд. руб. /МВт.

## <span id="page-9-0"></span>**1.3 Определение ежегодных издержек, связанных с эксплуатацией**

Расходы на эксплуатацию, млн. руб./год:

$$
U_9 = 3_{\text{ron}} + U_{3\text{n}} + U_{\text{a}} + U_{\text{rp}} + U_{\text{np}},\tag{1.2}
$$

где Зтоп – затраты на топливо;  $U_{3\pi}$  – расходы на оплату труда;  $U_a$  – амортизация основных производственных средств;  $U_{\text{TD}}$  – расходы на ремонт основных средств;  $U_{\text{HD}}$  – прочие расходы.

## <span id="page-9-1"></span>**1.3.1 Расчёт затрат на топливо**

Удельные расходы топлива рассчитаны в разделе 2 и составляют:

– на выработку электроэнергии  $0.28 \text{ kT} / (\text{kBr} \cdot \text{q})$ ;

– на выработку тепловой энергии 38,012 кг/ГДж.

Выработка электроэнергии на ТЭЦ, тыс. МВт·ч [24]:

$$
W = N_{\text{ycr}} \cdot T_{\text{ycr}},\tag{1.3}
$$

где  $N_{\text{ver}}$  – установленная мощность станции, МВт;  $T_{\text{vcr}}$  – число часов использования установленной мощности, ч.

$$
W = 180 \cdot 7100 \cdot 10^{-3} = 1278
$$

Годовое производство тепла на ТЭЦ по горячей воде, тыс. Гкал [24],

$$
Q_{\rm FB} = N_{\rm FB} \cdot \text{T} \cdot 10^{-3},\tag{1.4}
$$

где  $N_{\text{FB}}$  – тепловая нагрузка потребителей, Гкал/час;  $T_{\text{FB}}$  – число часов использования максимума тепловой нагрузки, час/год.

$$
Q_{\rm FB} = 280.5000 \cdot 10^{-3} = 1400,
$$

Топливная составляющая затрат [24]:

$$
3_{\text{tot}} = B_{\text{ro},1} \cdot \zeta_{\text{ron}} \tag{1.5}
$$

где  $B_{\text{rod}} - \text{годовой расход топлива, тыс. т у.т./год;}$  $\zeta_{\text{tot}} = 1.6$  тыс. руб./т у.т.

Расход топлива на ТЭЦ складывается из его расхода на производство тепловой энергии в горячей воде и на производство электроэнергии [24], тыс. т у.т.,

$$
B_{\text{200}} = (B_{\text{t}} + B_{\text{s}}) \cdot T = (12.1 + 12.759) \cdot 3, 6 \cdot 7100 = 655051.68
$$
\n
$$
B_{\text{TOT}} = 655,051 \cdot 1,6 = 1048,08
$$
\n(1.6)

#### **1.3.2 Расходы на оплату труда**

<span id="page-10-0"></span>Для приближённых расчётов заработной платы по станции можно использовать следующую формулу [24], млн руб./год:

$$
\mathbf{U}_{\text{an}} = \mathbf{N}_{\text{y}} \cdot \mathbf{n}_{\text{y}} \cdot \Phi_{\text{an}} \cdot 10^{-6},\tag{1.7}
$$

где п<sub>у</sub> – штатный коэффициент;

Фзп – средняя зарплата одного работника за год;

 $U_{\text{3n}} = 180 \cdot 1, 2 \cdot 525206 \cdot 10^{-6} = 113.444$ F  $= 180 \cdot 1, 2 \cdot 525206 \cdot 10^{-6} = 113.4$ 

#### <span id="page-10-1"></span>**1.3.3 Амортизационные отчисления**

Размер амортизационных отчислений [24], млн руб./год:

$$
U_a = K \cdot H_a \tag{1.8}
$$

где Н<sup>а</sup> – средняя норма амортизации станции в целом;

$$
U_a = 8640 \cdot \frac{6.7}{100} = 578.88.
$$

#### <span id="page-10-2"></span>**1.3.4 Расходы по ремонтному обслуживанию**

Расходы по ремонту [24], млн руб./год:

$$
U_{\rm np} = K \cdot H_{\rm mp} \,, \tag{1.9}
$$

где Н<sub>тр</sub> – норма отчислений на ремонтное обслуживание от капитальных вложений в ТЭС.

 $U_{\text{rp}} = 578.88 \cdot 0, 2 = 115, 77.$ 

## <span id="page-10-3"></span>**1.3.5 Прочие расходы**

К прочим расходам относятся [24]:

- общецеховые и общестанционные расходы;
- расходы по охране труда и технике безопасности;
- налоги и сборы;

– и др.

Их величина принимается 20 – 30 % от суммарных затрат на амортизацию, ремонт и зарплату, с учётом страховых взносов во внебюджетные фонды, млн руб./год:

$$
U_{np} = 0.3 \cdot (U_a + U_{np} + U_{3n}) \tag{1.10}
$$

$$
U_{\text{mp}} = 0,3 \cdot (578.88 + 115.77 + 113,44) = 242.42.
$$

Эксплуатационные расходы составят, млн руб./год:

 $U_0 = 1048.08 + 578.88 + 113.44 + 115.77 + 242.42 = 2098.59$ 

## <span id="page-11-0"></span>**1.4 Расчёт себестоимости единицы тепловой и электрической энергии**

Годовой отпуск энергии с шин станции, тыс. МВт ч:

$$
W_{\text{orth}} = W \cdot (1 - a_{\text{CH}}) \tag{1.11}
$$

где W – выработка электроэнергии на ТЭЦ, тыс. МВт ч;

 $a_{\text{cm}}$  – коэффициент использования электроэнергии на собственные нужды станции.

$$
W_{\text{orn}} = 1810, 5 \cdot (1 - 0.06) = 1697, 34
$$

Для расчёта себестоимости единицы тепловой и электрической энергии распределим эксплуатационные расходы по цехам проектируемой станции из расчёта, что:

- затраты на топливо полностью забирает ТТЦ и КЦ;

- амортизационные отчисления распределились следующим образом: ТТЦ и КЦ – 65%; ТЦ и ЭЦ – 30%; общестанционные расходы – 5%;

- расходы на оплату труда распределились следующим образом: ТТЦ и КЦ

 $-40\%$ ; ТЦ и ЭЦ – 30%; общестанционные расходы – 30%;

- расходы по ремонтному обслуживанию распределились следующим образом: ТТЦ и КЦ – 65%; ТЦ и ЭЦ – 30%; общестанционные расходы – 5%;

- затраты на прочие расходы полностью уходят на общестанционные расходы.

- Затраты по каждой стадии распределяются на два вида энергии по физическому методу, т.е. пропорционально расходу топлива, млн руб.:

$$
3_{TTT}^{3/9} = 3_{TTT} \frac{B_3}{(B_3 + B_7)} = 1435,104 \cdot \frac{12,759}{13.518 + 12.11} = 756,97
$$
 (1.12)

$$
3_{TTH}^{T/3} = 3_{TTH} - 3_{TTH}^{9/9} = 1435,104 - 756,97 = 678,129
$$
 (1.13)

- Общестанционные расходы на два вида энергии распределяются пропорционально затратам по двум предыдущим стадиям, млн руб.:

$$
3_{\text{ofm}}^{3/3} = 3_{\text{ofm}} \frac{3_{\text{rru}}^{3/3} + 3_{\text{rru}}^{3/3}}{3_{\text{rru}} + 3_{\text{rru}}} = 311,172 \cdot \frac{756,97 + 352,294}{1435,104 + 352,294} = 193,11
$$
 (1.14)

$$
3_{\text{ofm}}^{\text{T/3}} = 3_{\text{ofm}} - 3_{\text{ofm}}^{\frac{3}{2}} = 311,172 - 193,11 = 118,06 \tag{1.15}
$$

- Расчет себестоимости единицы энергии с учетом результата по пункту 5 и отпуска энергии из таблицы исходных данных (таблица 1.1).

$$
\frac{3^{3/3}_{06\mu}}{W_{0\tau\pi}} = \frac{1302.37}{1226.88} = 1.06\tag{1.16}
$$

$$
\frac{3_{\text{obm}}^{\text{T/3}}}{Q_{\text{rb.org}}} = \frac{796,19 \cdot 1000}{1400} = 568,7\tag{1.17}
$$

Результаты расчётов сведем в таблицу 1.2.

| Стадия                                               |         |        | Элементы затрат, млн руб. | Всего<br>затрат, | В том числе,<br>млн руб. |          |                         |                            |
|------------------------------------------------------|---------|--------|---------------------------|------------------|--------------------------|----------|-------------------------|----------------------------|
| производства                                         | $U_T$   | Uам    | $U$ 3 $\Pi$               | UTp              | $U$ $\Pi$ $p$            | млн руб. | $\epsilon$ / $\epsilon$ | $\varepsilon$ <sub>T</sub> |
| ТТЦ и КЦ                                             | 1048,08 | 289,44 | 39,704                    | 57,88            |                          | 1435,104 | 756,97                  | 678,129                    |
| Машинный зал,<br>ЭЦ                                  |         | 260,5  | 39,704                    | 52,09            |                          | 352,294  | 352,294                 |                            |
| Общестанционные<br>расходы                           |         | 28,94  | 34,032                    | 5,78             | 242,42                   | 311,172  | 193,11                  | 118,06                     |
| Всего по ТЭЦ                                         | 1048,08 | 578,88 | 113,44                    | 115,77           | 242,42                   | 2098,59  | 1302,37                 | 796,19                     |
| Себестоимость единицы<br>электроэнергии, руб./кВт·ч  |         | 1,06   |                           |                  |                          |          |                         |                            |
| Себестоимость единицы<br>тепловой энергии, руб./Гкал |         | 568,7  |                           |                  |                          |          |                         |                            |

Таблица 1.2 - Калькуляция себестоимости электрической и тепловой энергии

#### 1.5 Оценка экономической эффективности капитальных вложений

<span id="page-12-0"></span>Экономическая оценка мероприятий  $\Pi$ <sup>O</sup> проектированию ТЭС предполагает расчёт коммерческой эффективности инвестиций, направляемых на данные цели.

Стоимость имущества на начало первого года, млн руб./год:

$$
\Phi_{\text{H.F.}} = K,\tag{1.18}
$$

К - капитальные вложения в ТЭС, млн руб./год. где

Стоимость имущества на начало последующих годов, млн руб./год:

$$
\Phi_{\text{H}.\text{F.}(t)} = \Phi_{\text{K}.\text{F.}(t-1)}\tag{1.19}
$$

где  $\Phi_{\kappa r}$  – стоимость имущества на конец года, млн руб./год:

$$
\Phi_{\text{k.r.}(t)} = \Phi_{\text{H.r.}(t)} - A_t,\tag{1.20}
$$

где  $A_t$  – величина амортизационных отчислений, млн руб./год:

$$
A_t = 6.7\% \cdot K
$$

Среднегодовая стоимость основных производственных фондов, млн руб/год:

$$
\Phi_{\rm cp.r.} = \frac{\Phi_{\rm H.r.} + \Phi_{\rm K.r.}}{2}.
$$
\n(1.21)

Налог на имущество, млн руб./год:

$$
H_{\text{HM}} = 2.2\% \cdot \Phi_{\text{cpf.}}.\tag{1.22}
$$

Доход от основной деятельности, млн руб./год:

$$
\mathcal{A} = (\mathbf{T}^{3/3} - \mathbf{C}^{3/3}) \cdot W_{\text{orth}} \cdot 10^{-3},\tag{1.23}
$$

$$
\Gamma \Box \Theta
$$

е  $C_{\frac{3}{3}}$  – себестоимость отпущенной энергии, руб./кВт ч; Т э/э – тариф на отпущенную энергию, руб./кВт ч:

$$
T^{3/3} = 1.4 \cdot C^{3/3}.
$$
 (1.24)

Налогооблагаемая прибыль, млн руб./год:

$$
HOT_{(t)} = \mathcal{A}_{(t)} - H_{MM(t)}.
$$
\n(1.25)

Налог на прибыль, млн руб./год:

$$
H_{\text{mp}(t)} = 20\% \cdot \text{HOT}_{(t)}.
$$
\n(1.26)

Чистая прибыль, млн руб./год:

$$
\mathbf{H}\Pi_{(t)} = \mathbf{H}\mathbf{O}\Pi_{(t)} - \mathbf{H}_{\text{mp}(t)}.\tag{1.27}
$$

Далее в 0 год переносим значение капитальных вложений К. Чистый денежный поток, млн руб./год:

$$
\mathbf{Y}\mathbf{A}\Pi_{(t)} = \mathbf{Y}\Pi_{(t)} + A_t \tag{1.28}
$$

Чистый денежный поток нарастающим итогом, млн руб./год:

$$
\mathcal{H}\Pi H H_{(t)} = \mathcal{H}\Pi H H_{(t-1)} + \mathcal{H}\Pi(t).
$$
\n(1.29)

Дисконтированный денежный поток, млн руб./год:

$$
\text{AAR}_{(t)} = \frac{\text{var}_{(t)}}{(1+r)^{t}},\tag{1.30}
$$

где  $r$  – норма дисконта, принимаем равной 10%. Дисконтированный денежный поток нарастающим итогом, млн руб./год:

$$
\text{A}\text{A}\text{D}\text{H}\text{H}_{(t)} = \text{A}\text{A}\text{D}\text{H}\text{H}_{(t-1)} + \text{A}\text{A}\text{H}_{(t)}.
$$
\n(1.31)

Результаты расчётов показателей экономической эффективности сводим в таблицу 1.3.

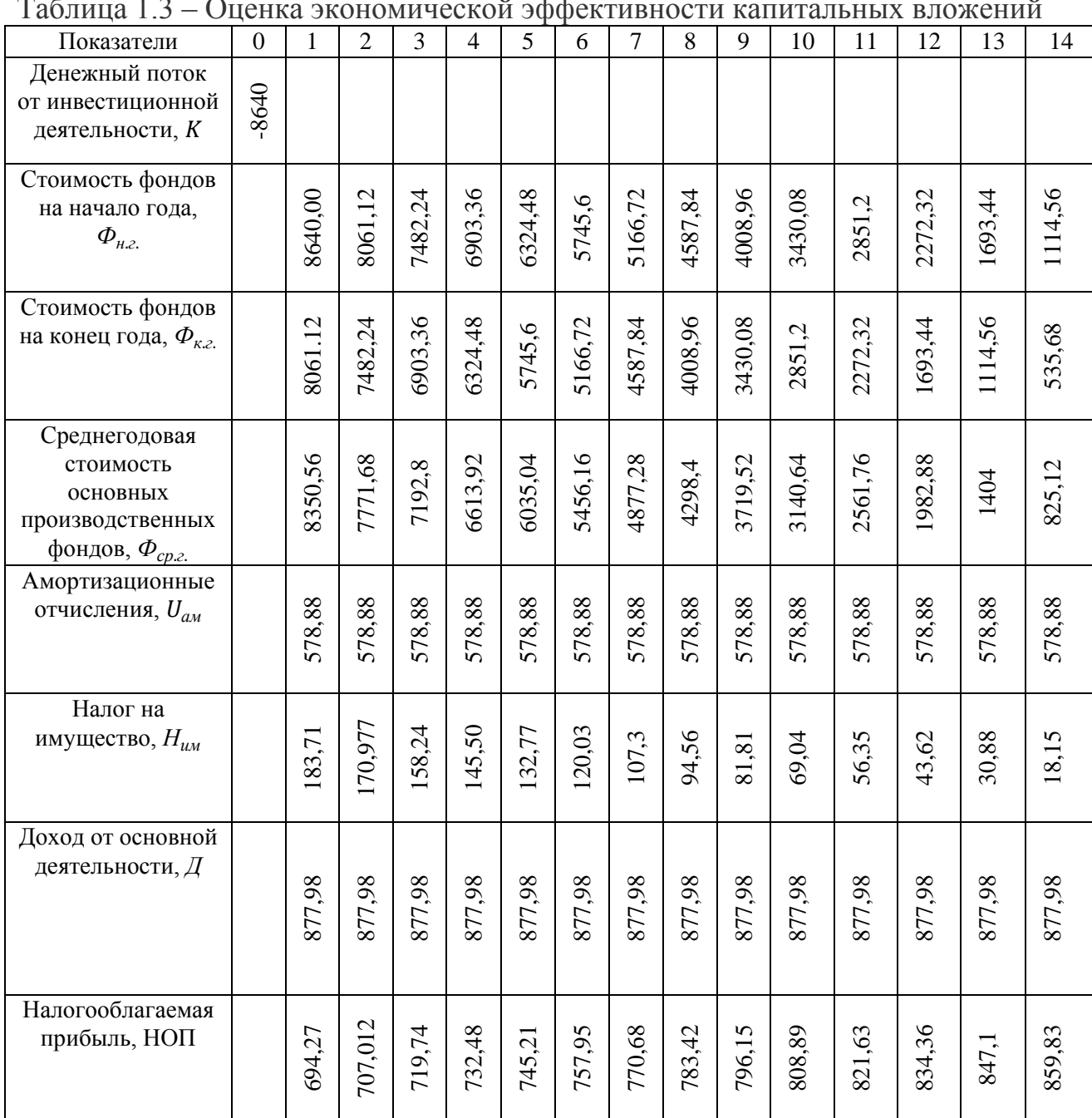

Таблица 1.3 – Оценка экономической эффективности капитальных вложений

Продолжение таблицы 1.3

| Налог на прибыль,<br>Нпр                                           |         | 138,85          | 141,4      | 143,94  | 146,49  | 149,04      | 151,59     | 154,13  | 56,68   | 59,23      | 161,77     | 164,32     | 166,87  | 169,42    | 171,96  |
|--------------------------------------------------------------------|---------|-----------------|------------|---------|---------|-------------|------------|---------|---------|------------|------------|------------|---------|-----------|---------|
| Чистая прибыль,<br>ЧП                                              |         | 5,42<br>n<br>ທີ | 565,6      | 575,79  | 585,98  | 596,17      | 606,36     | 616,55  | 626,73  | 636,92     | 647,11     | 657,3      | 667,49  | 677,68    | 687,86  |
| Чистый денежный<br>поток, ЧДП                                      | 8640,00 | 1134,3          | 1144,49    | 1154,67 | 1164,86 | 1175,05     | 1185,24    | 1195,49 | 205,61  | 215,8      | 1225,96    | 1236,18    | 246,37  | 1256,56   | 1226,74 |
| Чистый денежный<br>поток<br>нарастающим<br>итогом, ЧДПНИ           | 8640,00 | 7505,69         | 6361,21    | 5206,53 | 4041,67 | $-2866, 61$ | $-1681,37$ | 485,93  | 719,68  | 935,49     | 3161,48    | 4397,67    | 5644,04 | 6900,6    | 8167,35 |
| Дисконтированный<br>денежный поток,<br>ДДП                         | 8640,00 | 1031,18         | 85<br>945, | 867,52  | 795,61  | 729,61      | 669,03     | 613,44  | 562,43  | 515,62     | 472,67     | 27<br>433, | 397,13  | 363,98    | 333,57  |
| Дисконтированный<br>денежный поток<br>нарастающим<br>итогом, ДДПНИ | 8640,00 | $-7608, 81$     | $-6662,96$ | 5795,43 | 4999,81 | -4270,2     | 3601,16    | 2987,28 | 2425,28 | $-1909,66$ | $-1436,99$ | $-1003,71$ | 606,57  | $-242,59$ | 90,97   |

По результату расчета на 14 – й год эксплуатации ЧДД становится больше нуля и все затраты по проекту окупаются доходами.

## <span id="page-16-0"></span>**2 Расчетная часть**

## <span id="page-16-1"></span>**2.1 Расчет тепловой схемы**

#### <span id="page-16-2"></span>**2.1.1 Описание тепловой схемы и подготовка данных к расчёту**

В этой части стоит задача произвести выбор оборудования, расчёт тепловой схемы и определить технико-экономические показатели. Начальные данные для расчёта:

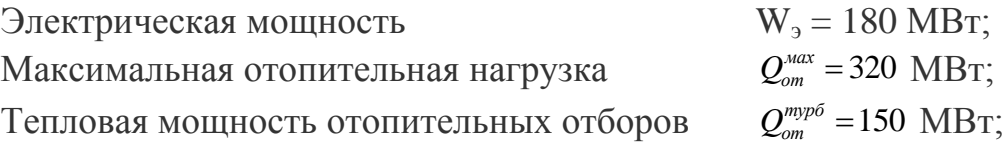

На основе этих величин в качестве основного оборудования выбираем вариант с установкой турбоагрегата Т-180/210-130. Принципиальная тепловая схема с турбиной Т-180/210-130 представлена на рисунке 1, а также на листе 1 графической части.

Как видно из тепловой схемы, отпуск тепла осуществляется из двух теплофикационных регулируемых отборов. Отборный пар поступает на две включенные последовательно сетевые подогревательные установки. Система регенерации состоит из четырёх ПНД, деаэратора и трёх ПВД. Слив конденсата из подогревателей высокого давления (ПВД) – каскадный в деаэратор. Слив конденсата из подогревателей низкого давления (ПНД) – каскадный в ПНД  $\mathcal{N}_2$ 1 и из него дренажным насосом (ДН) в линию основного конденсата. В схеме используется котел барабанного типа ТПЕ-214/Б, непрерывная продувка котла направляется в двухступенчатый расширитель. Для уменьшения тепловых потерь с продувочной водой используется поверхностный подогреватель химически очищенной воды (ПХОВ) из химводоочистки (ХВО). Из расширителя первой ступени выпар направляется в деаэратор, из расширителя второй ступени в ПНД № 1. Пар из уплотнений поступает в сальниковый подогреватель – охладитель уплотнений (ОУ), а из основных эжекторов конденсатора – в охладитель эжекторного пара (ОЭ), что позволяет дополнительно подогреть основной конденсат. Восполнение потерь конденсата осуществляется подачей химически очищенной воды в конденсатор турбины.

По заводским данным для турбины Т-180/210-130 [3]:

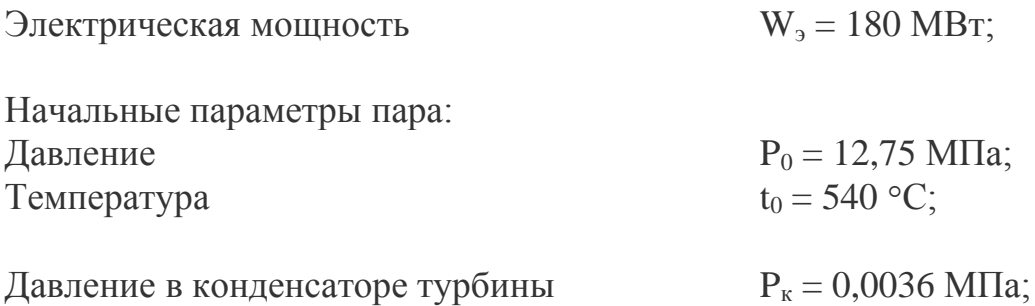

Число отборов пара – 7;

Давление в отборах:  $P_{\text{or}1} = 4,12 \text{ M}$ Па;  $P_{\text{or2}} = 2{,}72 \text{ M}$ Па;  $P_{\text{or}3} = 1,26 \text{ M}$ Па;  $P_{or4} = 0,658$  MITa;  $P_{or5} = 0,259$  MITa;  $P_{\text{or}6} = 0,098 \text{ M}$ Па;  $P_{\text{or7}} = 0,049 \text{ M}$ Па;

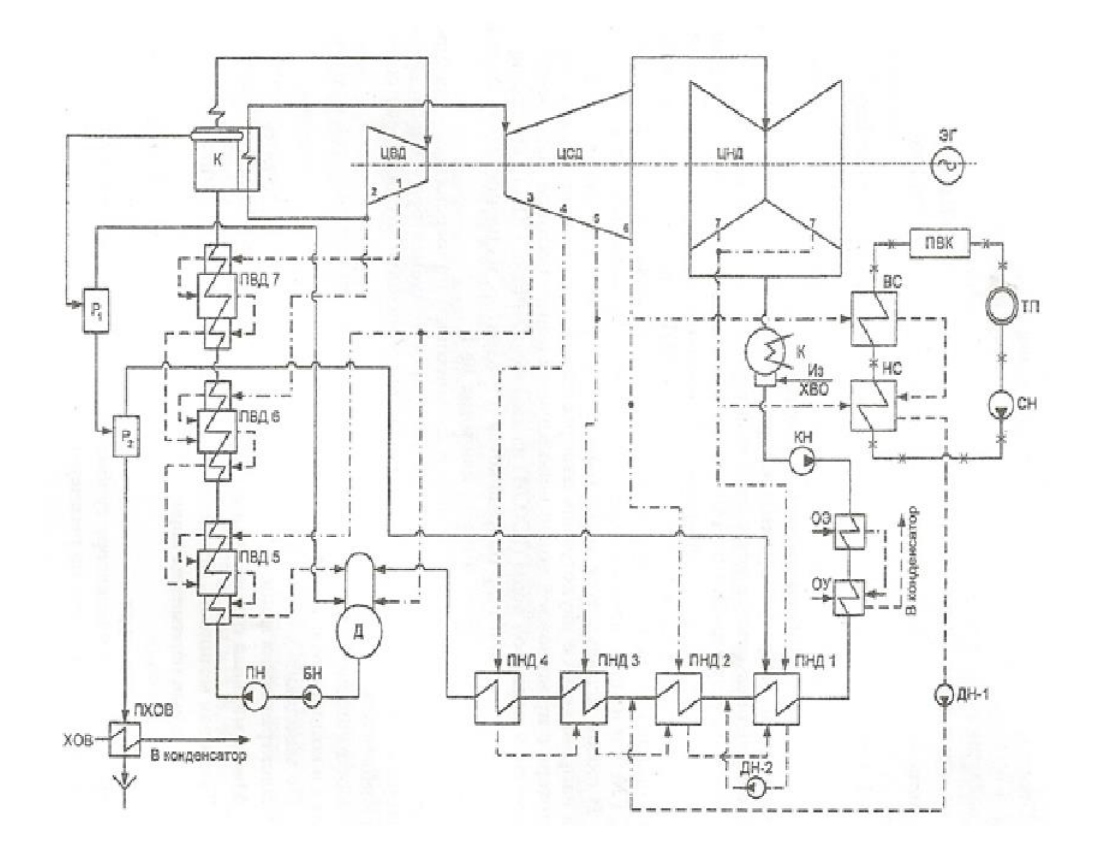

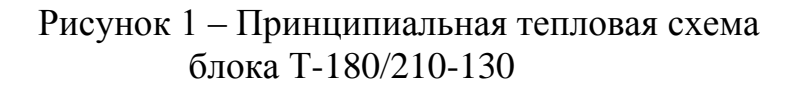

В расчете приняты следующие КПД по отсекам турбины [3]:  $\eta_{\rm oo}^{\rm LIBZ}=84,\!5\%$  ;  $\eta_{oi}^{\text{HCA}} = 88.2 \%$ ;  $\eta_{oi}^{\text{IIHI}} = 86,6 %$ . КПД дросселирования по отсекам: КПД дросселирования по отсекам:<br>  $n_{\text{up}}^{\text{IIBZ}} = 95\%; \quad n_{\text{up}}^{\text{IICZ}} = 95\%; \quad n_{\text{up}}^{\text{IIBZ}} = 97\%;$ Электромеханический КПД  $\eta_{3M} = 0.98$ . Расход пара на собственные нужды машинного отделения  $\alpha_{\text{cm}}^{\text{MS}} = 1.2 \%$ ; Расход пара на собственные нужды котельного цеха  $\alpha_{\text{cm}}^{\text{ku}} = 1.2 \%$ ; Внутристанционные потери конденсата  $a_{y} = 1, 1, 2$ ;

Температура химически очищенной воды  $t_{xoB} = 30$  °C; Нагрев в сальниковом и эжекторном подогревателях  $\Delta t_{\text{3nk}} + \Delta t_{\text{cn}} = 15 \text{ °C}$ ; КПД подогревателей поверхностного типа η = 98 %. Недогрев воды до температуры насыщения в ПВД  $\mathcal{G}_{_{\texttt{max}}}=2$  °C. Недогрев воды до температуры насыщения в ПНД  $\mathcal{S}_{\textrm{\tiny{HH}}}=4$  °C. Температурный график сети для г. Барнаула принимаем 150/70 °С.

## <span id="page-18-0"></span>**2.1.2 Расчет установки по подогреву сетевой воды**

Расчетная схема подогрева сетевой воды представлена на рисунке 2.

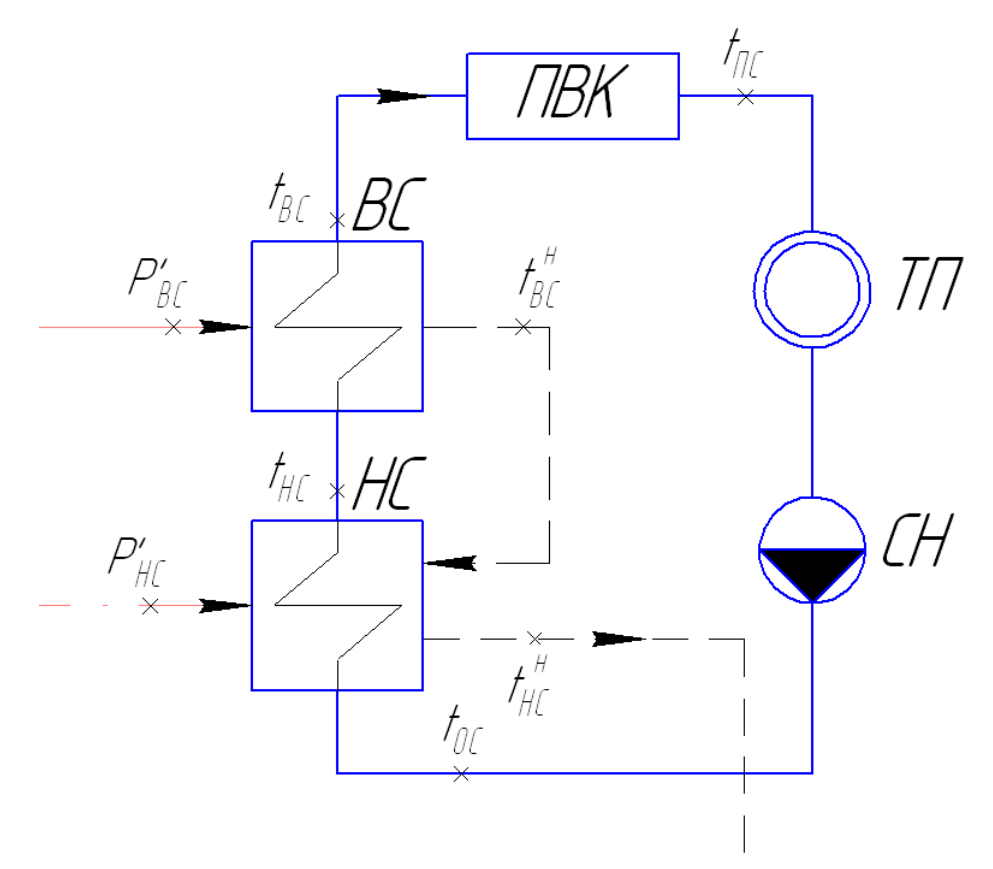

ТП - тепловой потребитель; ПВК - пиковый водогрейный котел; СН - сетевой насос; НС - нижний сетевой подогреватель; ВС - верхний сетевой подогреватель

Рисунок 2 – Схема подогрева сетевой воды

Расход сетевой воды, кг/с:

$$
G_{cs} = \frac{Q_{or}^{myp\delta}}{C_s \cdot \Delta t} = \frac{150000}{4,186 \cdot (110 - 70)} = 895.84
$$
 (2.1)

Тепловая нагрузка пикового водогрейного котла составляет, МВт:

$$
Q_{\text{max}} = Q_{\text{or}}^{\text{max}} - Q_{\text{or}}^{\text{type}} = 320 - 150 = 170
$$
 (2.2)

Коэффициент теплофикации:

$$
\alpha = \frac{Q_{\text{or}}^{\text{hyp}}}{Q_{\text{or}}^{\text{max}}} \tag{2.3}
$$

$$
\alpha = \frac{150}{320} = 0,468
$$

Температура сетевой воды после верхнего сетевого подогревателя, °С:

$$
t_{ec} = t_{oc} + \frac{Q_{or}^{\text{hyp6}}}{G_{ce} \cdot C_e} = 70 + \frac{150000}{895.84 \cdot 4{,}186} = 110
$$
 (2.4)

Температура сетевой воды после нижнего сетевого подогревателя, °С:

$$
t_{nc} = t_{oc} + \frac{t_{ec} - t_{oc}}{2} = 70 + \frac{110 - 70}{2} = 90
$$
\n(2.5)

Из-за недогрева сетевой воды в верхнем сетевом подогревателе  $9 = 5^{\circ}C$ [8], температура насыщения конденсирующего пара верхнего сетевого подогревателя составит, °С:

$$
t''_{ec} = t_{ec} + \mathcal{G} = 110 + 5 = 115
$$
\n(2.6)

Энтальпия насыщения конденсирующего пара верхнего сетевого подогревателя [5], кДж/кг:

$$
\overline{t}^{\,\scriptscriptstyle H}_{\scriptscriptstyle \!\rm BC}=482,\!55
$$

Давление пара в корпусе верхнего сетевого подогревателя [16], МПа:

 $P_{\rm sc}^{\rm i}=0,16918$ 

Давление пара в седьмом отборе турбины с учетом потери давления в трубопроводе 5 %, МПа:

$$
P_5 = \frac{P_{sc}}{0.95} = \frac{0.16918}{0.95} = 0.1781
$$
\n(2.7)

Принимая недогрев сетевой воды в нижнем сетевом подогревателе  $0.9 = 5^{\circ}$ С [8], температура насыщения конденсирующего пара нижнего сетевого подогревателя, °С:

$$
t''_{ac} = t_{ac} + \mathcal{G} = 90 + 5 = 95 \tag{2.8}
$$

Энтальпия насыщения конденсирующего пара нижнего сетевого подогревателя [5], кДж/кг °С:

 $\bar{t}_{\text{HC}}^{\text{H}} = 398,1$ 

Давление пара в корпусе нижнего сетевого подогревателя [16], МПа:

#### $P_{\text{uc}} = 0.08464$

Давление пара в восьмом отборе турбины с учетом потери давления в трубопроводе 5%, МПа:

$$
P_6 = \frac{P_{\text{nc}}}{0.95} = \frac{0.08464}{0.95} = 0.0891\tag{2.9}
$$

#### <span id="page-20-0"></span>2.1.3 Построение процесса расширения пара на i-s диаграмме

Из характеристик турбины [3] имеем: Начальные параметры пара перед стопорным клапаном: Давление  $P_0 = 12,75$  M $\Pi$ a; Teмпература  $t_0 = 540$  °C;

Находим на *i-s* диаграмме (рисунок. 3) точку  $A_0$  [5]. С учётом дросселирования пара в регулирующих органах ЦВД давление пара на входе в проточную часть составляет, МПа:

$$
P_0 = P_0 = P_0 \cdot \eta_{\text{m}}^{\text{UBA}} = 12,75 \cdot 0,95 = 12,1
$$
\n(2.10)

Теоретический процесс расширения пара от давления  $P_0$  до давления  $P_{0.2}$ , соответствующего давлению за ЦВД, изображается линией А` "В "При действительном процессе расширения энтальпию пара в точке "В" можно определить, кДж/кг:

$$
i_{\rm B} = i_{\rm om2} = i_{\rm A_0} - (i_{\rm A_0} - i_{\rm B_0}) \cdot \eta_{\rm ei}^{\rm IBH} = 3447,75 - (3447,75 - 3056.438) \cdot 0,845 = 3073.83
$$
 (2.11)

где  $i_{B_0}$  = 3056.438 кДж/кг – энтальпия пара в конце теоретического процесса расширения;

 $i_{A}$  = 3447,75 кДж/кг – энтальпия острого пара;

 $\eta_{\text{eq}}^{\text{IBR}} = 0.845$  - внутренний относительный коэффициент полезного действия цилиндра высокого давления.

Энтальпия пара первого отбора, кДж/кг:

$$
i_{\text{OT1}} = i_{A_0} - (i_{A_0} - i_{\text{om1}_t}) \cdot \eta_{oi}^{\text{IBA}} = 3447,75 - (3447,75 - 3117,6) \cdot 0,845 = 3168,6
$$
 (2.12)

где  $i_{0T} = 3117,6 \text{ K} \mu\text{K} / \text{K} \text{F}$  – теоретическая энтальпия пара в первом отборе;

Точку "С" определим с учетом потери давления в промежуточном перегреве  $\Delta P_{nn} = 9.5\%$  и с учетом дросселирования пара в регулирующих органах ЦСД, МПа:

$$
P_2 = P_1 \cdot \Delta P_{\text{IIII}} \cdot \eta_{\text{up}}^{\text{IICJ}} = 2{,}72 \cdot (1 - 0{,}095) \cdot 0{,}95 = 2{,}33
$$
\n(2.13)

По тому же принципу достраиваем i-s диаграмму и на заключительном этапе, используя значения давления в отборах, находим на ней энтальпию пара в этих отборах.

Расход пара на верхний сетевой подогреватель (из уравнения теплового

$$
D_{\text{BC}} = \frac{G_{\text{cs}} \cdot \Delta t_{\text{BC}} \cdot C_e}{(i_{\text{or}5} - \overline{t}_{\text{BC}}^{\text{H}}) \cdot \eta_{\text{n}}} = \frac{895.84 \cdot (110 - 90) \cdot 4,186}{(2972.2 - 482,55) \cdot 0,98} = 30.739
$$
\n(2.14)

Pacxод пара на нижний сетевой подогреватель, кг/c:  
\n
$$
D_{\text{nc}} = \frac{G_{\text{c}} \cdot \Delta t_{\text{nc}} \cdot C_{\text{e}}}{(i_{\text{or6}} - \overline{t}_{\text{nc}}^{\text{H}}) \cdot \eta_{\text{n}}} = \frac{895,84 \cdot (90 - 70) \cdot 4,186}{(2788.4 - 398,1) \cdot 0,98} = 32.01
$$
\n(2.15)

Harpyska верxhero сетевого подогревателя, кВт:  
\n
$$
Q_{\text{sc}} = G_{\text{cs}} \cdot (t_{\text{sc}} - t_{\text{sc}}) \cdot C_{\text{c}} = 895.84 \cdot (110 - 90) \cdot 4,186 = 74999,72
$$
\n(2.16)

Harруska HuxHero cereboro noqorpebarena, kBr:  
\n
$$
Q_{ac} = G_{ca} \cdot (t_{ac} - t_{oc}) \cdot C_{e} = 895.84 \cdot (90 - 70) \cdot 4,186 = 74999,72
$$
 (2.17)

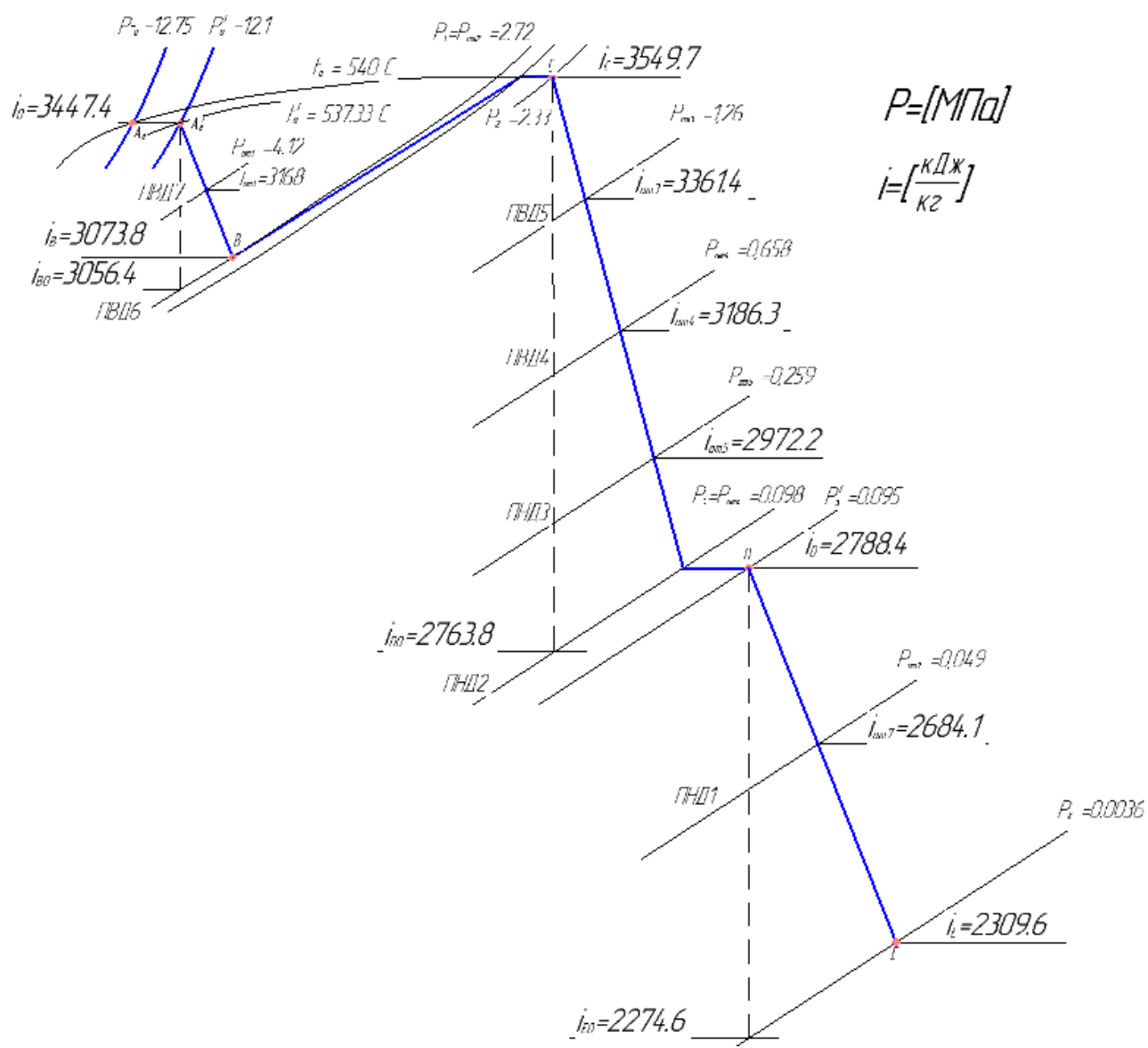

Рисунок 3 –Процесс расширения пара в турбине Т-180/210-130 в i-s диаграмме

## <span id="page-22-0"></span>**2.1.4 Определение параметров по элементам схемы**

Подогреватель высокого давления (ПВД-8).

Давление пара в отборе 4,12 МПа. Принимая потерю давления 5 %[2], находим давление пара у подогревателя, МПа:

$$
P_{IB\overline{A7}} = 4,12 \cdot 0,95 = 3,914 \tag{2.18}
$$

Температура насыщения греющего пара [5], °С:

 $t_{H} = 249.072$ 

Энтальпия конденсата греющего пара [5], кДж/кг:

 $\bar{t}_{\scriptscriptstyle \!\scriptscriptstyle H} = 1081,\!178$ 

Температура питательной воды за подогревателем с учётом недогрева,  $\circ$ C:

$$
t_{\text{IB}} = t_{\text{H}} \cdot \theta = 249,072 \cdot 2 = 247,072 \tag{2.19}
$$

Энтальпия питательной воды, кДж/кг:

$$
\bar{t}_{\rm ns} = t_{\rm ns} \cdot C_{\rm B} = 249,072 \cdot 4,186 = 1034,24 \tag{2.20}
$$

Энтальпия греющего пара (из i-s диаграммы)[5], кДж/кг:

 $i_{0T6} = 3168,7$ 

Использованный теплоперепад на турбине, кДж/кг:

$$
h = i_0 - i_{0T6} = 3447.7 - 3168.62 = 279.13
$$
\n(2.21)

Также определяем параметры по другим элементам схемы. Результаты сводим в таблицу 2.1.

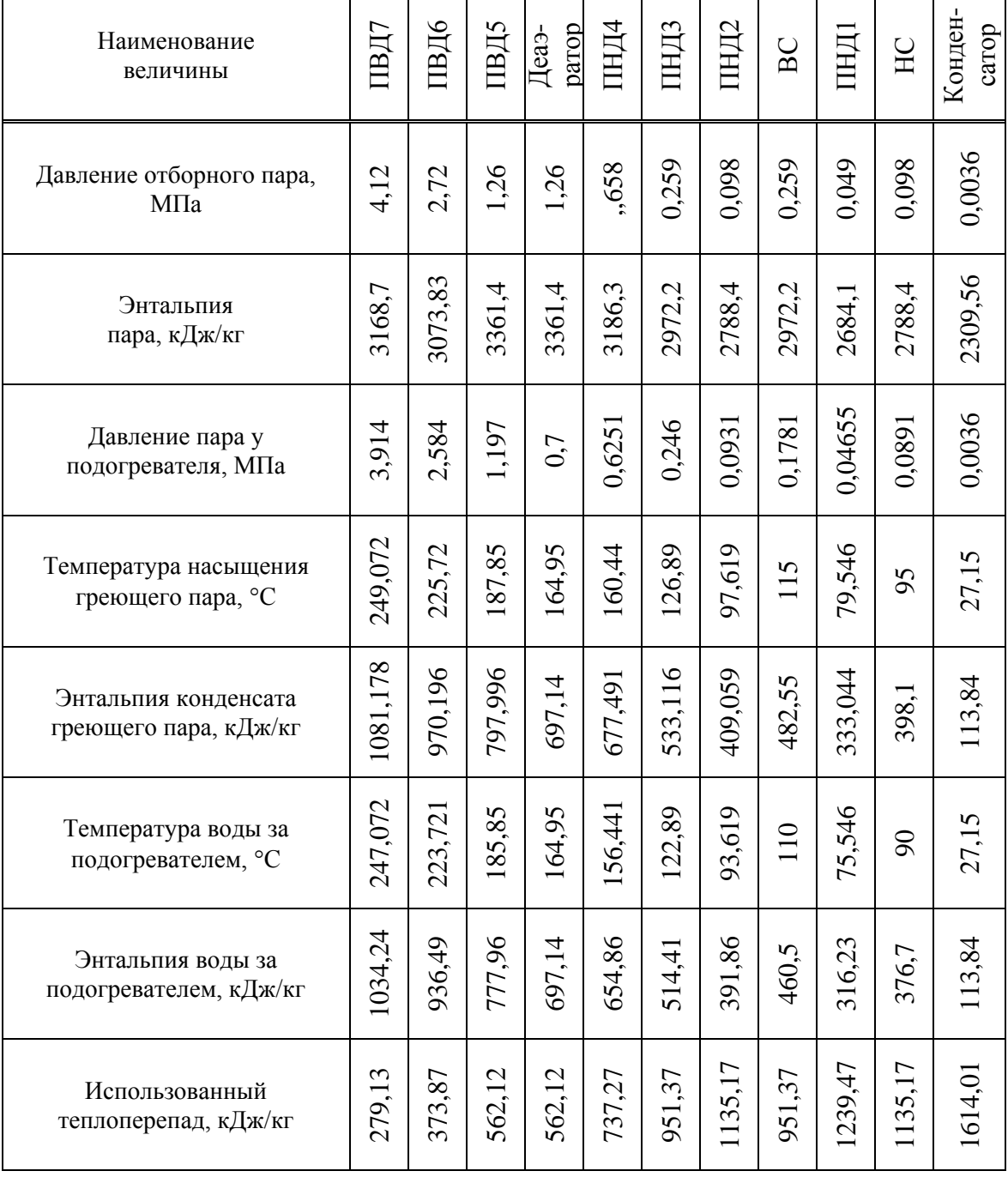

 $\overline{\phantom{a}}$ 

Таблица 2.1 - Параметры элементов тепловой схемы

#### <span id="page-25-0"></span>2.1.5 Определение предварительного расхода пара на турбину

Коэффициент недоиспользования мощности отопительных отборов: для первого отбора:

$$
y_{\text{sc}} = \frac{i_{\text{sc}} - i_{\text{k}}}{i_0 - i_{\text{k}} + q_{\text{III}}} = \frac{2972.2 - 2309.56}{3447.7 - 2309.56 + 475.9} = 0,411
$$
\n(2.22)

q<sub>m</sub> - разность энтальпий пара до и после промперегрева; где

для второго отбора:

$$
y_{\text{nc}} = \frac{i_{\text{nc}} - i_k}{i_0 - i_k + q_{\text{III}}} = \frac{2788.4 - 2309.56}{3447.7 - 2309.56 + 475.9} = 0,297
$$
\n(2.23)

Принимая коэффициент регенерации  $K_p = 1.2$  [20] расход пара на турбину составит, кг/с:

$$
D_{\rm T} = K_{\rm P} \left( \frac{W_{\rm s}}{H_{\rm i} \cdot \eta_{\rm m}} + y_{\rm sc} \cdot D_{\rm sc} + y_{\rm sc} \cdot D_{\rm sc} \right) \tag{2.24}
$$

 $H_i = 1614,01 \text{ KJ/K}$ кг – теплоперепад, срабатываемый турбиной, где  $\eta_{3M} = 0.98 - 3\pi$ ектромеханический КПД, К<sub>р</sub>-коэффициент регенерации, принимаем 1,164.

$$
D_T = 1,2 \left( \frac{180000}{1614.010.98} + 0,41130.739 + 0,297.32.017 \right) = 163.102
$$

#### <span id="page-25-1"></span>2.1.6 Баланс пара и конденсата

Расход пара на эжектор принят 0,5 % от расхода пара на турбину [8], кг/с:

$$
D_{\text{3H}} = 0.005 \cdot D_{\text{T}} = 0.005 \cdot 163.102 = 0.816 \tag{2.25}
$$

Расход пара на уплотнение турбины [8], кг/с:

$$
D_{\text{YnJ}} = 0.01 \cdot D_{\text{T}} = 0.01 \cdot 163.102 = 1.631 \tag{2.26}
$$

Утечки пара и конденсата [8], кг/с:

$$
D_{\text{yr}} = \frac{\alpha_{\text{ym}}}{100} \cdot D_{\text{T}} = 0.011 \cdot 163,102 = 1,794 \tag{2.27}
$$

Расход пара на собственные нужды [8], кг/с:

$$
D_{\text{CH}} = \frac{\alpha_{\text{CH}}^{\text{MS}} + \alpha_{\text{CH}}^{\text{NO}}}{100} \cdot D_{\text{T}} = \frac{1,2+1,2}{100} \cdot 163,102=3,914
$$
\n(2.28)

Расход перегретого пара [8], кг/с:

$$
D_{\rm ne} = D_{\rm r} + D_{\rm 30K} + D_{\rm yn,r} + D_{\rm yr} + D_{\rm ch}
$$

$$
D_{\text{ne}} = 163,102+0,816+1,631+1,794+3,914=171,257
$$

Расход продувочной воды [8], кг/с:

$$
G_{\rm np} = \frac{\alpha_{\rm n0}}{100} \cdot D_{\rm ne} = \frac{1.5}{100} \cdot 171,257 = 2,569 \tag{2.29}
$$

Расход питательной воды [8], кг/с:

$$
G_{n} = D_{n} + G_{np} = 171.257 + 2,569 = 173.826
$$
\n(2.30)

#### 2.1.7 Расчёт расширителей непрерывной продувки

<span id="page-26-0"></span>Расчётная схема расширителей непрерывной продувки (РНП) находится на рисунке 4.

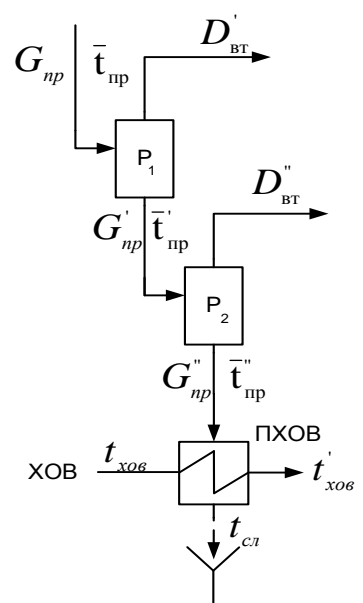

# Рисунок 4 - Расчётная схема расширителей непрерывной продувки

Из уравнений материального и теплового баланса для первой ступени РНП найдём количество вторичного пара, кг/с:

$$
D_{\rm sr} = \frac{G_{\rm np} \cdot (\bar{t}_{\rm np} - \bar{t}_{\rm np})}{r_1} \tag{2.31}
$$

$$
D_{\text{BT}} = \frac{2,569 \cdot (1570,878 - 697,14)}{2065,61} = 1,087
$$

где  $\bar{t}_{np}$ = 1570,878 кДж/кг – энтальпия воды в барабане парогенератора при  $P_6 = 14$  МПа;

 $\bar{t}_{np}$  = 697,14 кДж/кг – энтальпия продувочной воды, сливаемой из первой ступени расширителя;

 $r_1$  = 2065,61 кДж/кг – теплота парообразования при давлении  $P_{\mu} = 0.7$ МПа [5].

Расход продувочной воды в расширитель второй ступени, кг/с:

$$
G_{np} = G_{np} - D_{\text{str}} \tag{2.32}
$$

$$
G_{np}^{'}=2,569-1,087=1,482
$$

Из уравнений материального и теплового баланса для второй ступени расширителя найдём количество вторичного пара, кг/с:

$$
D_{\text{BT}}^{\text{''}} = \frac{G_{\text{np}}^{\text{'}}(\bar{t}_{\text{np}}^{\text{'}} - \bar{t}_{\text{np}}^{\text{'}})}{r_2}
$$
\n
$$
D_{\text{BT}}^{\text{''}} = \frac{1,482\cdot(697,14-338,367)}{2306.008} = 0,231
$$
\n(2.33)

где  $\vec{t}_{np} = 697,14 \text{ K} / \text{K} \cdot \text{F} - 34 \text{ H} \cdot \text{F}$  продувочной воды поступающая из первой ступени расширителя;

 $\bar{\mathfrak{t}}_{\textup{np}}^*$ = 338,367 кДж/кг – энтальпия продувочной воды, сливаемой из второй ступени расширителя;

 $r_2 = 2306,008$  кДж/кг – теплота парообразования при давлении Р<sub>ПНД1</sub> = 0,0891 МПа [5].

Количество воды, сливаемой в техническую канализацию, кг/с:

$$
G_{np}^{\dagger} = G_{np} - D_{\text{B}r}^{\dagger} \tag{2.34}
$$

 $G_{np}^{\dagger} = 1,482 - 0,231 = 1,252$ 

Количество химически очищенной воды, подаваемой в конденсатор, кг/с:

$$
G_{x_{OB}} = G_{np}^{T} + D_{y_{T}} + D_{c_{H}}
$$
 (2.35)

$$
G_{xoB} = 1,252 + 1,794 + 3,914 = 6,96
$$

Из уравнения подогревателя ПХОВ найдём температуру химически очищенной воды на выходе из подогревателя, °С:

$$
t'_{xoB} = t_{xoB} + \frac{G_{np}^{v}(t_{np}^{v} - t_{cn})}{G_{xoB}}
$$
\n(2.36)

 $t_{\text{XOB}} = 30 + \frac{1,252 \cdot (80.814 - 60)}{6,96} = 33,74$ 

 $t_{np}$  = 80,814 °C - температура продувочной воды расширителя второй где ступени;

 $t_{cr}$  = 60 °C – температура продувочной воды сливаемая в тех. канализацию после подогревателя химически очищенной воды.

#### <span id="page-28-0"></span>2.1.8 Расчёт регенеративной схемы (ПВД)

Расчётная схема ПВД изображена на рисунке 5.

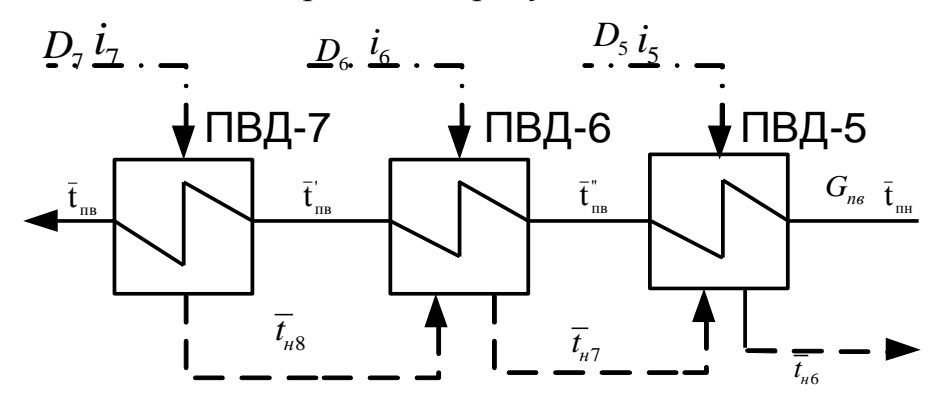

Рисунок 5 — Расчётная схема подогревателей высокого давления

Уравнение теплового баланса для ПВД7:

$$
D_7(i_7 - \overline{t}_{n7}) \cdot \eta_{mo} = G_{ne}(\overline{t}_{ne} - \overline{t}_{ne}^{'})
$$
\n(2.37)

Расход пара на ПВД-7, кг/с:

$$
D_7 = \frac{G_{\text{ne}}(\overline{t}_{\text{ne}} - \overline{t}_{\text{ne}}')}{(i_7 - \overline{t}_{\text{ne}}) \cdot \eta_{\text{mo}}}
$$
(2.38)

$$
D_7 = \frac{173.826(1034,243 - 936,49)}{(3168,7 - 1081,178) \cdot 0,98} = 8,305
$$

Уравнение теплового баланса для ПВД-6:

$$
\left(D_{6}(\bar{t}_{6} - \bar{t}_{n6}) + D_{7}(\bar{t}_{n7} - \bar{t}_{n6})\right)\eta_{mo} = G_{ne}(\bar{t}_{ne}^{'} - \bar{t}_{ne}^{''})
$$
\n(2.39)

Расход пара на ПВД-6, кг/с:

$$
D_6 = \frac{G_{\scriptscriptstyle{ne}}(\overline{t}_{\scriptscriptstyle{me}}^{\prime} - \overline{t}_{\scriptscriptstyle{me}}^{\prime\prime}) - D_7(\overline{t}_{\scriptscriptstyle{n7}} - \overline{t}_{\scriptscriptstyle{n6}}) \cdot \eta_{\scriptscriptstyle{mo}}}{(i_6 - \overline{t}_{\scriptscriptstyle{n6}}) \cdot \eta_{\scriptscriptstyle{mo}}}
$$
(2.40)

$$
D_6 = \frac{179.826 \cdot (936, 49 - 777, 97) - 8,305 \cdot (1081, 178 - 970, 196) \cdot 0,98}{(3073, 83 - 970, 196) \cdot 0,98} = 12,928
$$

Уравнение теплового баланса для ПВД-5:

$$
D_{5} = \frac{G_{ne}(\overline{t}_{ne}^{''} - \overline{t}_{nn}) - (D_{6} + D_{7}) \cdot (\overline{t}_{ne} - \overline{t}_{ns}) \cdot \eta_{mo}}{(i_{5} - \overline{t}_{ns}) \cdot \eta_{mo}}
$$
(2.41)  

$$
D_{5} = \frac{173,826 \cdot (777,97 - 722,052) - (12,928 + 8,305) \cdot (970,196 - 797,99) \cdot 0,98}{(3361,4 - 797,99) \cdot 0,98} = 2,443
$$

 $\bar{t}_{n}$  - энтальпия питательной воды на входе в ПВД-5, определим с учётом где нагрева её в питательном насосе, кДж/кг:

$$
\overline{t}_{nn} = \overline{t}_{\delta} + \frac{(P_n - P_{\delta}) \cdot V \cdot 10^3}{\eta_n} \tag{2.42}
$$

$$
\overline{t}_{nn} = 697,14 + \frac{(180 - 7) \cdot 10^2 \cdot 0,00108}{0,75} = 722,052
$$

где  $P_n = P_0 \cdot 1$ , 4 – давление на напоре насоса, МПа;  $V = 0,00108$  м<sup>3</sup>/кг – удельный объем питательной воды;  $\eta_{\scriptscriptstyle H} = 0.75$  - КПД насоса.

## <span id="page-29-0"></span>2.1.9 Расчёт деаэратора

Схема потоков воды и пара для деаэратора представлена на рисунке 6.

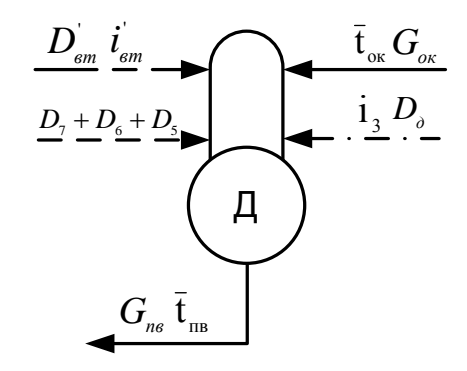

Рисунок 6 — Расчётная схема деаэратора

Уравнение материального баланса для деаэратора:

$$
G_{n\varepsilon} = (D_7 + D_6 + D_5) + D_0 + D_{\varepsilon m} + G_{\varepsilon m} \tag{2.43}
$$

 $173,826 = (8,305+12,928+2,443)+1,087+D_{\rm A}+G_{\rm ox}$ 

Уравнение теплового баланса для деаэратора:

$$
G_{\text{ms}} \cdot \overline{t}_{\text{ms}} = (D_7 + D_6 + D_5) \cdot \overline{t}_{\text{hs}} + D_{\text{sr}} \cdot i_{\text{sr}} + D_{\text{at}} \cdot i_3 + G_{\text{ok}} \cdot \overline{t}_{\text{ok}}
$$
\n
$$
173.826 \cdot 697, 14 = (8.305 + 12, 928 + 2, 443) \cdot 797, 99 + 1, 087 \cdot 2762, 75 +
$$
\n
$$
+ D_{\text{m}} \cdot 3361, 4 + G_{\text{ok}} \cdot 654, 858
$$
\n
$$
(2.44)
$$

Решив систему уравнений, получим, кг/с:

 $G_{\alpha} = 148,445$ 

 $D_{\hat{a}} = 0,617$ 

## <span id="page-30-0"></span>2.1.10 Расчёт регенеративной схемы (ПНД)

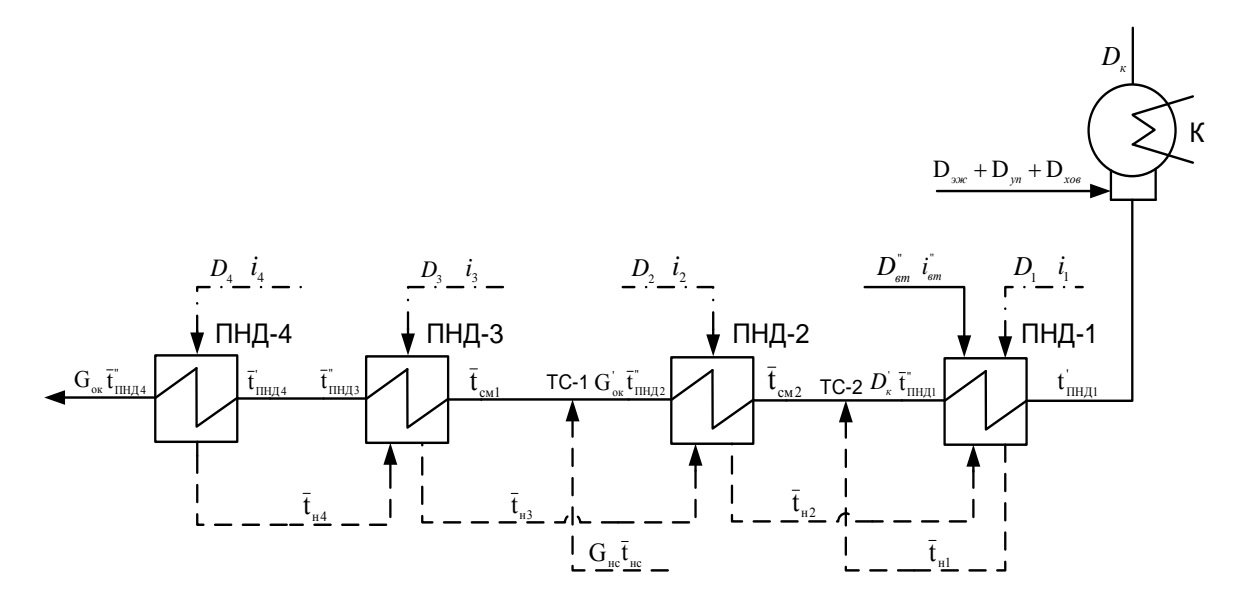

Рисунок 7 — Расчётная схема подогревателей низкого давления

Уравнение теплового баланса для ПНД4:

$$
D_4 \cdot (\dot{i}_4 - \dot{\bar{t}}_{H4}) \eta = G_{\text{ok}} \cdot (\dot{\bar{t}}_{H H A} - \dot{\bar{t}}_{H H A}')
$$
 (2.45)

Расход пара на ПНД-4, кг/с:

$$
D_4 = \frac{G_{\text{ok}} \cdot (\overline{t}_{\text{intra}}^* - \overline{t}_{\text{intra}}^*)}{(i_4 - \overline{t}_{\text{in4}}) \cdot \eta} = \frac{148,445 \cdot (654,858 - 514.418)}{(3186.3 - 677.46) \cdot 0.98} = 8,479
$$
\n(2.46)

Уравнение теплового и материального баланса для ПНД-3 и ТС-1:

 $(D_3 \cdot (\dot{I}_3 - \dot{t}_{n3}) + D_4 \cdot (\dot{t}_{n4} - \dot{t}_{n3})) \eta = G_{\text{ox}} \cdot (\dot{t}_{n n n 3}^{\dagger} - \dot{t}_{\text{cyl}})$ 

$$
G_{ok} = G_{ok} + G_{nc}
$$
\n
$$
G_{ox} \cdot \bar{t}_{cml} = G_{ox} \cdot \bar{t}_{n_{H22}}^{\dagger} + G_{nc} \cdot \bar{t}_{nc}^{\dagger}
$$
\n
$$
(2.47)
$$
\n
$$
(D_{3} \cdot (2998, 1 - 536) + 8,94 \cdot (681 - 536)) \cdot 0,98 = 156,215 \cdot (517 - \bar{t}_{c}^{\dagger})
$$
\n
$$
148.445 = G_{ox}^{\dagger} + 62,756
$$
\n
$$
148.445 \cdot \bar{t}_{c}^{\dagger} = G_{ox}^{\dagger} \cdot 391.889 + 62,756 \cdot 398,1
$$
\n
$$
(2.47)
$$

где  $G_{\text{nc}} = D_{\text{BC}} + D_{\text{HC}} = 32{,}017 + 30{,}739 = 62{,}756 \text{ кг/с} - \text{расход конденсата гренощего}$ пара после нижнего сетевого подогревателя;

Решив данную систему, получим:

 $D_3 = 6.944$  Kr/c;  $G_{ox}$  = 85,689 kr/c;  $\bar{t}_{\text{rad}}$  = 394,515 кДж/кг;

Уравнение теплового и материального баланса для ПНД-2, ТС-2 и ПНД-

 $1:$ 

$$
(D_2 \cdot (\dot{1}_2 - \bar{t}_{n2}) + (D_4 + D_3) \cdot (\bar{t}_{n3} - \bar{t}_{n2})) \eta = G'_{\text{ok}} \cdot (\bar{t}'_{n\bar{n}n\bar{n}} - \bar{t}_{\text{cso}})
$$
  
\n
$$
G_{\text{ok}} = D_K + (D_4 + D_3 + D_2 + D_1 + D_{\text{BT}}^*)
$$
  
\n
$$
G'_{\text{ok}} \cdot \bar{t}_{\text{cso}} = D'_\text{k} \cdot \bar{t}''_{n\bar{n}n\bar{n}} + (D_4 + D_3 + D_2 + D_1 + D_{\text{BT}}^*) \cdot \bar{t}_{\text{H1}}
$$
  
\n
$$
(D_1 \cdot (\dot{1}_1 - \bar{t}_{n1}) + (D_4 + D_3 + D_2) \cdot (\bar{t}_{n2} - \bar{t}_{n1}) + D_{\text{BT}}^* \cdot (\dot{1}_{\text{BT}}^* - \bar{t}_{n1}) \eta = D'_\text{k} \cdot (\bar{t}''_{n\bar{n}n\bar{n}} - \dot{t}'_{n\bar{n}n\bar{n}} \cdot C_\text{s})
$$

где  $\vec{t}_{m,n} = (\vec{t}_k + \Delta t_{\text{o}-\text{o}y}) \cdot 4,186 = (27,15+15) \cdot 4,186 = 176,43$  °С кДж/кг – энтальпия основного конденсата перед ПНД-1;

 $t_{\kappa} = 27{,}15$  °C - температура насыщения после конденсатора;

 $\Delta t_{\rm oo-oy}$ = 15 °C – нагрев основного конденсата в охладителе эжекторов и охладителе уплотнений;

$$
(D_2 \cdot (3073,83 - 409.05) + (8,479 + 6,944) \cdot (533 - 409.05)) \cdot 0,98 = 85,689 \cdot (391.889 - \overline{t}_{cm2})
$$
  
85.689 =  $D_x^{\dagger} + (8,479 + 6,944 + D_2 + D_1 + 0,231)$   
85.689  $\cdot \overline{t}_{cm2} = D_x^{\dagger} \cdot 316.23 + (8,479 + 6,944 + D_2 + D_1 + 0,231) \cdot 333.04$ 

 $(D_1 \cdot (2684.1 - 333.04) + (8,479 + 6,944 + D_2)(409.05 - 333.04) + 0,231 \cdot (2644.75 - 333.04)) \cdot 0.98 =$  $= D_{K}^{T} \cdot (316.23 - 176.43)$ 

Решив данную систему, получим:

 $D_2 = 1,827$  Kr/c;  $D_1 = 3,158$  kr/c;  $D_{k}$  = 65,05 kr/c;  $\bar{t}_{cm2} = 320,28 \text{ KJ/K/K}$ г;

Расхода пара в конденсатор, кг/с:

$$
D_{\kappa} = D_{\kappa} - (D_{\kappa})_{\kappa} + D_{\kappa} + D_{\kappa} \tag{2.49}
$$

$$
D_x = 65.05 - (0.816 + 1.631 + 6.96) = 55.64
$$

Проверка баланса пара в турбине:

$$
D_{\kappa} = D_{m} - (D_{7} + D_{6} + D_{5} + D_{4} + D_{3} + D_{2} + D_{1} + D_{ec} + D_{hc} + D_{\delta})
$$
\n(2.50)

 $D_r = 163,102 - (8,305 + 12,928 + 2,443 + 8,479 + 6,944 + 1,827 + 3,158 + 0,61$  $+32.017+30.739$  = 55.64

что полностью совпадает с ранее найденным значением.

Проверка по мощности:

$$
W = \left(\sum_{i=1}^{n} D_i^{\text{om}6} \cdot H_i^{\text{om}6}\right) \cdot \eta_{\text{3M}}
$$
\n
$$
\tag{2.51}
$$

 $180000 = [8,305 \cdot 279 + 12,928 \cdot 373,87 + (2,443 + 0,617) \cdot 562,12 + 8,479 \cdot 737,27 +$  $(6,944+32,017) \cdot 951,37 + (1.827+30.739) \cdot 1135.17 + 3,158 \cdot 1239,47 + 55,6 \cdot 1614,01] \cdot 0.98$ 

 $180000 = 179452,36$ 

Погрешность расчета составляет:

$$
\delta = \left| \frac{W - W_p}{W} \right| \cdot 100\%
$$
\n
$$
\delta = \left| \frac{180000 - 179452.36}{180000} \right| \cdot 100\% = 0,304\%
$$
\n(2.52)

Коэффициент регенерации уточнения не требует, так как погрешность составляет менее 2%.

## <span id="page-33-0"></span>**2.2 Расчёт технико-экономических показателей работы станции**

Расход тепла на турбоустановку, кВт: '' ' ' ' '' '' Q D ·(i t ) D ·(i i ) (i t ) (i t ) (t t ) ту т 0 пв пп пп пп вт пв вт пв хов хов пв *D D G C вт вт в* (2.53) 163,102·(3447,7 1034,243) 141,868·(3549,7-3073,83)+1,087·(2762,75 1034,243) 0,231 (2644,75 1034,243) 6,96 (33,7·4.186 10394,243) 459656.468 *<sup>Q</sup>ту* 

Затраченная теплота на сетевые подогреватели, кВт:

$$
Q_m = D_{ec} \cdot (i_{ec} - \overline{t}_{ec}^n) + D_{nc} \cdot (i_{nc} - \overline{i}_{nc}^n)
$$
  
\n
$$
Q_m = 30,739 \cdot (2972,2 - 482,55) + 32,017 \cdot (2788,4 - 398,1) = 153060,663
$$
\n(2.54)

$$
Q_m = 30,739 \cdot (2972,2 - 482,55) + 32,017 \cdot (2788,4-398,1) = 153060,663
$$

Расход тепла турбоустановкой на производство электроэнергии, кВт:

$$
Q_{\text{my}}^2 = Q_{\text{my}} - Q_{\text{m}} \tag{2.55}
$$

$$
\mathcal{Q}_{my}^3 = 459656.468 - 153060,663 = 306595.805
$$

Terniobaa harpyska kotna, kBr:  
\n
$$
Q_{ne} = D_{ne} \cdot (i_{ne} - \overline{t}_{ne}) + D_{nn} \cdot (\overline{t}_{nn} - \overline{t}_{nn}) + D_{npoo} (\overline{t}_{npoo} - \overline{t}_{ne})
$$
\n
$$
Q_{ne} = 171.257 \cdot (3447.7 - 1034, 243) + 141,868 \cdot (3549.7 - 3056, 4) +
$$
\n(2.56)

 $Q_{ne}$  = 171.257·(3447,7 – 1034, 243)+141,86<br>2, 569·(1631,44 – 1034, 243) = 486923.87  $Q_{ne}$  = 171.257·(3447,7 – 1034, 243)+141,8<br>+2, 569·(1631, 44 – 1034, 243) = 486923.8

Полный расход условного топлива, кг/с

$$
B = \frac{Q_{ne}}{Q_{n}^{p} \cdot \eta_{ne}} \tag{2.57}
$$

$$
B = \frac{486923.87}{293100,91} = 18,256
$$

Расход условного топлива на выработку электроэнергии, кг/с:

$$
B_{\scriptscriptstyle{9}} = B \cdot K_{\scriptscriptstyle{9}} \cdot \frac{W_{\scriptscriptstyle{omn}}}{W \cdot W_{\scriptscriptstyle{99}}} \tag{2.58}
$$

$$
B_{\rm s} = 18,256 \cdot 0,744 \cdot \frac{163800}{180000 - 9000} = 12,759
$$

Принимая мощность собственных нужд блока 9 % [3], отпущенная мощность составляет, кВт:

$$
W_{\text{omn}} = W_{\text{s}} - e_{\text{cn}} \cdot W_{\text{s}} \tag{2.59}
$$

 $W_{\text{omn}} = 180000 - 0.09 \cdot 180000 = 163800$ 

Мощность собственных нужд, затраченная только на производство электроэнергии, кВт:

$$
W_{33}^{cu} = e_{33}^{cu} \cdot W_{3} \tag{2.60}
$$

 $W_{33}^{CH} = 0.05 \cdot 180000 = 9000$ 

 $e_{\infty}^{cn}$  = 0,05 доля электроэнергии, пошедшая на производство где электроэнергии [3].

$$
K_{\rho} = \frac{Q_{my}^2 + \Delta Q_{om6}^2 + Q_{my}^{cu}}{Q_{my}^2 + \Delta Q_{om6}^2 + Q_{my}^{cu} + Q_{my}^m}
$$
(2.61)

$$
K_{\rm s} = \frac{306595.805 + 83438.554 + 22982.823}{306595.805 + 83438.554 + 22982.823 + 153060,663} = 0,73
$$

Увеличение расхода тепла на производство электроэнергии за счет отборов пара, кВт:

$$
\Delta Q_{om6}^{\circ} = [Q_{\rm sc} \cdot (1 - \xi_{\rm sc}) + Q_{\rm nc} \cdot (1 - \xi_{\rm nc})] \cdot \frac{Q_{\rm m}^{om6}}{Q_{\rm my}^m} \tag{2.62}
$$

 $\Delta Q_{\text{om6}}^3 = [74999, 72 \cdot (1 - 0.507) + 74999, 72 \cdot (1 - 0.38)] \cdot 1 = 83438.554$ 

Коэффициенты ценности тепла:

$$
\xi_{ec} = \frac{i_{ec} - i_{\kappa}}{i_0 - i_{\kappa} + \Delta i_{nn}} \left( 1 + K \frac{i_0 + \Delta i_{nn} - i_{ec}}{i_0 + \Delta i_{nn} - i_{\kappa}} \right)
$$
(2.63)

$$
\xi_{ec} = \frac{2972.2 - 2309.56}{3447,7 - 2309.56 + (3549.7 - 3073.8)} \cdot \left(1 + 0,4 \cdot \frac{3447,7 + (3549.7 - 3073.8) - 2972.2}{3447,7 + (3549.7 - 3073.8) - 2309.56}\right) = 0,507
$$
\n
$$
\xi_{nc} = \frac{i_{nc} \cdot i_{\kappa}}{i_0 \cdot i_{\kappa} + \Delta i_{nn}} \left(1 + K \frac{i_0 + \Delta i_{nn} \cdot i_{\kappa}}{i_0 + \Delta i_{nn} \cdot i_{\kappa}}\right) \tag{2.64}
$$

$$
\xi_{nc} = \frac{2788.4 - 2309.56}{3447,7 - 2309.56 + (3549.7 - 3073.8)} \cdot \left(1 + 0.4 \cdot \frac{3447,7 + (3549.7 - 3073.8) - 2788.4}{3447,7 + (3549.7 - 3073.8) - 2309.56}\right) = 0,38
$$

Расход тепла на собственные нужды турбоагрегата, кВт:

$$
Q_{\text{my}}^{\text{cu}} = 0.05 \cdot Q_{\text{my}} \tag{2.65}
$$

 $(2.65)$ 

$$
Q_{my}^{c_n} = 0,05.459656 = 22982.823
$$

Расход топлива на выработку тепла, кг/с:

$$
B_m = B - B_s + B_{IIBK} \tag{2.66}
$$

$$
B_m = 18,256 - 12,759 + 6,667 = 12,164
$$

Расход топлива пиковыми водогрейными котлами, кг/с:

$$
B_{IIBK} = \frac{Q_{IIBK}}{Q_n^P \cdot \eta_{nz}}
$$
  
\n
$$
B_{IIBK} = \frac{170000}{293100,87} = 6,667
$$
\n(2.67)

Удельный расход топлива на выработку электроэнергии, кг/кВт·ч:

$$
b_{\rm s} = \frac{B_{\rm s}}{W_{\rm omn}} \cdot 3600
$$
\n
$$
b_{\rm s} = \frac{12,759}{163800} \cdot 3600 = 0,28
$$
\n
$$
(2.68)
$$

Удельный расход условного топлива на выработку тепла, кг/кДж:

$$
b_m = \frac{B_m}{Q_{om}^{\max}} \cdot 10^6 \tag{2.69}
$$

$$
b_m = \frac{12,164}{320000} \cdot 10^6 = 38,012
$$

Удельный расход условного топлива на выработку тепла блоком (без ПВК), кг/кДж:

$$
b_m = \frac{B - B_s}{Q_{om}^{mvp\delta}} 10^6
$$
 (2.70)
$b_m = \frac{18,256 - 12,759}{150000} \cdot 10^6 = 36,647$ 

Pacход натурального топлива на выработку тепла, кг/с:  
\n
$$
B_r = B - B_s + B_{ms} = 24, 2 - 16, 864 + 8, 89 = 16, 229
$$
\n(2.71)

Расход натурального топлива пиковыми водогрейными котлами, кг/с:

$$
B_{\text{m}} = \frac{Q_{\text{m}}}{Q_{\text{H}}^{\text{p}} \cdot \eta_{\text{m}}} = \frac{170000}{21980 \cdot 0.87} = 8,29
$$
\n(2.72)

 $(2.72)$ 

Удельный расход натурального топлива на выработку электроэнергии, кг/кВт·ч:

$$
b_3 = \frac{B_3}{W_{\text{om}}} \cdot 3600 = \frac{16,864}{163800} \cdot 3600 = 0,371
$$
\n(2.73)

Удельный расход натурального топлива на выработку тепла, кг/ГДж:

$$
b_{\rm r} = \frac{B_{\rm r}}{Q_{\rm or}^{\rm max}} \cdot 10^6 = \frac{16.229}{320000} \cdot 10^6 = 50.716
$$
 (2.74)

Удельный расход натурального топлива на выработку тепла блоком (без ПВК), кг/ГДж:

$$
b_{\rm r} = \frac{B - B_{\rm s}}{Q_{\rm om}^{\rm mpp6}} \cdot 10^6 = \frac{24.2 - 16,864}{150000} \cdot 10^6 = 48,927
$$
\n(2.75)

#### **2.3 Выбор вспомогательного оборудования пределах тепловой схемы**

## **2.3.1 Выбор регенеративных подогревателей**

Подогреватели высокого давления выбираются по заводским данным. Их характеристики должны удовлетворять значениям, полученным в ходе расчёта ПТС [2].

ПВД-7: ПВ-775-265-45.Маркировка подогревателей: 775 — площадь поверхности теплообмена, м<sup>2</sup>; 265 — максимальное давление в трубной системе, бар; 45 — максимальное давление в паровом пространстве (в корпусе), бар.

ПВД-6: ПВ-775-265-31, ПВД-5: ПВ-775-265-13. Подогреватели низкого давления по [2]:

ПНД-4: ПН-400-26-7- II ПНД-3: ПН-400-26-7-II ПНД-2: ПН-400-26-7-II ПНД-1: ПН-400-26-7-II

## **2.3.2 Выбор деаэратора**

По найденному расходу питательной воды  $G_{\text{m}}=625.7$  т/ч выбираем деаэратор смешивающего типа повышенного давления ДСВ-800 [2] с характеристиками: давление 7 бар; производительностью – 800 т/ч.

#### **2.3.3 Выбор питательных насосов**

Питательные насосы необходимо выбирать с запасом по производительности питательной воды в 5-8% (для блочных станций), т/ч:

$$
G = Gns \cdot 1,05
$$
\n
$$
(2.76)
$$

 $G = 625.75 \cdot 1,05 = 657$ 

Напор питательного насоса необходимо взять на 30-50% больше, чем номинальное давление пара перед турбиной, м вод. ст.:

$$
H = P \cdot 10 \cdot 1,3\tag{2.77}
$$

 $H = 127,5.10 \cdot 1,3 = 1657,5$ 

Выбираем питательный электронасос ПЭН-780-200 [2] (1 шт.), с характеристиками [2]:

Производительность - 780 м<sup>3</sup>/ч. Максимальный напор – 2030 м вод.ст. Частота вращения 2985 об/мин. КПД –  $80\%$ .

## **2.3.4 Выбор конденсатных насосов**

За расчетную производительность необходимо принять расход конденсата в летний период (без отопительного отбора, но с учётом регенеративных отборов), который составляет *D*=562,37 т/ч. Принимаем напор конденсатных насосов в пределах от 50 до 150 м вод. ст.

Выбираем конденсатные насосы: два КсВ–500–85 (I ст.) и два КсВ–320– 160 (II ст.) с характеристиками [2]: Производительность - 500 м<sup>3</sup>/ч. Максимальный напор – 150 м вод. ст. Частота вращения 1500 об/мин. Мощность электродвигателя 275 кВт. КПД – 75 %.

## **2.3.4 Выбор циркуляционных насосов**

Примем температуру охлаждающей воды конденсатора 12 С.

Величина недогрева в конденсаторе составляет 10 С, тогда при температуре насыщения в конденсаторе, равной 27,15 С, температуру воды на выходе из конденсатора примем равной 17,15 С.

$$
G_{\rm K} = \frac{Q}{4.186 \cdot \Delta t} = \frac{D_{\rm T} \cdot L}{4.186 \cdot \Delta t} = \frac{62.7 \cdot 2437.2}{4.186 \cdot 5.15} = 6918.8 \text{ Kr/c}
$$
 (2.78)

где L – теплота парообразования при давлении в конденсаторе,  $D_n$  – расход пара в конденсатор.

Выбраны насосы типа ОП-2-110, в количестве двух штук со следующими характеристиками [2]:

Производительность - 11800-21960 м<sup>3</sup>/ч. Напор – 9,4-16,2 м вод.ст. Частота вращения 485 об/мин. КПД – 80-87 %

Расчетная мощность электродвигателя, кВт:

$$
P_{H} = 1, 1 \cdot \frac{Q_{UH} \cdot H}{3, 6 \cdot 102 \cdot \eta_{H}}
$$
 (2.79)

$$
P_H = 1, 1 \cdot \frac{12454 \cdot 12}{3, 6 \cdot 102 \cdot 0, 85} = 526, 69
$$

где  $\mathcal{Q}_{\mu\mu}$ - расход воды через один насос, м $^{3}/$ ч.

## **2.3.5 Выбор сетевых насосов**

Сетевые насосы выбираются по необходимым производительности и напору. Сетевые насосы устанавливаются в количестве двух штук на турбину, поэтому это надо учитывать при выборе расхода насоса.

Производительность сетевого насоса, м<sup>3</sup>/ч:

$$
G = \frac{G_{\mathcal{C}\mathcal{B}}}{2} \tag{2.80}
$$

$$
G = \frac{895.84}{2} \cdot 3.6 = 1612.512
$$

2<br>
95.84 · 3.6 = 1612.512<br>
праем 2 сетевых насоса<br>
тиками [2]:<br>
праем 2 сетевых насоса<br>
тиками [2]:<br>
p — 180 м вод. ст.<br>
ота вращения — 3000 об/мин.<br>
ебляемая моцность — 1460 кВт.<br>
— 84 %.<br>
Сетевые подогреватели<br>
превате Выбираем 2 сетевых насоса СЭ-2500-180 со следующими характеристиками [2]: Производительность — 3200 м<sup>3</sup>/ч Напор — 180 м вод. ст. Частота вращения — 3000 об/мин. Потребляемая мощность — 1460 кВт. КПД — 84 %.

## **2.3.6 Сетевые подогреватели**

Подогреватели сетевой воды выбираем по расчетному пропуску воды и давлению пара в корпусе.

Расчетный пропуск сетевой воды  $G_{CB}$ =3225 т/ч.

Зададимся наружным диаметром труб и толщиной стенки, мм:

 $d_{\scriptscriptstyle H} = 32;$  $S = 2.5;$ 

Определяем температурный напор, *С*

$$
\Delta t_{cp} = \frac{\Delta t_{\delta} - \Delta t_{\mu}}{\ln \frac{\Delta t_{\delta}}{\Delta t_{\mu}}} = 12.44
$$
\n
$$
\Delta t_{\delta} = 25
$$
\n
$$
\Delta t_{\mu} = 5
$$
\n(2.81)

где  $\Delta t_{\delta} \Delta t_{\mu}$  большая и меньшая разность температур, соответственно,  $\mathrm{C}$ 

Находим внутренний диаметр, мм:

$$
d\theta = d\theta - S \cdot 2 = 32 - 2 \cdot 2.5 = 27
$$
\n(2.82)

Зададимся скоростью воды в подогревателе, м/с:

 $\omega_{\scriptscriptstyle g} = 1$ 

Onpeqensem pacчетное число грубок в одном ходе:

\n
$$
N_{1x} = \frac{4 \cdot Gcs}{\pi \cdot d^2 \sin \cdot \omega_e \cdot p \cdot e} = \frac{4 \cdot 895.84}{3,14 \cdot 0,027^2 \cdot 977 \cdot 1} = 1602 \, \mu \tag{2.83}
$$

Определяем общее число трубок:

$$
N = N_{1x} \cdot z = 1602 \cdot 4 = 6408 \, \text{num} \tag{2.84}
$$

где z – число ходов;

Определяем число Рейнольдса для воды:

$$
\text{Re} = \frac{\omega_{s} \cdot d_{s}}{V_{s}} = \frac{1 \cdot 0.027}{0.308 \cdot 10^{-6}} = 87662
$$
\n(2.85)

где  $v_{\scriptscriptstyle s}$  – коэффициент кинематической вязкости, м<sup>2</sup>/с

Далее определяем число Нуссельта: 0.8 0.43 0.8 0.43 *Nu* 0.021 Re Pr 0.023 87662 1.852 246,17 (2.86)

Находим коэффициент теплоотдачи от стенки к среде (  $\alpha$ 2 ), Bт/ м<sup>2</sup>·K:

$$
\alpha_2 = \frac{Nu \cdot \lambda}{du} = \frac{246,17 \cdot 0.67}{0.027} = 6108\tag{2.87}
$$

где  $\lambda$  – коэфицент теплопроводности, Bт/ м<sup>2</sup>·K;

Определяем коэффициент теплоотдачи от греющей среды к стенке, Вт/м\*К:

$$
\alpha_1 = 1.34 \cdot 10207 / (12.44 \cdot 8.68)^{0.25} = 4242.9 \tag{2.88}
$$

Далее определяем коэффициент теплопередачи:  
\n
$$
K = \frac{1}{0.0295(\frac{1}{4242.9 \cdot 0.032} + \frac{1}{2 \cdot 90} + \frac{1}{6108 \cdot 0.027} + \ln \frac{0.032}{0.027})} = 2005 \frac{Bm}{m^2 \cdot K}
$$
\n(2.89)

Находим площадь поверхности нагрева, м:

$$
F = \frac{Q}{k \cdot \Delta tcp} = \frac{74999 \cdot 10^3}{2005 \cdot 12.44} = 3007
$$
 (2.90)

Длина труб, м;

$$
l = \frac{F}{\pi \cdot d_{\text{en}}} = \frac{3007}{3.14 \cdot 0.027 \cdot 6408} = 5.5
$$
 (2.91)

Конструкция горизонтального сетевого подогревателя представлена на рисунке 8.

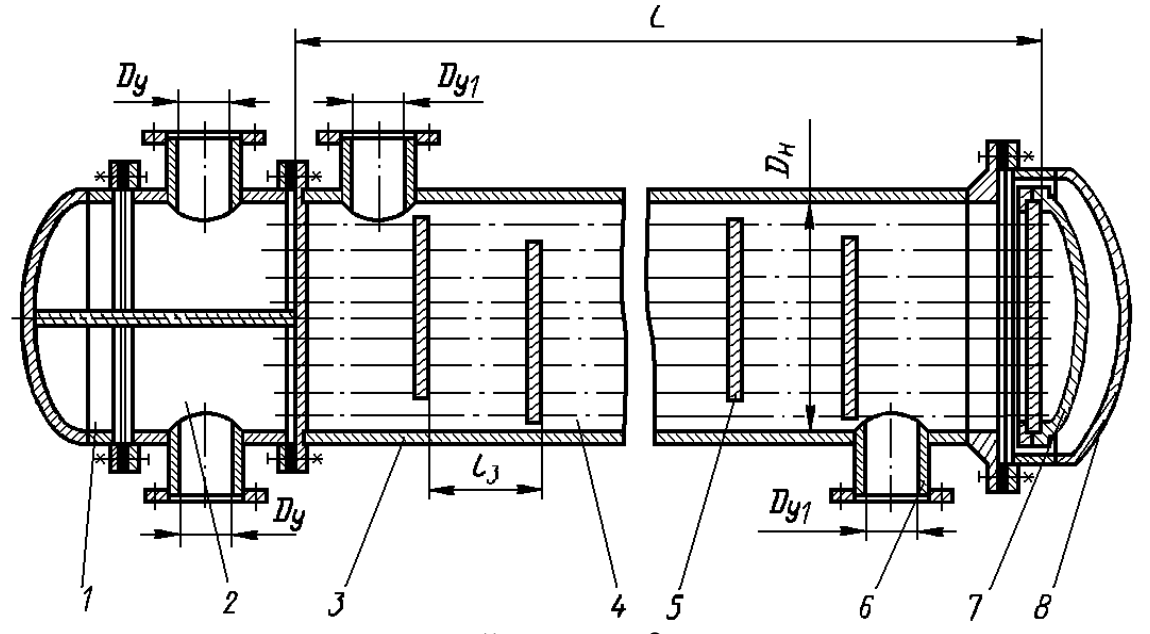

1 — крышка распределительной камеры, 2 — распределительная камера, 3 — кожух, 4 — теплообменные трубы, 5 — перегородка с сегментным вырезом, 6 — штуцер, 7 — крышка плавающей головки, 8 — крышка кожуха

Рисунок 8 – Конструкция горизонтального подогревателя

Размещение труб на трубной решетке производится по концентрическим окружностям.

$$
m = \sqrt{\frac{12 \cdot N - 3 - 3}{6}} = 46,\tag{2.92}
$$

где N – число труб в подогревателе.

Площадь межтрубного пространства определяется по формуле, м<sup>2</sup>:

$$
S\!\!\!\!\!\lambda\!\!\!\!\!\textit{mnp} = \frac{\pi}{4} \left( D_{\scriptscriptstyle \text{BH}}^2 - N \cdot d\mu^2 \right) \tag{2.93}
$$

Расчетный внутренний диаметр теплообменника, м:

$$
D_{_{\theta\theta}} = D' + d\theta + 2x \tag{2.94}
$$

где *D*' - диаметр наибольшей окружности, м:

где t – шаг между центрами труб, м:

D' = 2mt  
\n-
$$
\text{HITR} \rightarrow \text{HITR} \rightarrow \text{HIT
$$

Площадь межтрубного пространства без учета наличия перегородок, м $^2\!$ :

$$
S_{\text{amp}} = \frac{3,14}{4} (3,8^2 - 6408 \cdot 0,032^2) = 6,18
$$

Определяем расчетную скорость пара, м/с:

$$
V_n = \frac{D_n}{\rho_n} = \frac{30.739}{0.5} = 61.4
$$
\n(2.96)

Находим действительную скорость пара, м/с:

$$
\omega_n^{\partial} = \frac{V_n}{S_{\text{amp}}} = \frac{61.4}{6.18} = 10.2
$$
\n(2.97)

По причине низкой скорости пара устанавливаем поперечные перегородки диаметром, м:

$$
D_1 = 2.33; D_2 = 3.34.
$$

где  $D_1, D_2$  диаметр кольца поперечной перегородки и диаметр диска соответственно, с расстоянием между ними: h=1,24м.

Пересчитываем площадь межтрубного пространства с учетом наличия перегородок, м2:

$$
S_{\text{amp}} = 61.4 / 27 = 2.56
$$

Диаметр патрубка для подвода паровой смеси, м:

$$
D_{\text{ramp}} = 1,13 \cdot \sqrt{\frac{D_n}{\rho_n \cdot \omega_n}} = 1,13 \cdot \sqrt{\frac{30,73}{0,5 \cdot 112.34}} = 0.88
$$
 (2.98)

где  $\omega_n = 80 \cdot \sqrt{1.972} = 112.34$ 

 $(2.96)$ 

Диаметр патрубка для подвода и отвода нагреваемой среды, м:

$$
D_{\text{ramp}} = 1,13\sqrt{\frac{G\epsilon}{\rho_{\text{s}} \cdot \omega_{\text{s}}}} = 1,13 \cdot \sqrt{\frac{895.84}{977 \cdot 1}} = 1,08
$$
\n(2.99)

Потери в трубопроводе складываются из потерь на трение и местных потерь, Па:

$$
\Delta P \epsilon = \Delta P m + \Delta P M \tag{2.100}
$$

Потери на трение определяются по формуле, Па:

$$
\Delta Pmp = \lambda mp \cdot \frac{l}{d\epsilon H} \cdot \frac{\rho_{\epsilon} \cdot \omega_{\epsilon}^2}{2}
$$
 (2.101)

Значение коэффицента сопротивления трения находится по формуле:

$$
\lambda_{mp} = 0,1 \cdot (1,46 \cdot \frac{\Delta}{d\theta H} + \frac{100}{\text{Re}})^{0.25} = 0.0345
$$
\n(2.102)

где  $\Delta$  - шероховатость =0,2мм, для стальных труб.

$$
\triangle Pmp = 0,0345 \cdot \frac{5.5}{0,027} \cdot \frac{977}{2} = 13507
$$

Определяем местные потери, Па:

$$
\Delta P M = \sum \xi_i \cdot \frac{\rho_e \cdot \omega_e^2}{2} \tag{2.103}
$$

Сумму местных потерь можно найти, как:  
\n
$$
\sum \xi = 3 + 2, 5 \cdot (\frac{z}{2} - 1) + 0.5 \cdot \frac{z}{2} = 3 + 2, 5 \cdot (\frac{4}{2} - 1) + 0.5 \cdot \frac{4}{2} = 6.5
$$
\n(2.104)

где z – число ходов в подогревателе

$$
\Delta P M = 6, 5 \cdot \frac{977,601 \cdot 1^2}{2} = 3123
$$

$$
\Delta P \epsilon = 13507 + 3123 = 16630.25
$$

Расчет толщины стенок корпуса, м:

$$
S_{\kappa opn} \ge \frac{P_n \cdot D_{\kappa n}}{2 \cdot [\sigma] \cdot \phi - P_n} + C \tag{2.105}
$$

где [ $\sigma$ ] - номинальное допустимое напряжение, принимаем для C $r10=125$  Мпа,  $\phi$  - коэффицент прочности, учитывающий ослабление от сварных швов - 0,65 [11].

$$
S_{\kappa opn} \ge \frac{0.085 \cdot 3.8}{2 \cdot 125 \cdot 0.65 - 0.085} + 0.005 = 0.007
$$

Толщина стенки крышки водяной камеры, м:

$$
S_{\kappa p} \ge \frac{P_{\rm e} \cdot R_{\rm e}}{2 \cdot [\sigma] \cdot \phi - 0.5 P_{\rm e}} + C \tag{2.106}
$$

где Rв – радиус кривизны в вершине крышки, равный 3,8м; [ $\sigma$ ] = 126 МПа [11]<br> $S_{\text{wp}} \ge \frac{0.85 \cdot 3.8}{2.125 \cdot 0.65 - 0.5 \cdot 0.085} + 0,001 = 0,023$ 

$$
S_{\kappa p} \ge \frac{0.85 \cdot 3.8}{2 \cdot 125 \cdot 0, 65 - 0, 5 \cdot 0, 085} + 0,001 = 0,023
$$

Толщина трубной доски, м:

$$
S_{m\partial} = 0,393 \cdot K \cdot D_{m\partial} \cdot \sqrt{\frac{P_e}{\phi \cdot [\sigma]}}
$$
 (2.107)

где [ $\sigma$ ] - номинальное допустимое напряжение трубной доски;  $\phi$  - коэффицент прочности = 0,935-0,65 $\cdot \frac{dh}{l} = 0.435$ *t*  $\cdot \frac{dH}{dt} = 0.435$ ; *Dmd* - диаметр трубной доски, равный внутреннему диаметру корпуса теплообменника, м; K – коэффицент, учитывающий способ закрепления трубной доски, который равен 1 [11].

$$
S_{m\delta} = 0,393 \cdot 1 \cdot 3.8 \cdot \sqrt{\frac{0.85}{0.435 \cdot 125}} = 0.1
$$

Номинальный диаметр болта, м;

$$
d\delta = 1,13 \cdot \sqrt{\frac{P_{\delta} \cdot n_{\delta}}{[\sigma]}} \tag{2.108}
$$

 $V$  [ $\sigma$ ]<br>
где  $P_{\delta}$  – усилие от затяжки болтов = 0,00124+0,00177 ·  $P_{\delta}$  + 0,01177 · Dвн = 0,046MПа;  $n_{\delta}$  - коэффицент запаса прочности равный 5;  $[\sigma]$  - допустимое напряжение для Ст20 равное 106 Мпа [11].

$$
d\acute{o} = 1,13 \cdot \sqrt{\frac{0,046 \cdot 5}{106}} = 0,052
$$

Шаг между болтами, м:

При  $P_e \leq 2,5$ МПа S<sub>б</sub> = (2,1-5)d=0,156

Число болтов, шт:

$$
Z_{\delta} = \frac{\pi \cdot D_{\delta}}{S\delta} \tag{2.109}
$$

где  $D_{\sigma}$  - диаметр окружности расположения болтов на фланце, м:

$$
D_{\delta} = D_{\mu} + d_{\delta} + 0.01 \tag{2.110}
$$

$$
D_{\mu n} = D_{\mu n} + 2 \cdot S_{\kappa o p n} + 2b_0 + 2u \tag{2.111}
$$

где b<sub>0</sub> - ширина прокладки равная 15мм.

$$
D_{nn} = 3.8 + 2 \cdot 0,007 + 2 \cdot 0,015 + 2 \cdot 0,009 = 3,862
$$
  

$$
D_{\delta} = 3.862 + 0,052 + 0,01 = 3,924
$$
  

$$
z_{\delta} = \frac{3,14 \cdot 3,924}{0,156} = 80
$$

Номинальная толщина фланца, м:

$$
h_{\phi} = 0, 25 \cdot (\frac{P_{\text{e}}}{10} + 1) \cdot \sqrt{D_{\text{en}} \cdot S_1}
$$
 (2.112)

где S1 - толщина цилиндрической части плоского фланца, м:

$$
S_1 = S_{\kappa p} + C = 0,028
$$
  

$$
h_{\phi} = 0,25 \cdot (\frac{0,85}{10} + 1) \cdot \sqrt{3,8 \cdot 0,028} = 0,08
$$

Толщина изоляционного слоя, м:

$$
Sus = \frac{\lambda_{us}}{q_n} \cdot (\mathbf{t}_{cm} - \mathbf{t}_{map})
$$
\n(2.113)

где  $t_{map}$  - температура наружного слоя изоляции = 45°С,  $t_{cm} = 95$ °С.

$$
\lambda_{\mu_3} = 0.04 + 0.00035 \,\mathrm{t}_{\mu ap} = 0.04 + 0.00035 \cdot 45 = 0.056 \frac{Bm}{M \cdot K}
$$
\n(2.114)

 $\overline{q}_n$  - тепловые потери с одного м<sup>2</sup> изоляционного слоя, 2 · *Вт м К* :

$$
q_n = \lambda_{us} \cdot (t_{cm} - t_{\text{oxp.cp}})
$$
\n
$$
\lambda_{us} = 8, 4 + 0, 06(t_{\text{map}} - t_{\text{oxp.cp}}) = 8, 4 + 0, 06 \cdot (45 - 35) = 9 \frac{Bm}{m^2 \cdot K}
$$
\n
$$
q_n = 9 \cdot (45 - 35) = 90 \frac{Bm}{m^2}
$$
\n
$$
Sus = \frac{0,056}{90} \cdot (95 - 45) = 0,031
$$
\n(2.115)

#### **3 Общая часть**

#### **3.1 Генеральный план и компоновка главных зданий ТЭС**

 $n_{\rm r}$  - тепловые потери с одного м изол<br>  $n_{\rm r} = \lambda_{\mu_2} \cdot (t_{\rm cm} - t_{\rm exp,c\rho})$ <br>  $\mu_{\rm r} = 8,4 + 0,06(t_{\rm nqp} - t_{\rm exp,c\rho}) = 8,4 + 0,$ <br>  $\mu_{\rm s} = 9 \cdot (45 - 35) = 90 \frac{Bm}{\lambda_{\rm r}^2}$ <br>  $\mu_{\rm s} = \frac{0.056}{90} \cdot (95 - 45) = 0,031$ <br> **Обща** Генеральный план – план размещения на выбранной производственной площадке электростанции, ее основных и вспомогательных сооружений. Генеральный план электростанции включает следующие производственные и подсобные здания и сооружения: главный корпус, внутри которого размещается турбинное и котельное отделения, помещения для деаэраторов, щиты управления; топливоподача; распределительное устройство генераторного напряжения, повышающие трансформаторы и распределительные устройства, закрытого типа; дымовые трубы; химводоочистка; система технического водоснабжения; мазутное хозяйство; здания и сооружения подсобного назначения: мастерские, склады, гараж, пожарная охрана, а также железнодорожные пути, автомобильные дороги, устройства водоснабжения, канализации. Все здания и сооружения размещаются, как правило, в пределах основной ограды электростанции.

Главным корпусом электростанции называют главное ее здание, в котором размещают основное и связанное с ним вспомогательное оборудование. В главный корпус подается топливо, подлежащее использованию, вода для охлаждения отработавшего пара турбоагрегатов и для других целей. Из главного корпуса отводится охлаждающая вода после конденсаторов, дымовые газы котла, выводится конечная продукция – электрическая энергия и тепловая энергия с горячей водой. Под компоновкой главного корпуса электростанции понимают взаимное размещение оборудования и строительных конструкций. При выборе компоновки главного корпуса основным является принцип размещения оборудования в соответствии с последовательностью технологического процесса.

Компоновка главного корпуса зависит от типа проектируемой ТЭЦ, мощности начальных параметров, назначения станции, вида топлива, климатических условий района и т.д.

Генеральный план с учётом расширения станции блоком представлен на листе 2 графической части, а разрез главного корпуса — на листе 3.

## **3.2 Проектирование системы топливоподачи и золоудаления**

#### **3.2.1 Проектирование топливного хозяйства**

В качестве топлива на ТЭЦ будем использовать каменный уголь Кузнецкого месторождения со следующими характеристиками [8].

Таблица 3.1— Характеристика Кузнецкого угля

| W <sup>p</sup> .<br>$\%$ | $A^p$<br>$, \%$ | $\Omega$<br>$\%$<br>$K+op$ ,<br>ມ | $\mathsf{C}^{\mathfrak{p}}$<br>$C^p$ , % | $H^p$<br>$\%$ | $N^p$<br>% | $\mathrm{O}^p$<br>% | $\cap$ n<br>∨⊞<br>$\mathbf{r}$<br>КДЖ/КГ | τTΓ<br>$, \%$ |
|--------------------------|-----------------|-----------------------------------|------------------------------------------|---------------|------------|---------------------|------------------------------------------|---------------|
| 1.7                      | 50<br>エン・ノ      | $\Omega$<br>v.4                   | 56,4                                     |               |            | 9,9                 | 21900                                    | 40,5          |

#### **3.2.2 Определение расхода топлива на ТЭС**

Расчетный расход топлива на работу парогенератора определяется из следующего выражения, кг/с:

$$
B_{pac} = \frac{D_{ne} \cdot (i_0 - \bar{t}_{ne}) + D_{np} (i_{nn} - i_{nn}) + D_{np} \cdot (i_{np} - \bar{t}_{ne})}{Q_n^p \cdot \eta_{nz}^{\delta p}}
$$
  
\n
$$
B_{pac} = \frac{171.25 \cdot (3447.7 - 1034, 24) + 141.868 \cdot (3549.7 - 3073, 8) + 2,569 \cdot (1631.44 - 1034, 24)}{21900 \cdot 0.91} = 24, 2\kappa z/c = 87, 12m/v
$$
\n(3.1)

## **3.2.3 Приемные разгрузочные устройства**

Так как расход топлива на станции не превышает 400 тонн в час, то выбираем разгрузочное устройство с одним вагоноопрокидывателем.

#### **3.2.4 Ленточные конвейеры**

Суточный расход топлива составляет, т/сут:

$$
B_{\text{cym}} = B_{\text{pac}} \cdot 24 \cdot 3.6 \tag{3.2}
$$

$$
B_{\rm sym} = 24, 2 \cdot 24 \cdot 3, 6 = 2090, 88
$$

Топливо подается в котельную двумя параллельными линиями ленточных конвейеров, одна из которых рабочая, другая резервная.

Расчетная часовая производительность каждой нитки, т/ч:

$$
B_{pacu} = \frac{B_{cym}}{T}
$$
  
\n
$$
B_{pacu} = \frac{2090.88}{21} = 99,56
$$
\n(3.3)

где T =21 ч – число часов работы системы топливоподачи.

Производительность ленточного конвейера приближенно определяется по формуле, т/ч:

$$
B_{n} = b^{2} \cdot c \cdot \gamma \cdot K_{a} \tag{3.4}
$$

$$
B_n = 0.65^2 \cdot 1.6 \cdot 0.85 \cdot 320 = 282,88
$$

где **b** – ширина ленты [7], м;  
\n**c** – скорость ленты [7], м/c;  
\n*γ* - насыпной вес топлива [7], т/m<sup>3</sup>;  
\n
$$
K_a
$$
 = 320 коэффициент [7].

Мощность на вал приводного барабана ленточного конвейера без сбрасывающего устройства определяются по формуле, кВт:

$$
W_{\delta} = \frac{K_1 \cdot Z \cdot c + 2 \cdot B_x \cdot Z + 37 \cdot B_x \cdot H}{1000 \cdot 1,36} \cdot K_1
$$
\n
$$
W_{\delta} = \frac{296 \cdot 50 \cdot 1,6 + 2 \cdot 282,88 \cdot 50 + 37 \cdot 282,88 \cdot 5}{1} \cdot 1 = 28,97
$$
\n(3.5)

$$
W_6 = 1000.1,36
$$
  

$$
W_6 = \frac{296.50 \cdot 1,6 + 2.282,88.50 + 37.282,88.5}{1000.3.6} \cdot 1 = 28,97
$$

где Z=50 - длина конвейера между центрами приводного и концевого барабанов [7], м;

H=5 - высота подъема по вертикали между центрами приводного и концевого барабанов [7] ,м;

 $K_l = 1$  - коэффициент, зависящий от длины ленты [7];

 $K_1$ =296 - коэффициент, зависящий от ширины ленты[7].

Мощность, потребляемая электродвигателем приводной станции, кВт:

$$
W_{m} = \frac{K_s \cdot W_{\delta}}{\eta_{\rho \delta} \cdot \eta_{p}}
$$
(3.6)

$$
W_{\scriptscriptstyle 3n} = \frac{1.25 \cdot 28.97}{0.95 \cdot 0.95} = 40,13
$$

где *Kз* =1.25 - коэффициент запаса [7];  $\eta_{\scriptscriptstyle 3\vartheta}\text{=}0.95$  - КПД электродвигателя[7] *п*<sub>р</sub> =0.95 - КПД редуктора [7].

## **3.2.5 Дробилки**

Применяем двухступенчатое дробление. Оно применяется при использовании на станции топлив открытых разработок с кусками размером 200-400мм. Дробилки первой ступени размещают под бункером или вагоноопрокидывателем, а второй ступени устанавливают в тракте топливоподачи. По расходу топлива на котлоагрегат по расчетному расходу топлива выбираем дробилки типа СМ-19А [7] с характеристиками:

- Производительность 67-105 т/ч
- Размеры ротора:

длина – 800 мм

## диаметр – 1000 мм

- Частота вращения ротора 1000 об/мин;
- Мощность электродвигателя 125 кВт;
- $\bullet$  Macca 7,2 т.

Емкость бункера сырого угля, м<sup>3</sup>:

$$
V_{\delta} = \frac{B_{u}^{\max} \cdot \tau}{\gamma \cdot K_{s}}
$$
  

$$
V_{\delta} = \frac{3.6 \cdot 26.5 \cdot 10}{0.85 \cdot 0.8} = 1281.17
$$
 (3.7)

где  $\tau$ =10 - число часов работы котельного агрегата на топливе, запасенном в бункерах [7];

*K<sup>з</sup>* =0.8 - коэффициент заполнения [7] ;

 $\gamma = 0.85$  – насыпной вес угля [7].

Для подачи угля из бункера выбираем ленточный питатель пыли с шириной ленты 500 мм, длиной 1.5 м. Производительность, при высоте слоя 0.2 м — 100-125 м<sup>3</sup>/ч, требуемая мощность - 1.7 кВт [7].

#### **3.2.6 Топливные склады**

Емкость склада угля выбираем на месячный запас при 20 часах работы в сутки всех котлов.

Площадь, непосредственно занятую штабелями, приблизительно определяется по формуле,  $m^2$ :

$$
F = \frac{24 \cdot B \cdot n}{h \cdot \gamma \cdot \varphi} \tag{3.8}
$$

$$
F = \frac{24 \cdot 3, 6 \cdot 24, 2 \cdot 30}{30 \cdot 0.85 \cdot 0.85} = 2893,95
$$

где *n* - число суток запаса топлива на складе;

*h* - высота штабеля, м;

 $\varphi$ =0.8-0.9 - коэффициент, учитывающий угол откоса (сползания) топлива в штабеле [7].

#### **3.2.7 Выбор оборудования системы пылеприготовления**

Для сжигания Кузнецкого каменного угля выбираем схему пылеприготовления с прямым вдуванием с молотковыми мельницами. Устанавливаем по четыре мельницы на каждый котел, при этом расчетная производительность выбирается с коэффициентом запаса 1,1 (производительность 110%).

Расчетная производительность мельницы, т/ч:

$$
B_{M} = \frac{1.1 \cdot B}{n \cdot K_{N0}}
$$
\n
$$
B_{M} = \frac{1.1 \cdot 24.2 \cdot 3.6}{4 \cdot 1.1} = 21.78
$$
\n(3.9)

где *n* - количество мельниц на котле; *Kло* - коэффициент размолоспособности [7].

Мельница ММТ 1500/2510/735 имеет следующие характеристики [7]:

- Производительность  $-30,6$  т/ч;
- Частота вращения 740 об/мин.

#### 3.2.8Дутьевые вентиляторы и дымососы

Производительность дутьевого вентилятора определяется по формуле,  $M^3/c$ :

$$
V_{\text{gen}} = 1,05 \cdot B \cdot V_{\text{s}}^{0} \cdot (\alpha_{\text{m}} - \Delta \alpha_{\text{m}} - \Delta \alpha_{\text{mn}} + \Delta \alpha_{\text{gen}}) \cdot \frac{t_{\text{xe}} + 273}{273}
$$
(3.10)

$$
V_{\text{gen}} = 1.05 \cdot 24, 2 \cdot 5, 75 \cdot (1.2 - 0.08 - 0 + 0.03) \cdot \frac{30 + 273}{273} = 186.48
$$

 $\alpha_m$  - коэффициент избытка воздуха в топке, принимаем равным 1,2 [8]; где  $\Delta \alpha_m$  - присос воздуха в топке, принимаем равным 0,08 [8];

 $\Delta \alpha_{nn}$  - присос воздуха в системе пылеприготовления, принимается равным нулю [7];

 $\Delta\alpha_{\text{esn}}$  - относительная утечка воздуха в ВЗП, принимаем равным 0,03 [7];

 $t_{x_8}$  - температура холодного воздуха.

 $V_c^0$  - теоретический объем воздуха, необходимый для сгорания 1кг угля  $[3]$ .

Расчетная производительность дымососа, м<sup>3</sup>/с:

$$
V_{oc} = B \cdot (V^2 + V_{npuc}) \cdot \frac{t_o + 273}{273} \tag{3.11}
$$

$$
V_0 = 24, 2 \cdot (7.9 + 0.22) \cdot \frac{150 + 273}{273} = 304.4
$$

 $_{\Gamma \Pi}e \quad \alpha_{v} = \alpha_{m} + \Delta \alpha_{m} + \Delta \alpha_{m} = 1,2+0,05+0,03 = 1,28$ 

$$
V^2 = V^0{}_z + (1,0161 \cdot (\alpha_{yx} - 1) \cdot V^0) = 6,29 + (1,0161 \cdot (1,28 - 1) \cdot 5.75) = 7.9
$$
  

$$
V^{ninc} = (\Delta \alpha_{xy} + \Delta \alpha_{zx}) \cdot V^0 = (0,02 + 0,02) \cdot 5,75 = 0.22
$$

Принимаем суммарный перепад давления по воздушному тракту  $H_{\text{nor}}=4$ кПа [7]. Тогда расчетный напор дутьевого вентилятора, кПа:

$$
H = 1.1 \cdot H_{nom}
$$
\n
$$
(3.12)
$$
\n
$$
H = 1, 1 \cdot 4 = 4, 4
$$

Выбираем 2 дутьевых вентилятора типа ВДН-28-11у с характеристиками  $[7]:$ 

• Производительность – 430/345 м<sup>3</sup>/ч;

- $K\Pi\bar{A} 85\%$ ;
- Частота вращения 740/590 об/мин;
- Мощность 1000/500 кВт;

Принимаем суммарный перепад давления по газовому тракту  $H_{\text{nor}} = 3 \text{ k}$ Па [7]. Тогда расчетный напор дымососа, кПа:

$$
H = 1.1 \cdot H_{nom} \tag{3.13}
$$

 $H = 1, 1 \cdot 3 = 3, 3$ 

Выбираем 2 дымососа типа Д-25х2 с характеристиками [7]:

- Производительность -650 м<sup>3</sup>/ч;
- $K\Pi\bar{A} 68\%$ ;
- Частота вращения 585 об/мин;
- Температура газа  $100^{\circ}$ С;
- $\bullet$  Мошность 1290 кВт.

## **3.2.9 Очистка дымовых газов**

На котле установлено два дымососа Д-25х2, производительность каждого 650 тыс. м<sup>3</sup>/ч с запасом 10%.

Задаемся скорость газов в электрофильтре:

$$
u = 1.5 \text{ m/c}.
$$

Необходимая площадь активного сечения электрофильтра, м $^2\!$ :

$$
F = \frac{V}{u} \tag{3.14}
$$

где  $V$  – объем газов перед электрофильтром, м<sup>3</sup>/с:

$$
V = \frac{(650 + 10\%) \cdot 10^3}{3600} = 397,2
$$
\n(3.15)

$$
F_a = \frac{397.2}{1.5} = 264,81
$$

Электрофильтр ЭГА-2-88-12-6-4-330-5 с площадью активного сечения  $285,6 \text{ m}^2 \text{ [}10\text{].}$ 

Уточняем скорость газов в электрофильтре:

$$
u = \frac{V}{F} = \frac{397.2}{285.6} = 1,3
$$
\n(3.16)

Удельная поверхность осаждения:

$$
f = \frac{A}{V} \tag{3.17}
$$

где А - площадь осаждения осадительных электродов;

$$
f = \frac{33000}{397.22} = 83.077
$$

Скорость дрейфа частиц, м/с:

$$
w = \frac{0.17 \cdot 10^{-11} \cdot E}{\mu} \tag{3.18}
$$

где  $E$  – напряженность поля осаждения, В/м;  $\mu$ -динамическая вязкость воздуха, Н·с/м<sup>2</sup>, для 150°С принимаем 24,5·10<sup>6</sup>.

$$
E = \frac{V_n}{d} \tag{3.19}
$$

 $V_{\text{n}}$  - напряженность поля осаждения = 80 кВ; где

 $\ddot{d}$  – расстояние между плоскостями осадительных и коронирующих электродов, м

$$
d=0,15
$$
 M;

$$
E = \frac{80000}{0.15} = 5,333 \cdot 10^6
$$

$$
w = \frac{0.17 \cdot 10^{-11} \cdot 5.333 \cdot 10^6}{24.5 \cdot 10^6} = 0.037
$$

КПД электрофильтра:

$$
\eta = 1 - e^{-\nu f} = 1 - e^{-0.037 \cdot 83.03} = 0.98 \tag{3.20}
$$

Расход летучей золы на выходе в фильтр определятся по формуле, кг/ч:

$$
M_{\text{301}}^{\text{ex}} = 0.01 \cdot B \cdot a_{\text{yH}} \cdot A^p + 0.01 \cdot B \cdot q_4 \cdot \frac{Q_{\text{H}}^p}{32700}
$$
 (3.21)

$$
M_{\text{301}}^{\text{ex}} = 0.01 \cdot 24, 2 \cdot 3600 \cdot 0.95 \cdot 15, 9 + 0.01 \cdot 24, 2 \cdot 3600 \cdot 0.5 \cdot \frac{21900}{32700} = 13451, 2
$$

 $a_{vu}$  =0.95 – доля золы, уносимая газами[8]; где  $A^p$  - зольность топлива на рабочую массу, %;  $q_4$ =0.5 % - потеря с механическом недожогом [8].

Расход летучей золы в дымовую трубу, кг/ч:

$$
M_{30\pi}^{\text{BbX}} = M_{30\pi}^{\text{ex}} \cdot \frac{100 - \eta_{3y}}{100}
$$
\n
$$
M_{30\pi}^{\text{BbX}} = 13451.2 \cdot \frac{100 - 98}{100} = 269,02
$$
\n(3.22)

где  $\eta_{\scriptscriptstyle{3y}}$  - КПД золоуловителя.

#### **3.2.10 Система золоудаления**

 $q_4$ =0.5 % - ποτερя с механическом пе;<br>aexo,τ легучей золы в дымовую трубу<br>aexo,τ легучей золы в дымовую трубу<br>aexo,τ легучей золы в дымовую трубу<br> $M_{\text{max}}^{\text{max}} = M_{\text{max}}^{\text{m}} \cdot \frac{100 - \eta_y}{100} = 269,02$ <br>- КПД золоуловите Удаление шлака из-под топок котлоагрегатов осуществляется непрерывно с помощью скребкового транспортера, передвигающегося в заполненной ванне. С помощью транспортеров шлак сбрасывается на шлакодробилку, где дробится на куски более 50 мм, затем поступает в самотечный канал.

Для транспортирования золы и шлака за пределы станции применяются багерные насосы. Транспортирование шлака и золы осуществляется по общему трубопроводу [7].

Суммарное количество золы и шлака, удаляемое с электростанции, т/ч:

$$
M_{uu} = 0.01 \cdot B \cdot (A^p + q_4 \cdot \frac{Q_u^p}{32700}) \cdot (1 - a_{yu}(1 - \frac{\eta_{xy}}{100})) \tag{3.23}
$$

$$
M_{uu} = 0,01 \cdot B \cdot (A^p + q_4 \cdot \frac{Q_u}{32700}) \cdot (1 - a_{yu}(1 - \frac{q_{yv}}{100}))
$$
  

$$
M_{uu} = 0,01 \cdot 357.12 \cdot (15,9 + 0,5 \cdot \frac{21900}{32700}) \cdot (1 - 0,95 \cdot (1 - \frac{98}{100})) = 56.87
$$

Расход воды, т/ч:

$$
M_e = 12 \cdot M_{uu,3} = 12 \cdot 56.87 = 682,5
$$
\n(3.24)

 $(2.24)$ 

Расчетный расход пульпы , м3/ч:

$$
Q = \frac{M_{u\alpha,3}}{\gamma_{u\alpha}} + \frac{M_e}{\gamma_e} = \frac{56,87}{0,5} + \frac{682,5}{1} = 796,25
$$
 (3.25)

где

 $\gamma_{\mu\bar{\mu}}$  = 0.5 [10];  $\gamma_{\rm s}$ =1 – соответственно удельный вес шлака, золы и воды, т/м<sup>3</sup>[10].

Диаметр шлакозолопровода, м:

$$
d = \sqrt{\frac{4 \cdot Q}{3600 \cdot \pi \cdot \nu}}\tag{3.26}
$$

$$
d = \sqrt{\frac{4 \cdot 796, 25}{3600 \cdot 3, 14 \cdot 1, 7}} = 0,407
$$

где  $v=1.7$  – расчетная скорость пульпы, м/с.

По расчетному расходу пульпы выбираем багерный насос типа 12Гр-8Г со следующими характеристиками [7]:

- Производительностью,  $\mu^3$ /ч: 1000;
- Давление на выходе из насоса, МПа: 0,57-0,48;
- Диаметр рабочего колеса, мм: 840;
- Мощность на валу насоса, кВт: 270-422;
- Мощность электродвигателя, кВт: 500;
- Частота вращения ротора, об/мин: 730.

## **4 Охрана окружающей среды**

## **4.1 Определение полного объёма газов**

$$
V_s^0 = 0,0889(C^p + 0,375S^p) + 0,265H^p - 0,0333O^p
$$
  
\n
$$
V_s^0 = 0,0889 \cdot (56,4+0,375 \cdot 0,4) + 0,265 \cdot 4 - 0,0333 \cdot 9.9 = 5,75
$$
\n(4.1)

 $(1.1)$ 

$$
V_e^0 = 0,0889 \cdot (56,4+0,375 \cdot 0,4) + 0,265 \cdot 4 - 0,0333 \cdot 9.9 = 5,75
$$

Теоретический объем продуктов сгорания, м<sup>3</sup>/кг:

$$
V_c^0 = V_{RO_2} + V_{N_2} + V_{H_2O} \tag{4.2}
$$

Объем трехатомных газов,  $\text{m}^3/\text{kr}$ :

$$
V_{RO_2} = 1,866 \frac{C^p + 0,375 S^p}{100}
$$
\n
$$
(4.3)
$$

$$
V_{RO_2} = 1,866 \frac{56,4+0,375 \cdot 0,4}{100} = 1,05
$$

Объем азота газов,  $\frac{1}{3}$ кг:

$$
V_{N_2} = 0,79V_e^0 + 0,8\frac{N^p}{100}
$$
\n
$$
\tag{4.4}
$$

$$
V_{N_2} = 0,79.5,75 + 0,8 \cdot \frac{1,9}{100} = 4,56
$$

Объем водяных паров,  $\text{M}^3/\text{K}$ г:

$$
V_{H_2O} = 0.111H^p + 0.0124W^p + 0.0161V_e^0
$$
\n(4.5)

 $V_{H_2O} = 0.111 \cdot 4 + 0.0124 \cdot 11.5 + 0.0161 \cdot 5.75 = 0.678$ 

Тогда теоретический объем продуктов сгорания составит, м<sup>3</sup>/кг:

$$
V_e^0 = 4,56+1,05+0,678 = 6,29
$$

Полный объем газов,  $M^3/k$ г:

$$
V^{2} = V^{0}_{t} + (1,0161 \cdot (\alpha_{yx} - 1) \cdot V^{0}) = 6,29 + (1,0161 \cdot (1,28 - 1) \cdot 5.75 = 7.9
$$
\n
$$
(4.6)
$$

Объемный расход дымовых газов, м<sup>3</sup>/с:

$$
V = V_a \cdot B = 7,9.99, 2 = 783,68 \tag{4.7}
$$

#### 4.2 Расчет выбросов твердых частиц

Выбросы твердых частиц, кг/с:

$$
M_{s} = 0.01 \cdot B \left( a_{\rm y}_{\rm x} \cdot A^{\rm p} + q_{\rm x}_{\rm x} \cdot \frac{Q_{\rm x}^{\rm p}}{32680} \right) (1 - \eta_{s}) \tag{4.8}
$$

где а<sub>ун</sub> - доля золы уноса, для топок с твердым шлакоудалением принимаем 0,95;  $\eta_{3}$  - степень улавливания твердых частиц в золоуловителе, принимаем 0,98;  $q_{per}$  - механический недожог топлива, принимаем 0,5%; 32680 кДж/кг средняя теплота сгорания горючих в уносе.

$$
Ms = 0,01.99.2 \cdot \left(0,95.15,9+0,5 \cdot \frac{21900}{32680}\right) (1-0,98) = 0,306
$$

### 4.3 Расчет выбросов оксида серы

Выбросы оксидов серы, г/с:

$$
M_{SO_2} = 20 \cdot S^p \cdot B \cdot (1 - \eta') \cdot (1 - \eta'') \tag{4.9}
$$

где п' - коэффициент, характеризующий долю оксидов серы, связанных летучей золой, принимаем 0,5;  $\eta$ " - доля оксидов серы, улавливаемая в золоуловителе (мокрые фильтры).

 $M_{so} = 20.0, 4.99, 2.1, (-0.25) \cdot (1-0) = 595.2$ 

## 4.4 Расчет выбросов оксидов азота

Выбросы оксидов азота, г/МДж:

$$
k_{NO_x} = k_{NO_x}^{mon} + k_{NO_x}^{o\alpha\beta} \tag{4.10}
$$

где  $k_{NO}^{mon}$  – топливные оксиды азота,  $k_{NO}^{e030}$  – воздушные оксиды азота.

Топливные оксиды азота, г/МДж:

$$
k_{NO_{\rm s}}^{\text{mon}} = 0.12 \cdot \xi_{NO_{\rm s}} \cdot \beta_{\alpha 2} \cdot \beta_{\alpha 1} \cdot \beta_{\alpha} \cdot \beta_{\beta} \cdot \beta_{\alpha n} \tag{4.11}
$$

где  $\xi_{NO}$  - безразмерный коэффициент, учитывающий характеристики топлива.

$$
\xi_{NO} = FR^{0.6} + (1 + N^c) \tag{4.12}
$$

где FR - топливный коэффициент, равный отношению связанного углерода к выходу летучих на рабочую массу,  $N^c$  - содержание азота в сухой массе топлива, %.

$$
FR = \frac{C^{cs}}{V^p} = \frac{100 - W^p - A^p - V^p}{V^p} = \frac{100 - 11, 5 - 15, 9 - 40, 5}{40, 5} = 0,792
$$
\n
$$
(4.13)
$$

Пересчитаем содержание азота с рабочей массы топлива на сухую, для этого определим коэффициент пересчета:

$$
k = \frac{100 - W^p}{100} = \frac{100 - 11.5}{100} = 0,885
$$
\n
$$
(4.14)
$$

$$
N^{c} = \frac{N^{p}}{k} = \frac{1,9}{0,885} = 2,14
$$
\n(4.15)

$$
\xi_{NO_x} = 0,792^{0.6} + (1+2,14) = 3
$$

Влияние коэффициента избытка воздуха в прямоточной горелке:

$$
\beta_{\alpha} = (0.53 \cdot \alpha_{\scriptscriptstyle{z}} + 0.12)^2 = (0.53 \cdot 1.05 + 0.12)^2 = 0.4576 \tag{4.16}
$$

где  $\alpha_1$  - доля первичного воздуха по отношению к теоретически необходимому, принимаем по [4].

Влияние рециркуляции дымовых газов в первичный воздух (без учета снижения температуры в зоне активного горения):

$$
\beta_R = 1 - 0,016\sqrt{R} = 1 - 0,016\sqrt{15} = 0,938\tag{4.17}
$$

где R - степень рециркуляции дымовых газов через горелки.

Влияние максимальной температуры на участке образования топливных оксидов азота:

$$
\beta_g = 0,11 \cdot \sqrt[3]{T_{34\Gamma}^{\dagger} - 1100} = 0,11 \cdot \sqrt[3]{1623 - 1100} = 0,886
$$
\n(4.18)

где  $T_{34\Gamma}$  - температура на выходе из зоны активного горения.

Влияние смесеобразования в корне факела прямоточных горелок:

$$
\beta_{\text{cm}} = 0.98 \frac{W_2}{W_1} - 0.47 = 0.98 \cdot 2.8 - 0.47 = 2.274 \tag{4.19}
$$

где  $\frac{W_2}{W_1}$ 1 *W* - отношение скорости вторичного воздуха на выходе из внутреннего

канала к скорости первичного воздуха [4].  

$$
k_{NO_x}^{mon} = 0,12 \cdot 3 \cdot 0,4576 \cdot 0,964 \cdot 0,938 \cdot 0,886 \cdot 2,274 = 0,3
$$

Так как температура в зоне активного горения меньше 1800 K, то значением  $k_{NO_x}^{o_0}$  $k_{NO_x}^{\text{8030}}$  можно пренебречь.

$$
k_{\text{NO}_x}=0,3
$$

Удельный массовый выброс оксидов азота, г/кг:

$$
m_{NO_x} = k_{NO_x} \cdot Q_n^p = 0, 3 \cdot 21, 9 = 6,572 \tag{4.20}
$$

Удельный массовый выброс диоксида азота, г/кг:

$$
m_{NO_2} = 0.8 \cdot m_{NO_x} = 0.8 \cdot 6,572 = 5,25 \tag{4.21}
$$

Удельный массовый выброс монооксида азота, г/кг:

$$
m_{NO} = 0.13 \cdot m_{NO_x} = 0.13 \cdot 6.572 = 0.854
$$
\n(4.22)

Мощность выброса, г/с:

$$
M_{NO_x} = m_{NO_x} \cdot B = 6,572 \cdot 99,2 = 651.942 \tag{4.23}
$$

#### **4.5 Расчет высоты дымовой трубы**

$$
H = \sqrt{\frac{A \cdot M \cdot m \cdot F}{\Pi \mu K_{SO_2}} \cdot \sqrt[3]{\frac{n}{V \cdot \Delta T}}}
$$
(4.24)

где *A* – коэффициент стратификации, учитывает метеорологические условия в зависимости от региона строительства, принимаем 200; *M* – суммарные выбросы, г/с; *F* – скорость осаждения твердых частиц, м/с, принимаем 1; *m* – коэффициент, зависящий от скорости в устье дымовой трубы, принимаем 0,9; *n* – число труб;  $V$  – расход дымовых газов, м<sup>3</sup>/с;  $\overline{L/LK}_{SO_2} = 0.35$  - предельно допустимая концентрация сернистого ангидрида  $(SO_2)$  в атмосферном воздухе на уровне дыхания,  $\overline{r/m}^3$ .

Самотяга, °С:

$$
\Delta T = t_{y_{x,z}} - t_{\text{exp.c}} = 150 - 38 = 112\tag{4.25}
$$

Расчет суммарных выбросов, г/с:

$$
M = M_{s} + M_{SO_{2}} + \frac{\Pi\mu_{SO_{2}}}{\Pi\mu_{NO_{2}}} \cdot M_{NO_{2}}
$$
\n(4.26)

$$
M = 306 + 595.2 + \frac{0,35}{0,085} \cdot 651.942 = 3585,66
$$

B**bi**oota 7py6**bi** 4*j*18 **beex** 6*j*10*k*0B, M:

\n
$$
H = \sqrt{\frac{200 \cdot 3585, 66 \cdot 0, 9 \cdot 1}{0, 35} \cdot \sqrt[3]{\frac{1}{783.68 \cdot 112}}} = 233.7 \text{ m}
$$

Так как расчетная высота дымовой трубы выше установленной на станции (230 м), то требуется установка новой дымовой трубы.

Для нового блока:

$$
V = V_a \cdot B = 7,9 \cdot 24.2 = 191.18
$$
  
\n
$$
M_s = 0,01 \cdot 24.2 \cdot \left(0,95 \cdot 15,9+0,5 \cdot \frac{21900}{32680}\right) (1-0,98) = 0,0747
$$
  
\n
$$
M_{so_2} = 20 \cdot 0,4 \cdot 24.2 \cdot (1-0,25) \cdot (1-0) = 145.2
$$
  
\n
$$
M_{no_x} = m_{no_x} \cdot B = 6,572 \cdot 24.2 = 159
$$
  
\n
$$
M = 74,7+145,2+\frac{0,35}{0,085} \cdot 159 = 874.78
$$
  
\n
$$
H = \sqrt{\frac{200 \cdot 874.78 \cdot 0,9 \cdot 1}{0,35} \cdot \sqrt[3]{\frac{1}{191.18 \cdot 112}} = 127,28m
$$

Так как БТЭЦ-3 имеет большой потенциал к развитию, устанавливаем дымовую трубу с запасом по высоте (точную копию уже установленной трубы).

## **4.6 Водопотребление блока**

Определим расход воды на маслоохладители. Схема маслоохладителя изображена на рисунке 9. Потери в подшипниках примем равными 1% [8].

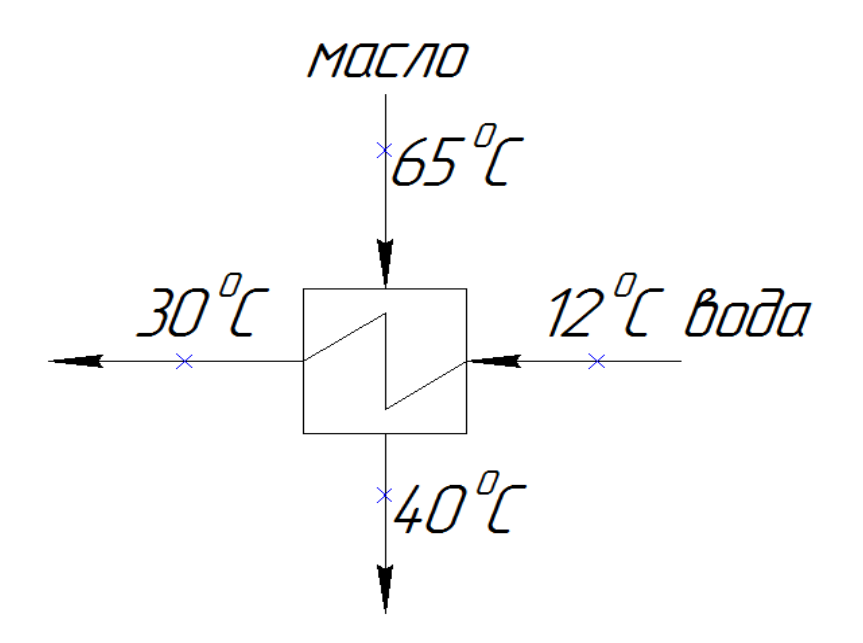

Рисунок 9 – Схема маслоохладителя

Количество теплоты, воспринимаемое маслоохладителем, МВт:

$$
Q = 0.01 \cdot N_{\text{ycm}} = 0.01 \cdot 180 = 1.8 \tag{4.27}
$$

Уравнение теплового баланса маслоохладителя:

$$
Q = G \cdot c_{s} \cdot \Delta t \tag{4.28}
$$

где *G* – расход воды, кг/с;  $c_{\epsilon}$  – теплоемкость воды, кДж/(кг $\cdot$ K);  $\Delta t$  – разность температур воды на выходе и входе, °C.

.<br>Определим расход воды на маслоохладитель, м<sup>3</sup>/ч:

$$
G_{\alpha x_{1.M.}} = \frac{Q}{c_{s} \cdot \Delta t} = \frac{1,8 \cdot 3600}{4,186 \cdot (30-12)} = 86
$$
 (4.29)

Расход воды на охладители газа и воздуха будет в 2 раза больше расхода воды на охладители масла [8], м<sup>3</sup>/ч:

$$
G_{\text{ox1.2.}} = 2 \cdot G_{\text{ox1.3.}} = 172 \tag{4.30}
$$

Расход воды на охлаждение подшипников также составит, м<sup>3</sup>/ч:

$$
G_{\alpha x_{1} \dots \alpha \alpha u_{n}} = G_{\alpha x_{1} \dots x_{n}} = 86 \tag{4.31}
$$

Определим расход воды в системе ГЗУ, м<sup>3</sup>/ч: На 1 кг смеси золы и шлака необходимо 12 литров воды [8].

$$
G_{\text{TSY}} = 12 \cdot M_{\text{max},3} \tag{4.32}
$$

Суммарное количество золы и шлака, удаляемое с блока, кг/с:

$$
M_{uu,3} = 0,01 \cdot B \cdot (A^p + q_4 \cdot \frac{Q_n^p}{32700}) \cdot (1 - a_{yu} \cdot \frac{100 - \eta_{y}}{100})
$$
  
\n
$$
M_{uu,3} = 0,01 \cdot 24,2 \cdot (15,9+0,5 \cdot \frac{21900}{32700}) \cdot (1 - 0,95 \cdot \frac{100 - 98}{100}) = 3,85
$$
  
\n
$$
G_{T3y} = 12 \cdot 3,85 \cdot 3,6 = 166,5
$$
\n(4.33)

Расход воды на подпитку ГЗУ составляет 40% от общего расхода воды в системе ГЗУ [8],  $\text{M}^3/\text{H}$ :

$$
G_{\text{no,m}} = 0, 4 \cdot G_{\text{TSV}} = 0, 4 \cdot 166, = 66, 6 \tag{4.34}
$$

Расход воды в конденсатор, м<sup>3</sup>/ч:

 $G_{\rm k} = 22000$ 

Расход воды на водоподготовку был взят из расчета тепловой схемы и составил,  $M^3/q$ :

 $G_{\text{XBO}} = D_{np}^{\dagger} + D_{yn} + D_{cn} = (1,359 + 1,889 + 4,122) \cdot 3,6 = 26.53$ 

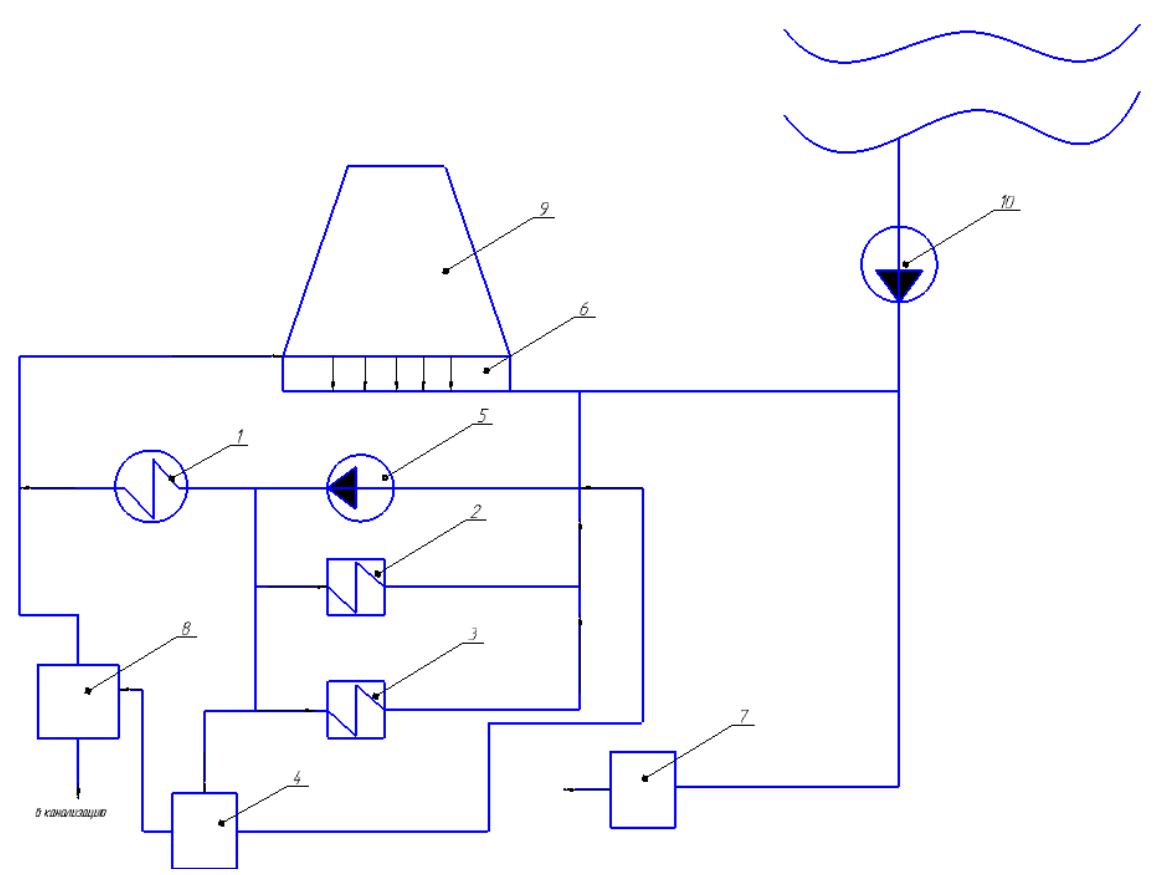

1 - конденсатор; 2 - маслоохладители; 3 - охладители газа и воздуха; 4 подшипники; 5 - циркуляционный насос; 6 - оросительная система; 7 водоподготовка;  $8 - \Gamma 3y$ ;  $9 - \Gamma 2y$ ирня;  $10 - \text{hacc}$  добавочной воды.

Рисунок 10 - Схема водопотребления

На станции установлены 3 башенные градирни БГ-2600-70, высотой 72 метра, производительность каждой 20000 м<sup>3</sup>/ч. Так как расход охлаждающей воды для двух турбин Т-175/210-130 составляет 48000 м<sup>3</sup>/ч, а для турбины ПТ-80/100-130/13 8000 м 3 /ч, то установка нового блока с турбиной т-180/210-130 требует строительства еще одной градирни БГ-2600-70, высотой 72 метра, производительностью 20000 м 3 /ч.

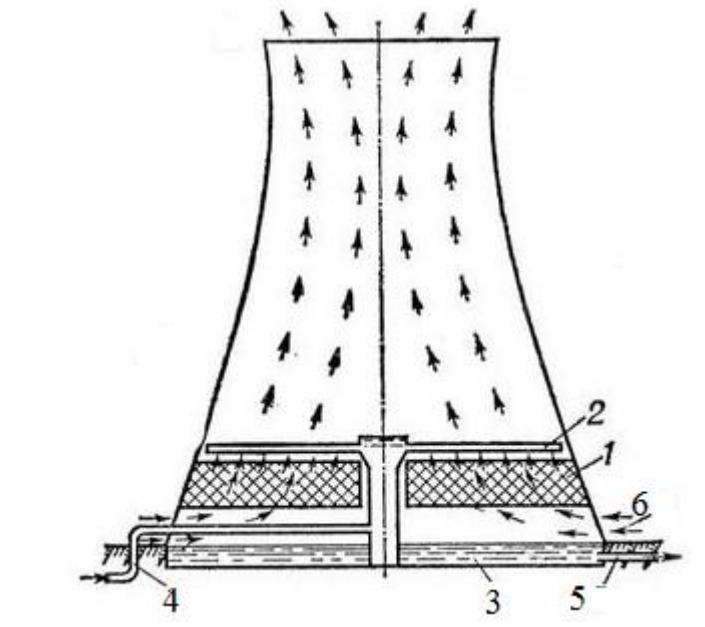

1 — ороситель; 2- водораспределитель; 3 —резервуар; 4- водоуловитель; 5 —отвод воды; 6 –вход воздуха;

Рисунок 11- Башенная градирня

## **ЗАКЛЮЧЕНИЕ**

В рамках данного дипломного проекта был выполнен проект расширения Барнаульской ТЭЦ-3. На расширяемой ТЭЦ для покрытия необходимых тепловых и электрических нагрузок выбрана одна турбина Т-180/210-130 и один котел ТПЕ-214/Б. В качестве топлива используется каменный уголь Кузнецкого месторождения. Данный проект, включает в себя следующие расчеты: – расчет тепловой схемы, в результате которого были определены все неизвестные параметры; – расчет технико-экономических показателей, в результате которого были определены удельные расходы топлива на производство тепловой и электрической энергии; Был также произведён выбор основного и вспомогательного оборудования, расчет топливного хозяйства и дымовой трубы. Произведен расчет срока окупаемости проекта, который составил 14 лет. По окончанию расчетов выполнены чертежи: принципиальная тепловая схема турбины Т-180/210-130, генеральный план станции, разрез главного корпуса, план главного корпуса, схема водоснабжения станции, устанавливаемая градирня, чертежи выполнены на формате А1.

# **СПИСОК СОКРАЩЕНИЙ**

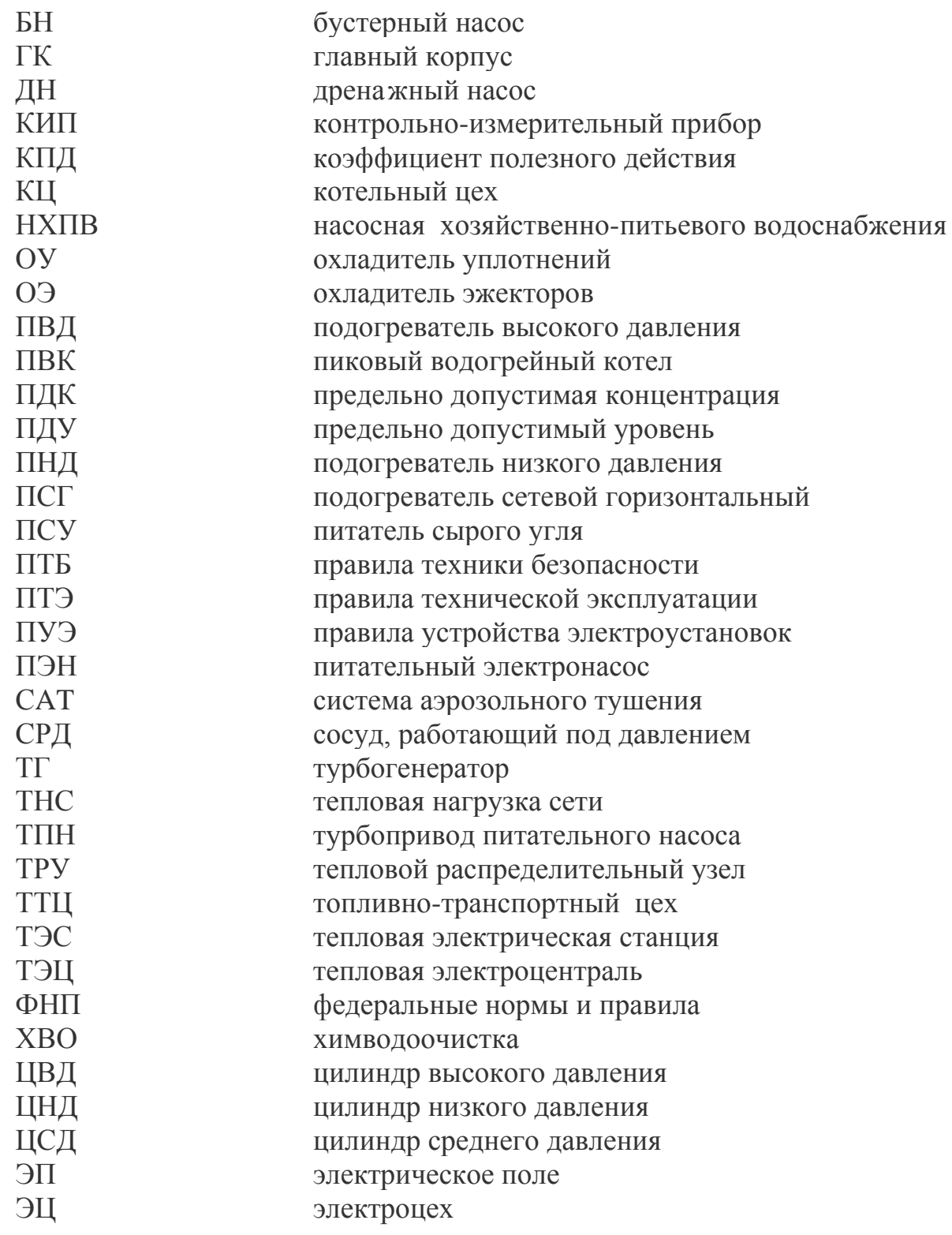

# **СПИСОК ИСПОЛЬЗОВАННЫХ ИСТОЧНИКОВ**

1 Указ губернатора Алтайского края от 22 июня 2016 года об утверждении схемы и программы "Развитие электроэнергетики Алтайского края" на 2017-2021 годы.

2 Цыганок, А. П. Тепловые электрические станции : Учебное пособие / А. П. Цыганок, С.А. Михайленко. – Красноярск : КрПИ, 2005. – 302 с.

3 Тепловые и атомные электрические станции : Справочник / Под ред. В.А. Григорьева и В.М. Зорина. М. : Энероатомиздат, 1982 - 624 с.

4 Бойко, Е. А. Котельные установки и парогенераторы (аэродинамический расчет котельных установок) : Учебное пособие / Е. А. Бойко, И. С. Деринг, Т. И. Охорзина. - Красноярск : ИПЦ КГТУ, 2006. – 71 с.

5 Ривкин, С. Л. Теплофизические свойства воды и водяного пара / С. Л. Ривкин, А. А. Александров. – М. : Энергоатомиздат, 1984. – 424 с.

6 Котельный агрегат : Справочно-нормативные данные по курсовому проектированию для студентов специальности 100500 / Сост. И. С. Деринг, В. А. Дубровский, Т. И. Охорзина. – Красноярск: КГТУ, 2000. - 40 с.

7 Тепловой расчёт котельных агрегатов (Нормативный метод) / Под ред. Н. В. Кузнецов [и др.]. – М. : Энергия, 1973. -116 с.

8 Рыжкин, В. Я. Тепловые электрические станции – М. : Энергоатомиздат, 1987. -206 с.

9 Паротурбинные энергетические установки: Отраслевой каталог / Под ред. Н. Н. Ермашов и др. – М. : 1988. –C. 189-193.

10 Золоулавливающие устройства теплоэлектростанций: конструкции и методы расчётов: Учеб. пособие. Красноярск : ИПЦ КГТУ, 2001. - 80 с.

11 Бойко, Е. А. Тепловые электрические станции (Расчёт и проектирование рекуперативных теплообменных аппаратов ТЭС) : Учебное пособие. Красноярск ИПЦ КГТУ, 2006, -26 с.

12 Справочное пособие теплоэнергетика электрических станций. – Минск: Беларусь, 1974. - 368 с.

13 Юренев, В. М., Теплотехнический справочник. – М. : Энергия, 1987. - 843 с.

14 Нормы технологического проектирования тепловых электрических станций. – М. : Энергоатомиздат, 1981. - 192 с.

15 Финоченко, В. А., Организация, планирование и управление предприятием: Методические указания / В. А. Финоченко, Н. В. Николаева. – Красноярск: КГТУ, 1987. - 37 с.

16 Емелина, З. Г., Безопасность жизнедеятельности / З. Г. Емелина, Д. В. Емелин. – Красноярск : КГТУ, 2000. - 183 с.

17 Щегляев, А. В., Паровые турбины / А. В. Щегляев – М. : Энергия, 1976. - 368 с.

18 Рихтер, Л. А. Вспомогательное оборудование тепловых электростанций : учеб. пособие для вузов по спец. «Тепловые электрические станции» / Л. А. Рихтер, Д. П. Елизаров, В. М. Лавыгин. – Москва : Энергоатомиздат, 1897.–215 с.

19 Григорьев, В. А., Тепловые и атомные электрические станции / В. А. Григорьев, В. М. Зорин, - М. : Энергоатомиздат, 1982. - 625 с.

20 Михайленко, С. А., Тепловые электрические станции : Учебное пособие / Цыганок, А. П. – Красноярск: ИПЦ КГТУ, 2003. - 300 с

21 Щегляев, А. В., Паровые турбины. Теория теплового процесса и конструкции турбин / А. В. Щегляев. – М. : Энергия, 1967. - 367 с.

22 Строительные нормы и правила. Строительная климатология и геофизика, основные положения проектирования. СНиП II – М. 2-62, 1963.

23 Строительные нормы и правила. Тепловые сети, нормы проектирования. СНиП II – Г. 10-62, 1964.

24 Самсонов, В. С. Экономика предприятий энергетического комплекса : учеб. для вузов / В. С. Самсонов, М. А. Вяткин. – 2-е изд. – Москва : Высшая школа, 2003. – 416 с.

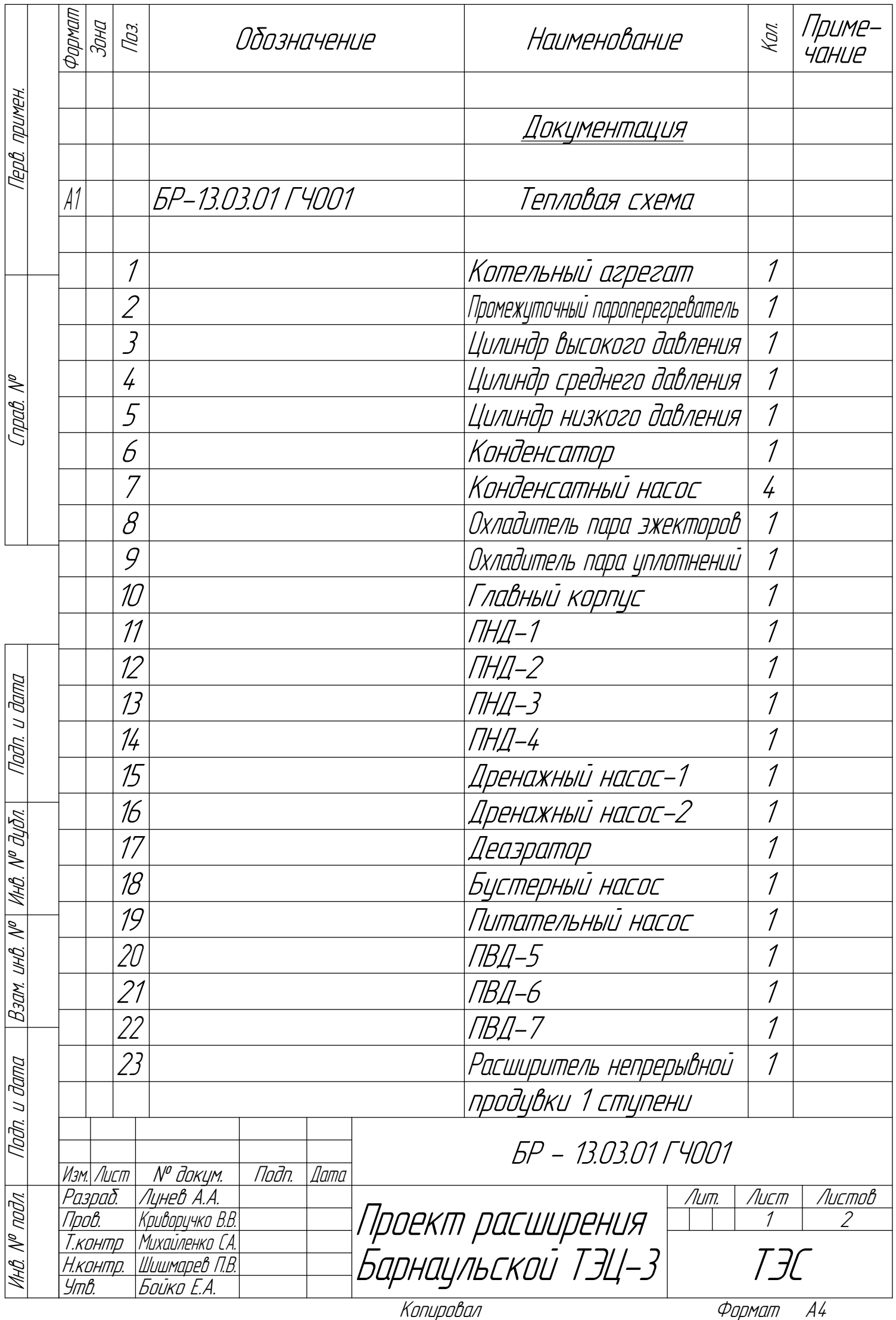

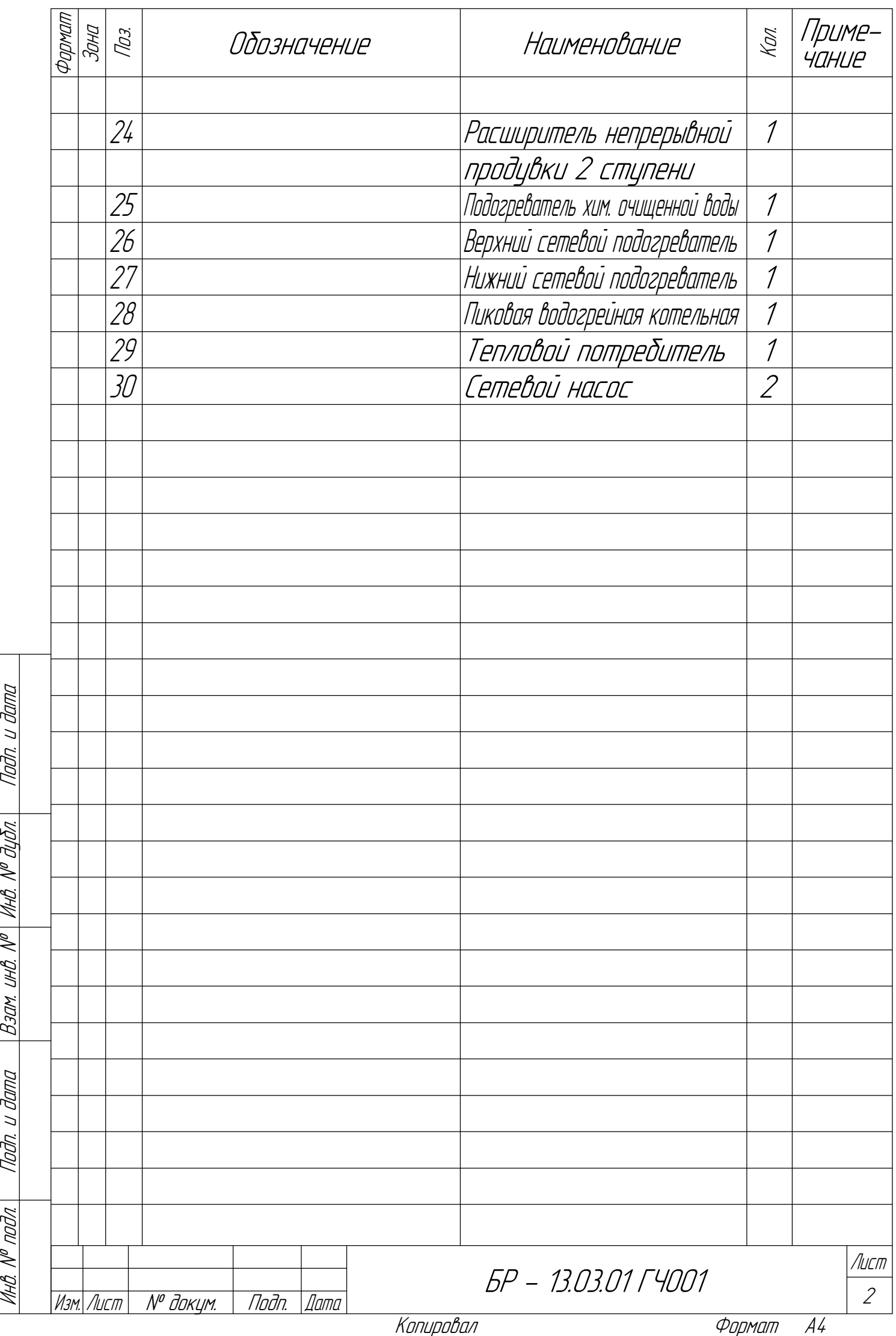

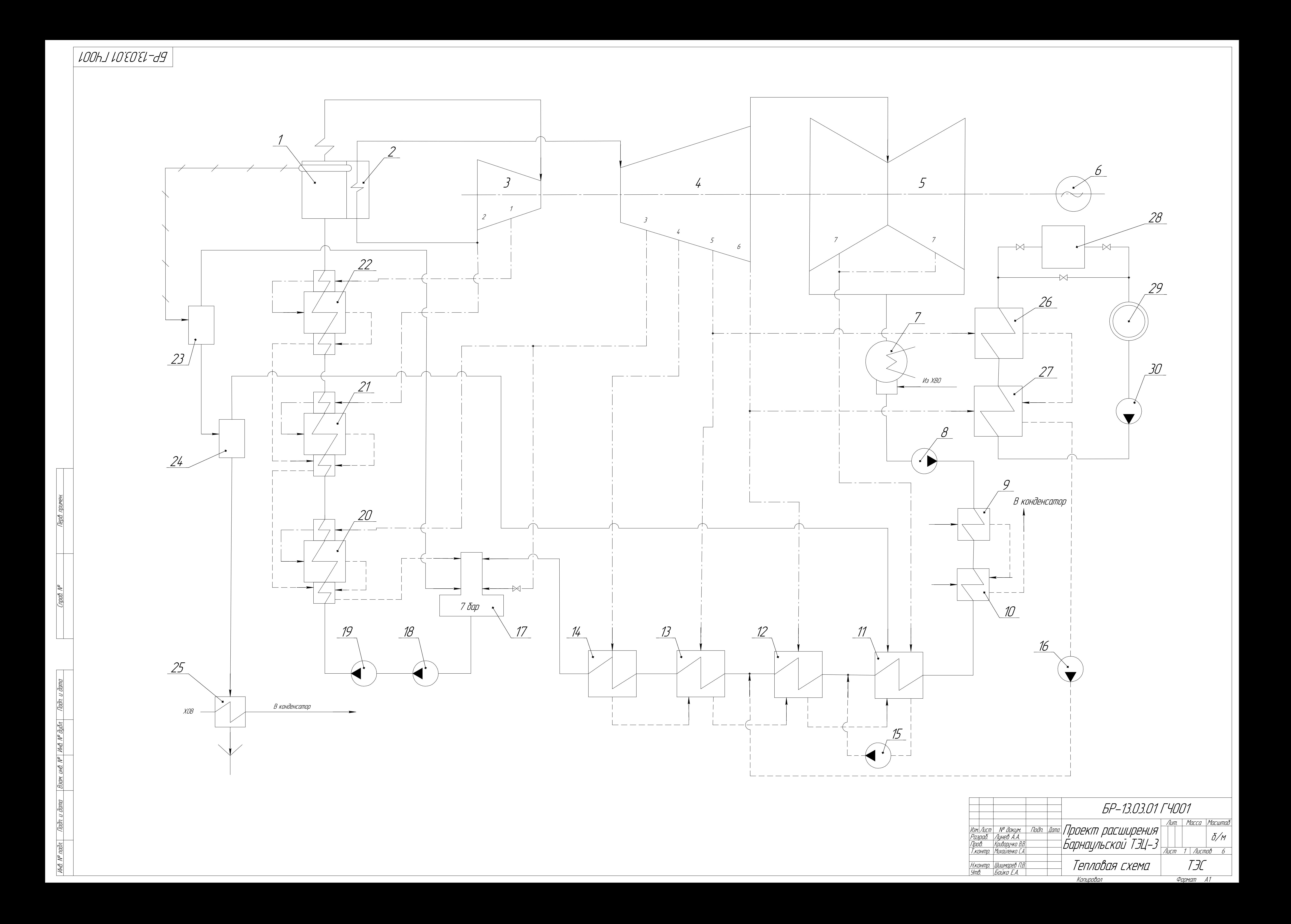

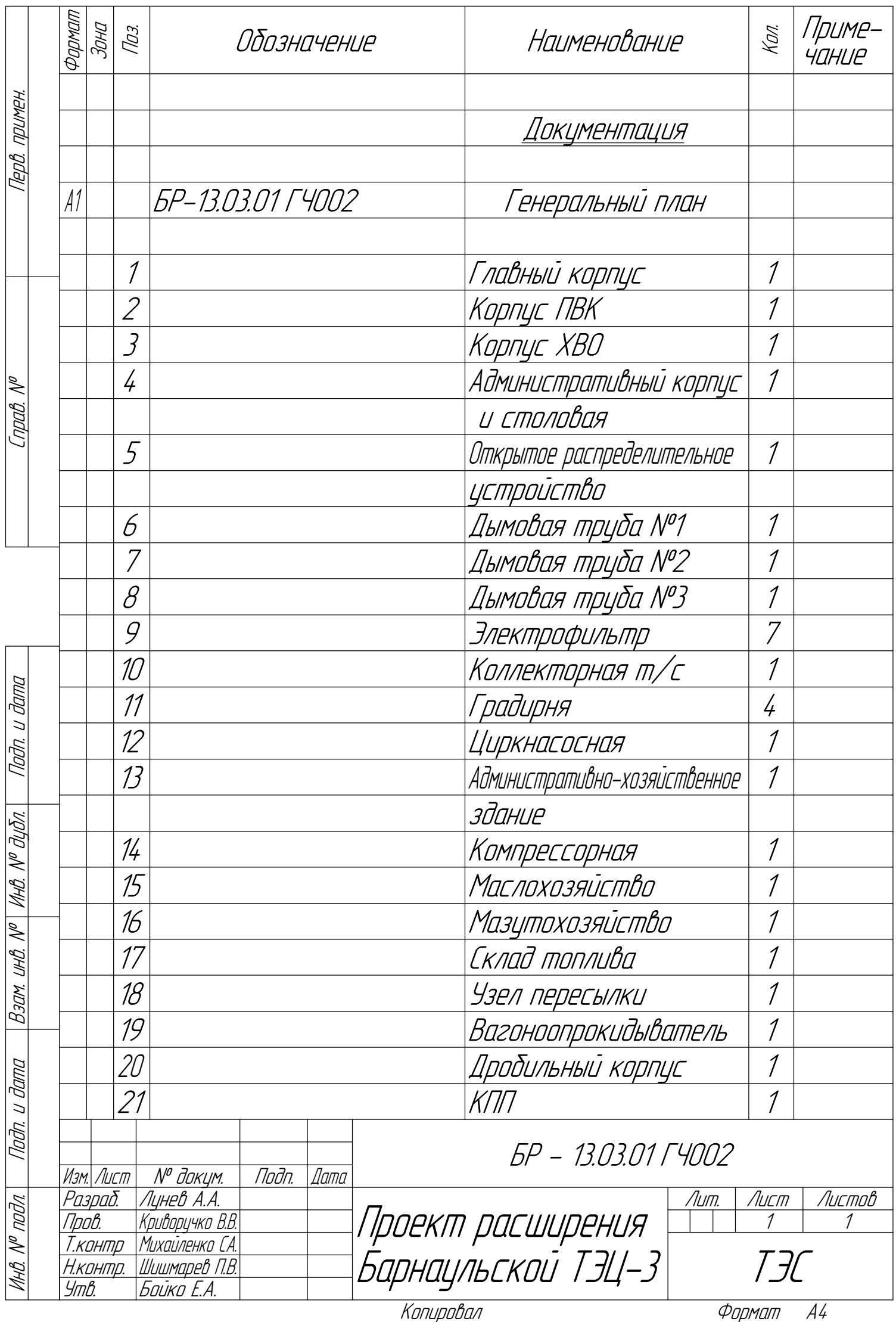

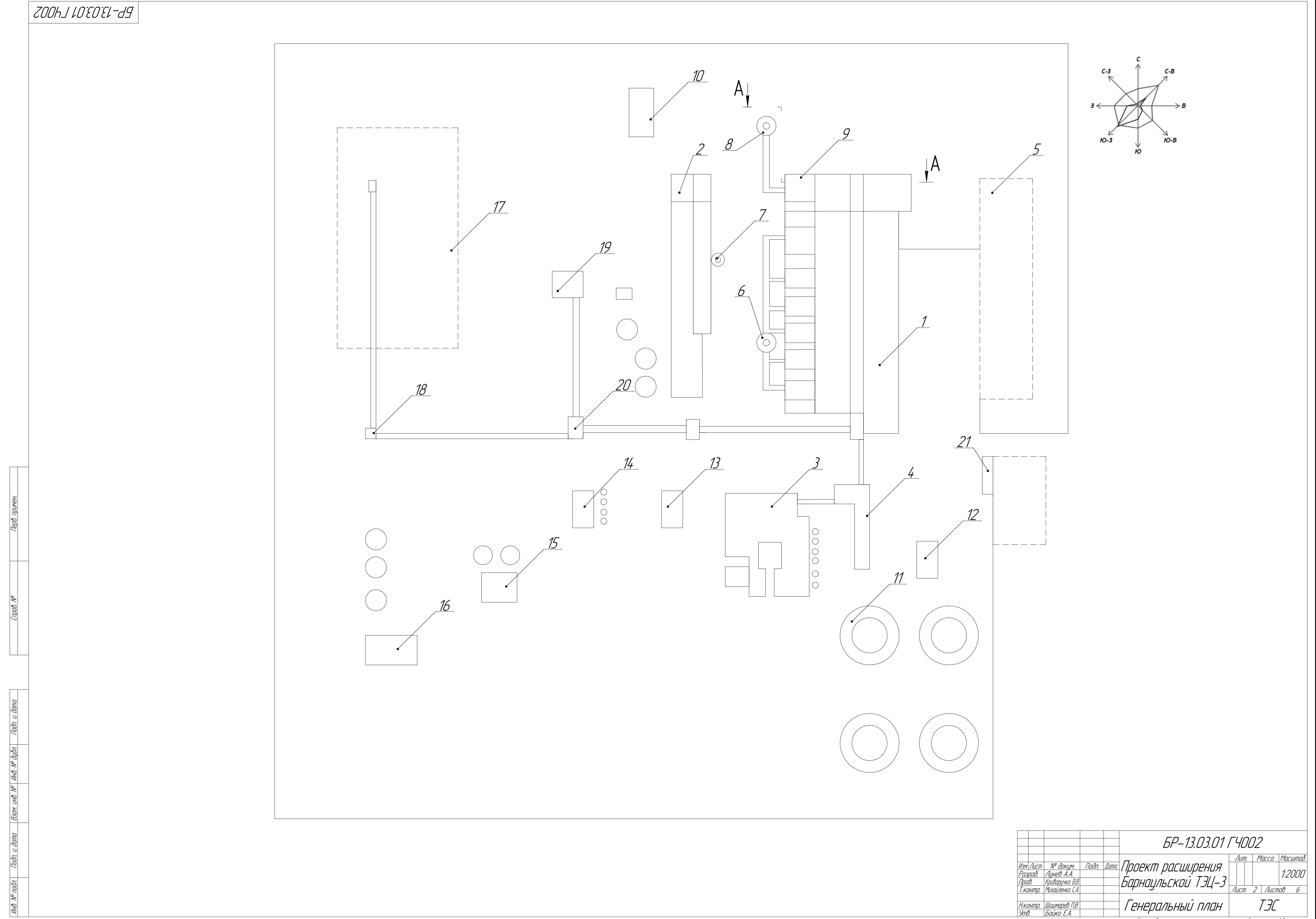

Формат A1
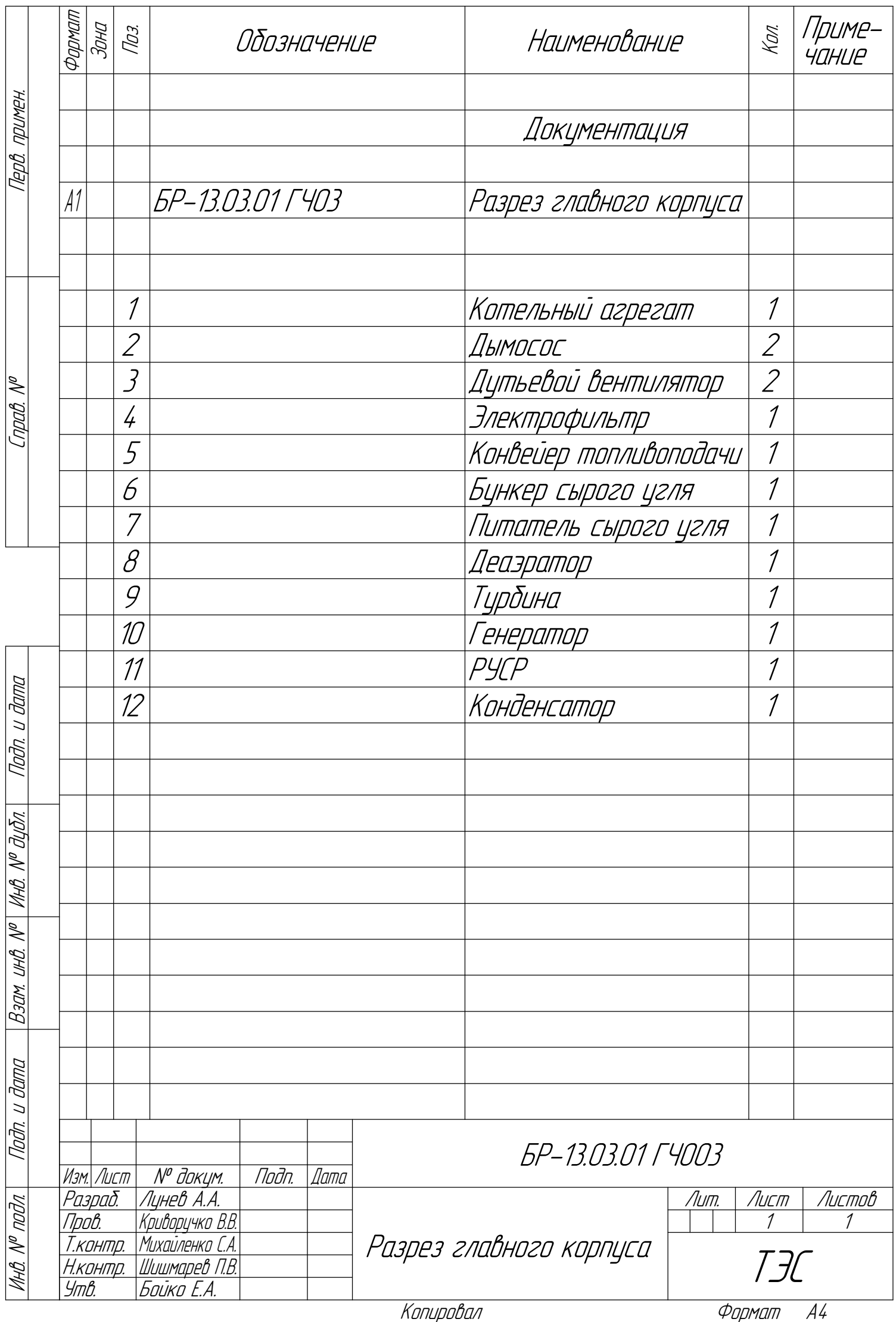

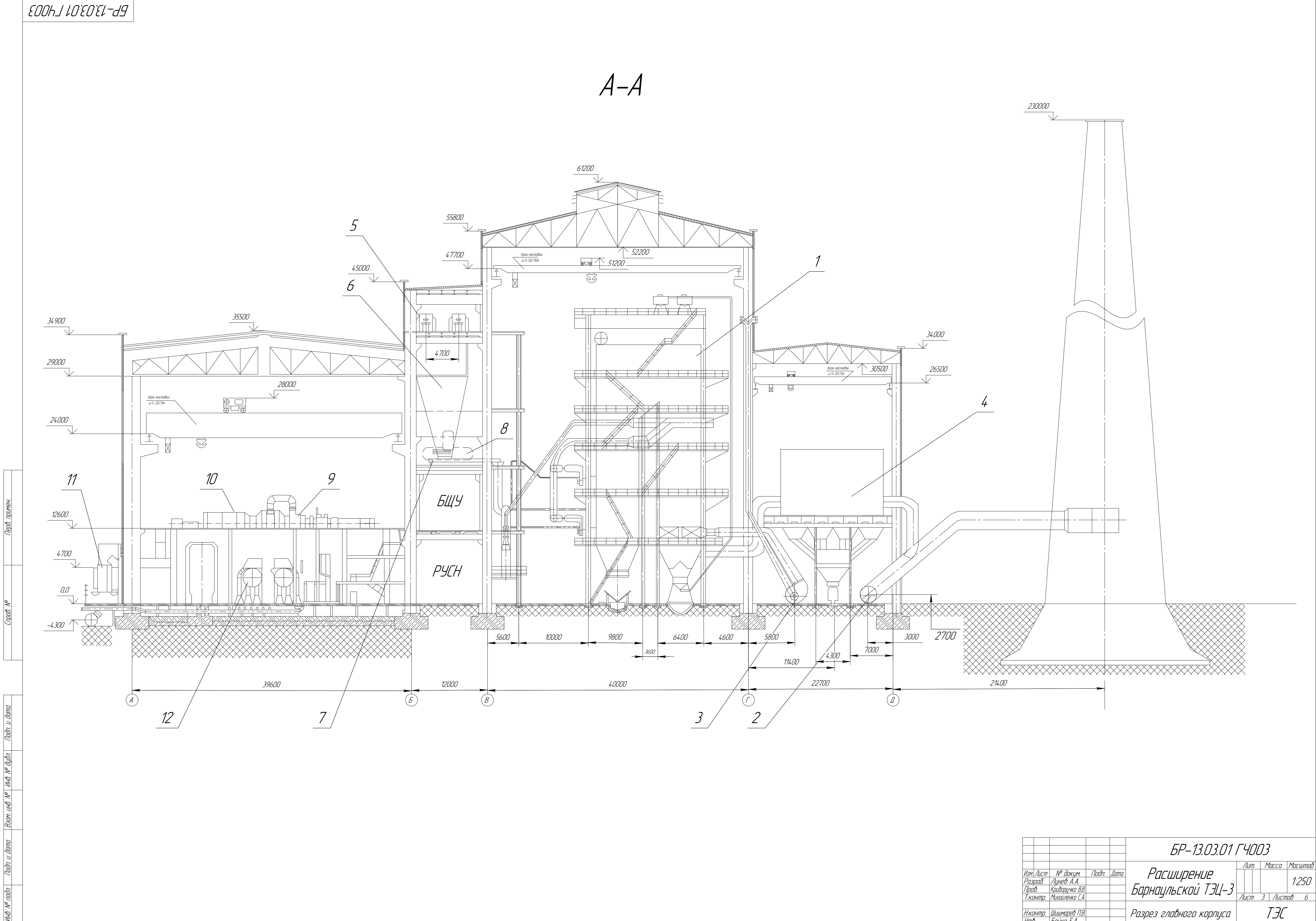

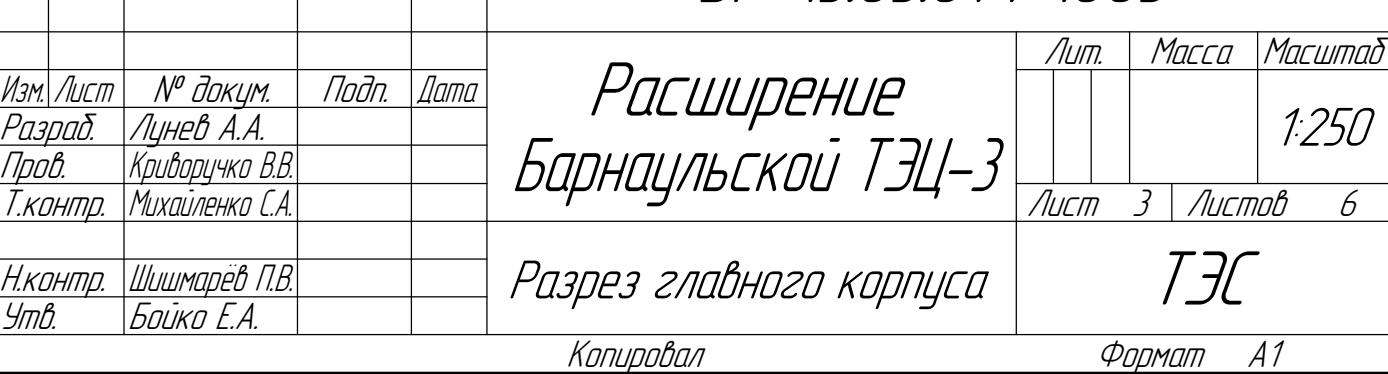

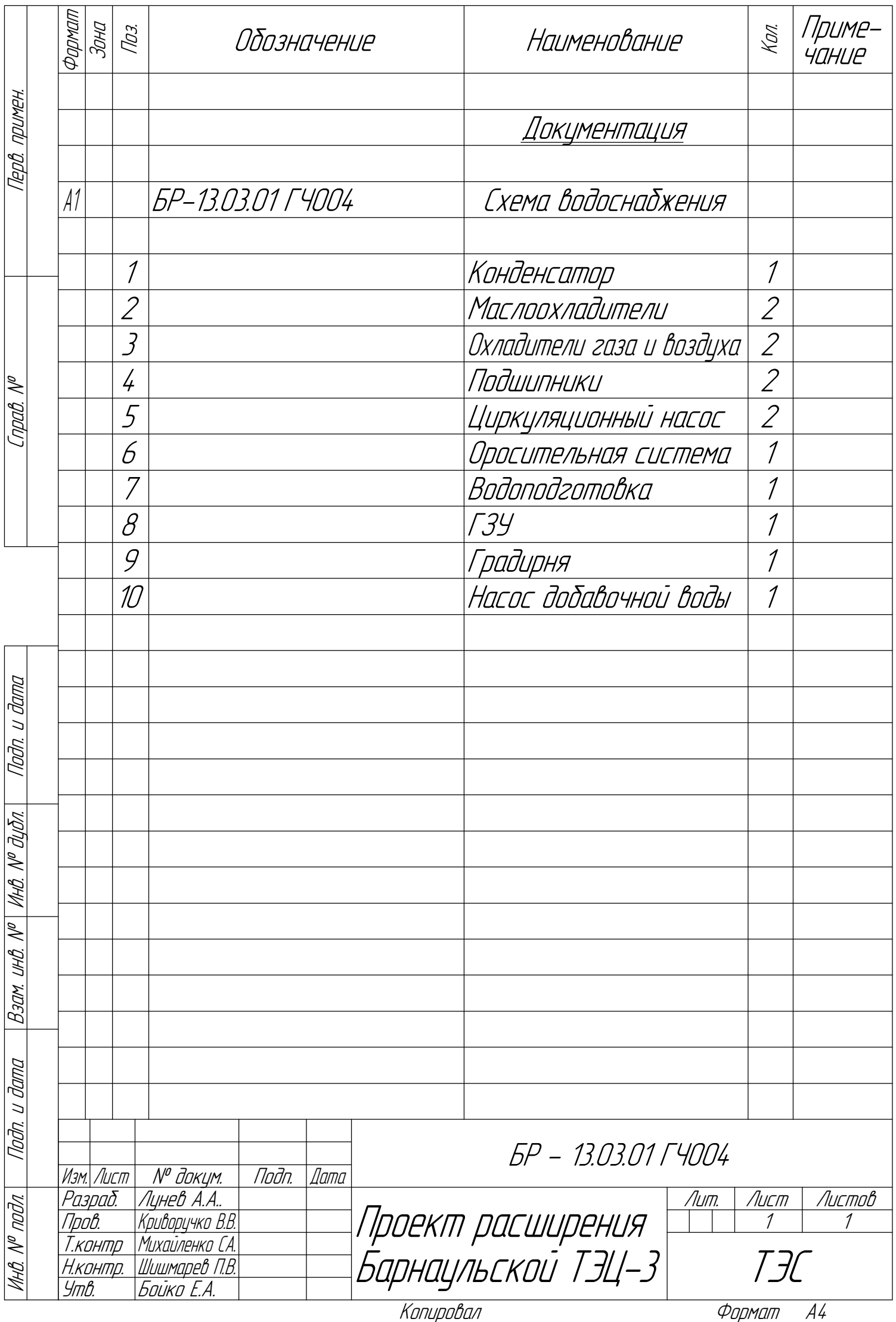

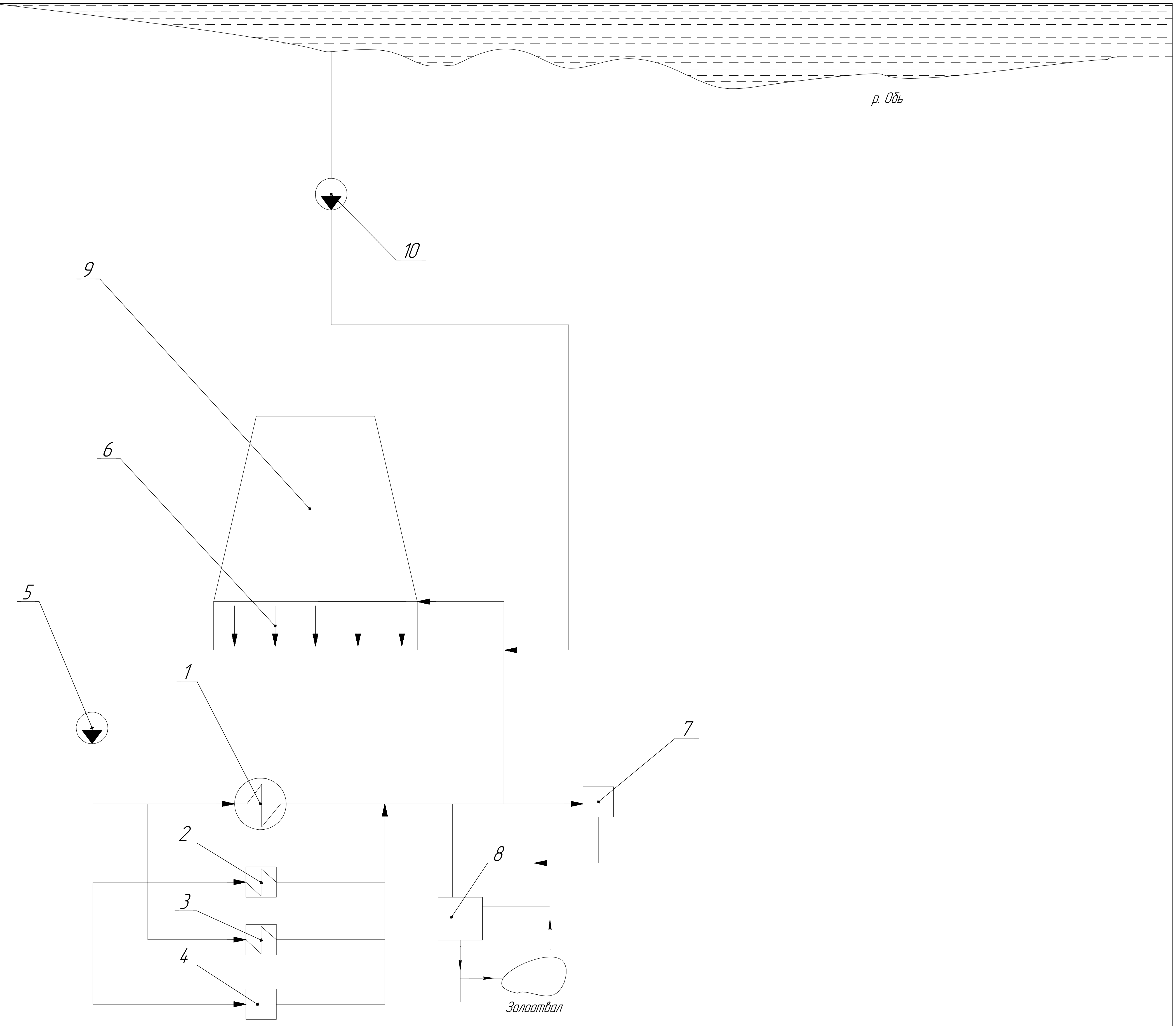

 $p. 00b$ 

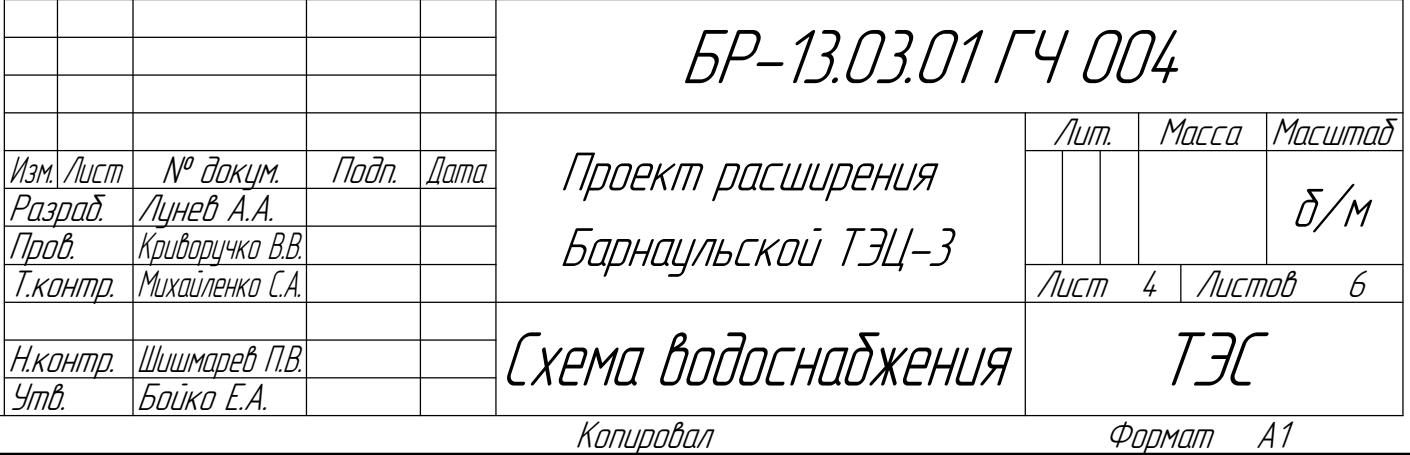

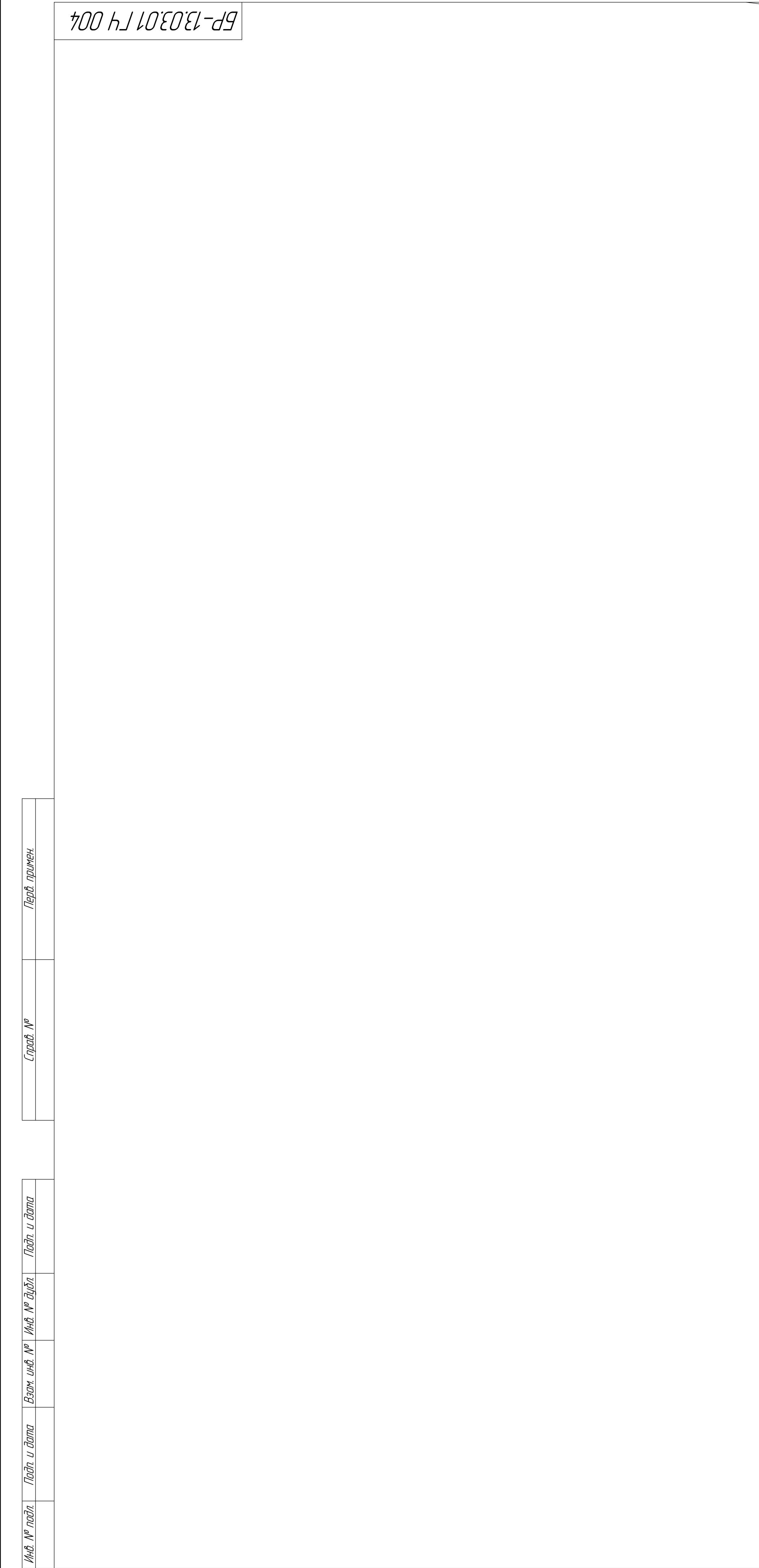

 $\equiv$ 

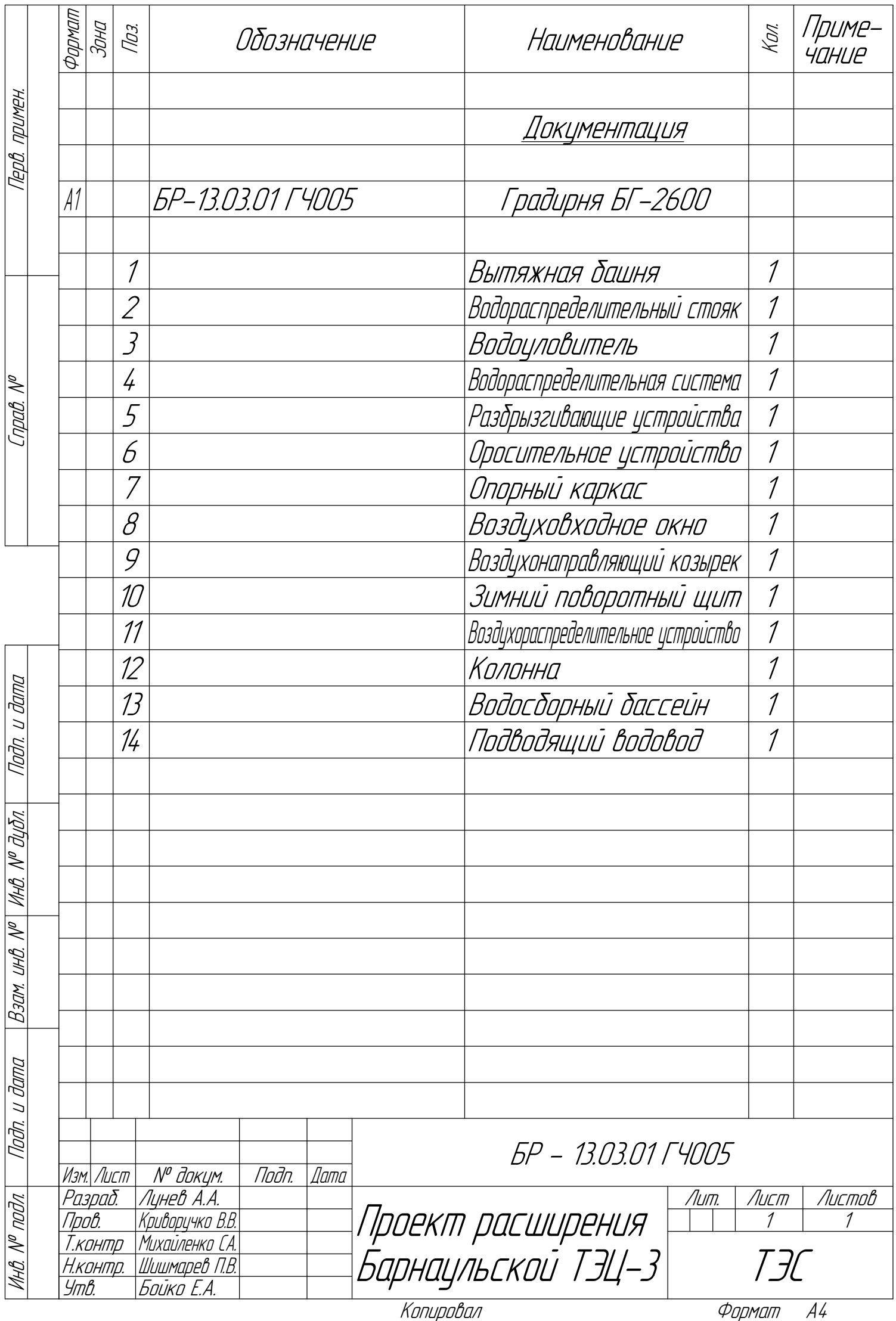

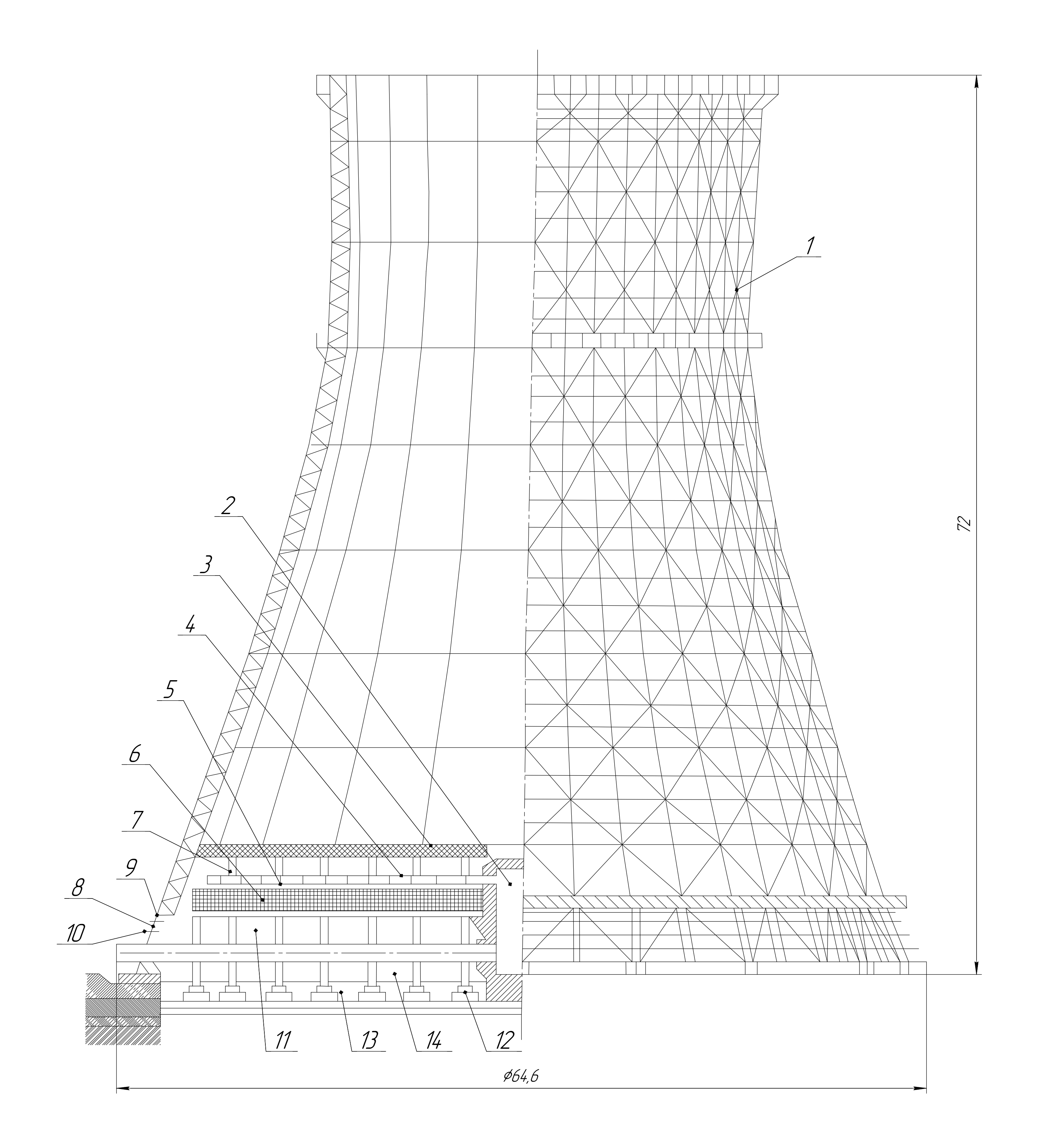

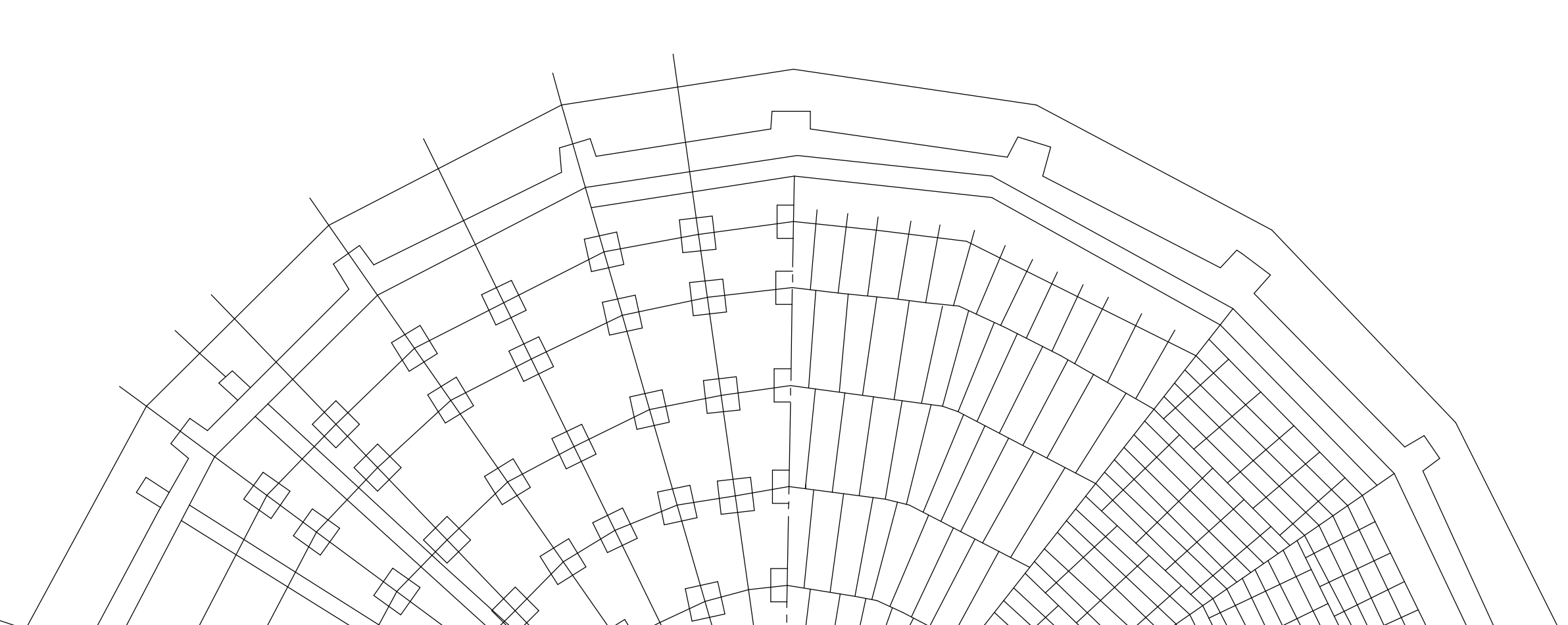

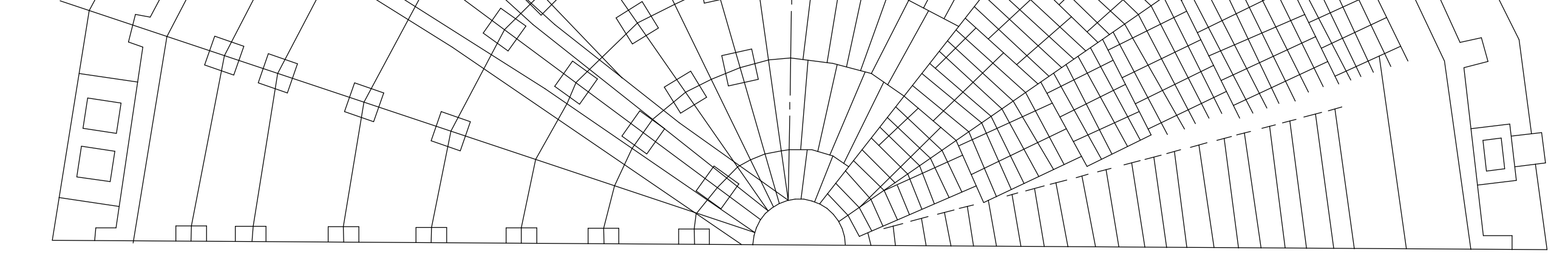

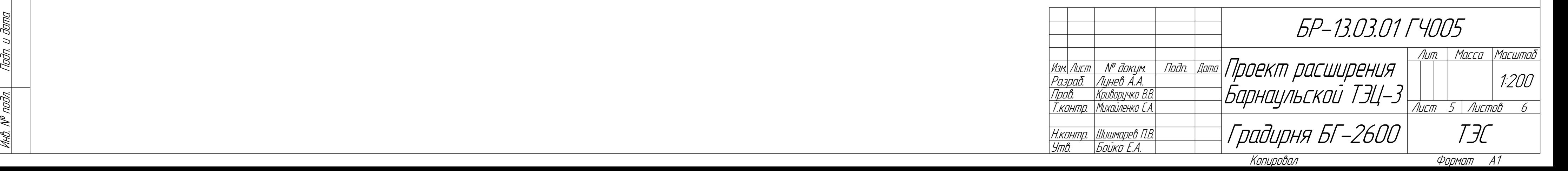

подл. Подп. и

дата

Взам. инв. №

Инв. №

дубл. Подп. и

дата

Справ. №

Перв. примен.

**POP** 

примен.

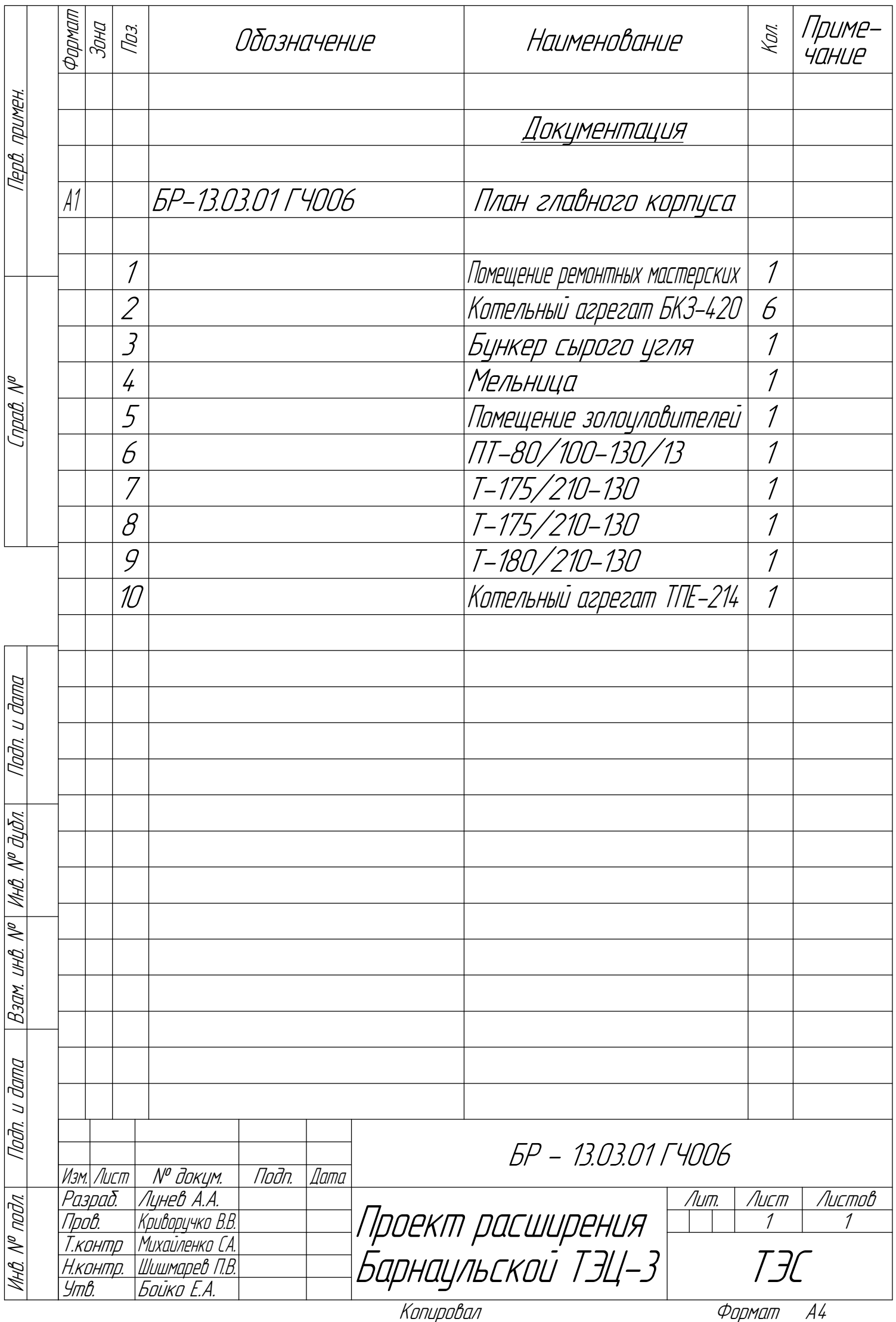

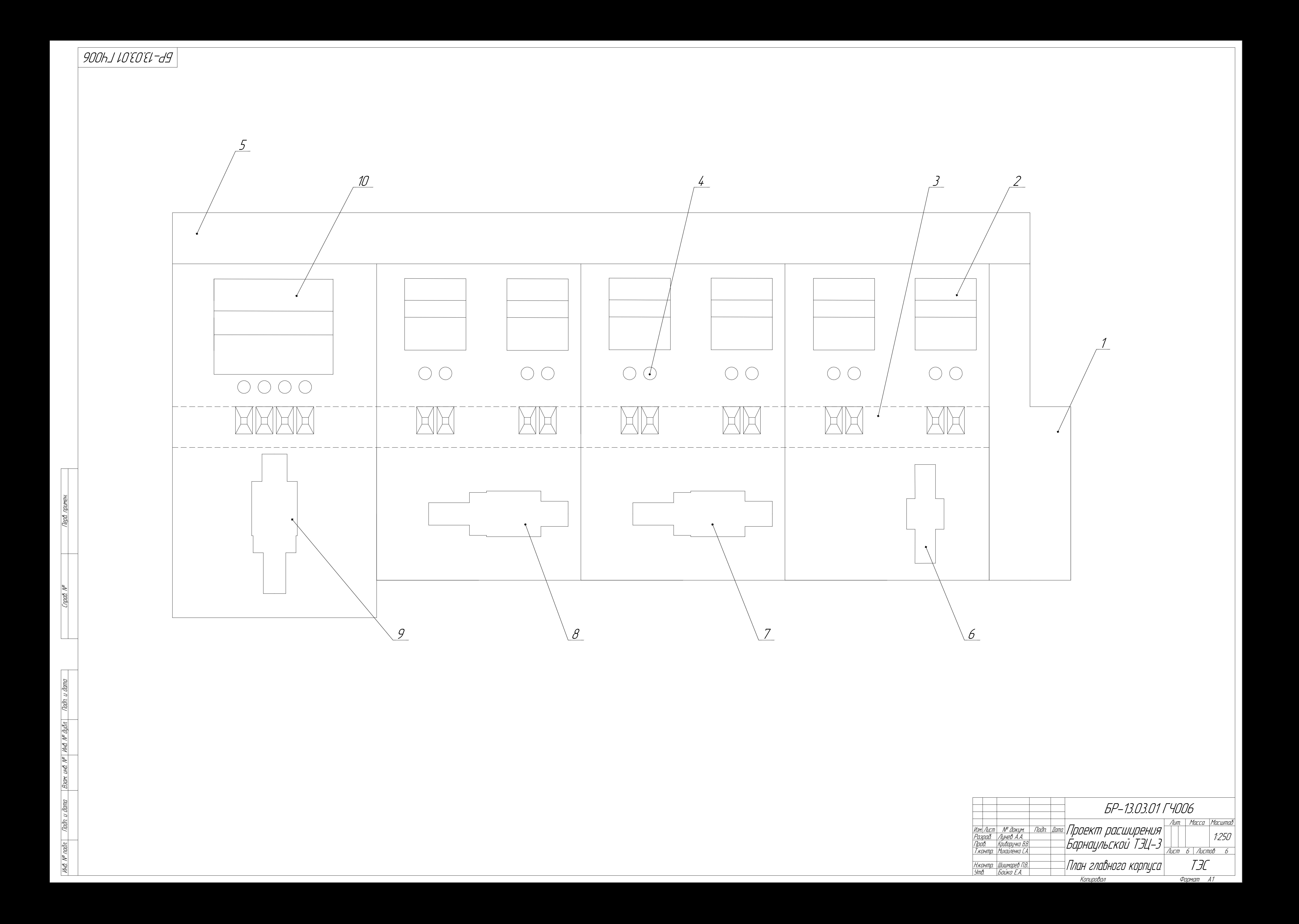